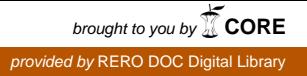

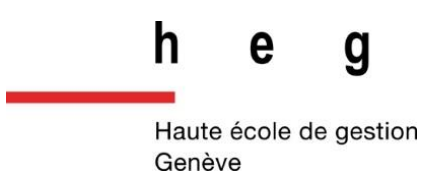

# **Réalisation d'une visite virtuelle destinée aux publics du site Uni Mail de la Bibliothèque de l'Université de Genève**

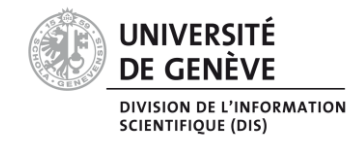

**Travail de Bachelor réalisé en vue de l'obtention du Bachelor HES** 

par :

**Pauline Coquoz**

**Stéphanie Etallaz**

**Frederic Spycher**

Conseillère au travail de Bachelor :

**Françoise Dubosson Nalo (chargée d'enseignement HES)**

**Genève, le 11 juillet 2014**

**Haute École de Gestion de Genève (HEG-GE)**

**Filière Information documentaire**

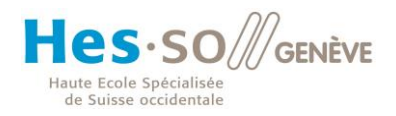

# **Déclaration**

<span id="page-1-0"></span>Ce travail de Bachelor est réalisé dans le cadre de l'examen final de la Haute école de gestion de Genève, en vue de l'obtention du titre Bachelor of Science HES-SO en Information documentaire.

Les étudiants ont envoyé ce document par email à l'adresse remise par leur conseiller au travail de Bachelor pour analyse par le logiciel de détection de plagiat URKUND, selon la procédure détaillée à l'URL suivante :

[http://www.urkund.fr/student\\_gorsahar.asp.](http://www.urkund.fr/student_gorsahar.asp)

Les étudiants acceptent, le cas échéant, la clause de confidentialité. L'utilisation des conclusions et recommandations formulées dans le travail de Bachelor, sans préjuger de leur valeur, n'engage ni la responsabilité des auteurs, ni celle du conseiller au travail de Bachelor, du juré et de la HEG.

« Nous attestons avoir réalisé seuls le présent travail, sans avoir utilisé des sources autres que celles citées dans la bibliographie. »

Fait à Carouge, le vendredi11 juillet 2014

Pauline Coquoz, Stéphanie Etallaz et Frederic Spycher

### **Remerciements**

<span id="page-2-0"></span>Nous tenons à remercier tout particulièrement :

Carole Bessero, Catherine Charpin et Marinette Gilardi-Monnier (nos mandantes) pour leur accompagnement tout au long de ce travail ainsi que la confiance qu'elles nous ont accordée ;

Françoise Dubosson Nalo (notre conseillère), qui a exprimé son intérêt pour le projet et consacré du temps à notre encadrement ;

Guilaine Baud-Vittoz, qui a accepté de prendre part à cette aventure en tant que jurée ;

Nos camarades de la HEG (Morgane Benoist, Michel Brito Costa, Marie Donzé, Jenny Grin, Sophie Henchoz et Coline Remy) qui ont eu l'audace de jouer dans nos vidéos ;

Les collaborateurs d'Uni Mail : d'une part, Carole Bessero, Giovanna Bianchi, Géraldine Chollet, Dimitri Donzé, Géraldine Engel-Zelada, Dmitry Gendelman, Marinette Gilardi-Monnier et Agnès Ruiz, qui ont accepté de jouer leur rôle face à la caméra ;

Et d'autre part, Joëlle Angeloz, Angela Gardner, Jésus Gonzalez, Katalin Haymoz, Simon Liengme, Anne-Catherine Mouchet, Ariane Perruchoud et Dominique Vallée, pour leurs conseils avisés ;

Enfin, nous remercions nos familles et nos amis pour leur soutien tout au long de ce semestre.

## **Résumé**

<span id="page-3-0"></span>Ce mémoire a été rédigé suite à la réalisation d'un mandat pour le site Uni Mail de la Bibliothèque de l'Université de Genève, qui consistait en la création d'une visite guidée virtuelle de la bibliothèque prenant la forme de plusieurs vidéos et d'un audioguide.

Dans un premier temps, notre groupe a dressé un état des lieux qui a permis de relever certains problèmes au sujet de l'orientation dans le bâtiment. Une analyse des besoins a ensuite été menée à travers une enquête auprès des étudiants (un public majoritaire à Uni Mail) et une série d'entretiens avec plusieurs personnes-ressources de la bibliothèque. Cette analyse a été complétée par un état de l'art des pratiques des bibliothèques en matière de visite guidée virtuelle. Les résultats de notre synthèse nous ont amenés à proposer un changement d'objectifs à nos mandantes : plutôt qu'un audioguide, dont l'efficacité était remise en cause, nous avons suggéré l'intégration de QR codes à divers endroits de la bibliothèque, renvoyant vers des informations plus détaillées sur le service ou l'objet en question et permettant ainsi d'offrir des contenus complémentaires aux vidéos.

Dans un second temps, notre groupe s'est attelé à la partie pratique de ce travail de Bachelor, à savoir la réalisation des vidéos et des recommandations à propos des QR codes. Comme on peut l'imaginer, cette phase a demandé beaucoup de temps et d'énergie. En effet, en ce qui concerne les vidéos, nous avons d'abord dû sélectionner les informations essentielles à intégrer, rédiger les scripts puis les storyboards, supports essentiels au tournage ; rechercher des acteurs et tourner les différentes scènes, avant de passer à la postproduction. Pour les QR codes, notre démarche a débuté avec l'identification des contenus pertinents à inclure (qu'ils soient déjà existants ou devant être créés), ainsi que la sélection des meilleurs emplacements.

En plus d'informer les usagers sur le fonctionnement de la bibliothèque, nous espérons que ces deux produits permettront de valoriser son image en montrant qu'elle adopte une attitude proactive vis-à-vis de l'évolution du public et de ses attentes. En effet, la bibliothèque peut, par le renforcement de sa présence sur le web, se rapprocher des étudiants qui y sont très présents. Les QR codes permettront à la bibliothèque d'expérimenter un créneau encore peu exploré dans le milieu bibliothéconomique (même si les pays anglo-saxons ont une longueur d'avance), mais populaire dans d'autres, comme la publicité. Ils témoigneront ainsi de la recherche constante de nouvelles solutions dont fait preuve la bibliothèque pour communiquer avec ses usagers et améliorer leur expérience au sein de ses murs.

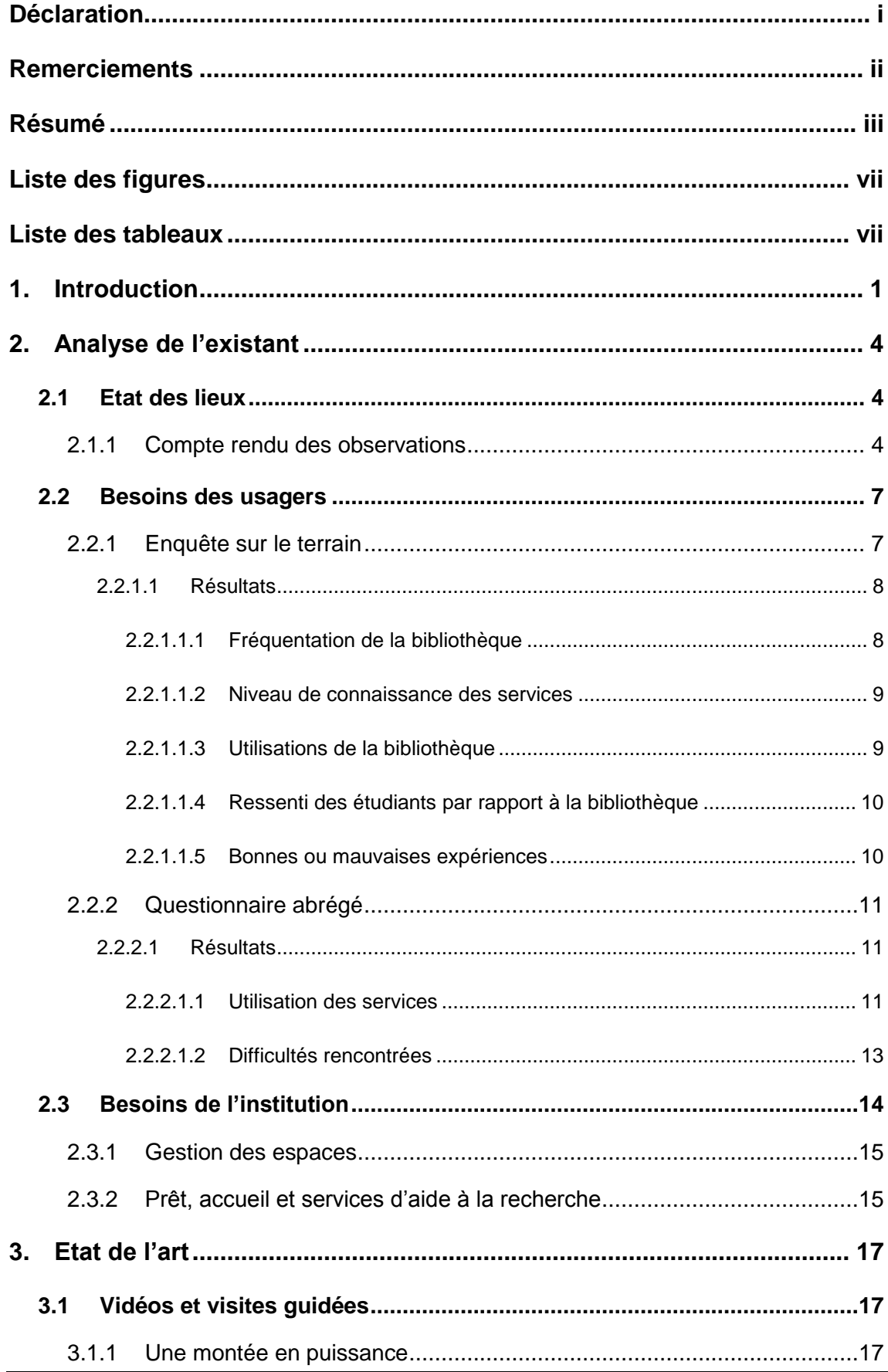

# Table des matières

Réalisation d'une visite virtuelle destinée aux publics du site Uni Mail de la Bibliothèque de l'Université de Genève COQUOZ Pauline, ETALLAZ Stéphanie, SPYCHER Frederic

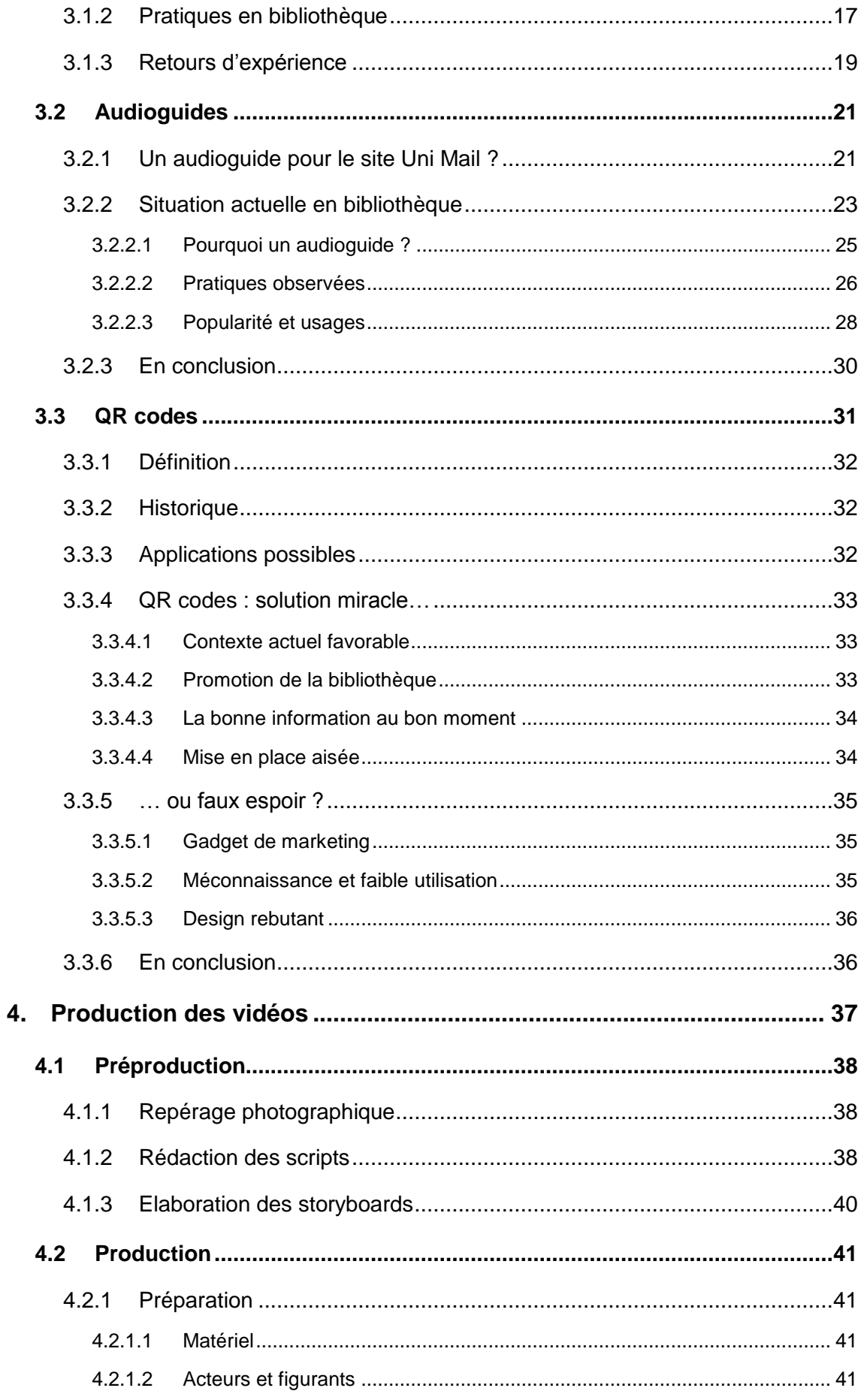

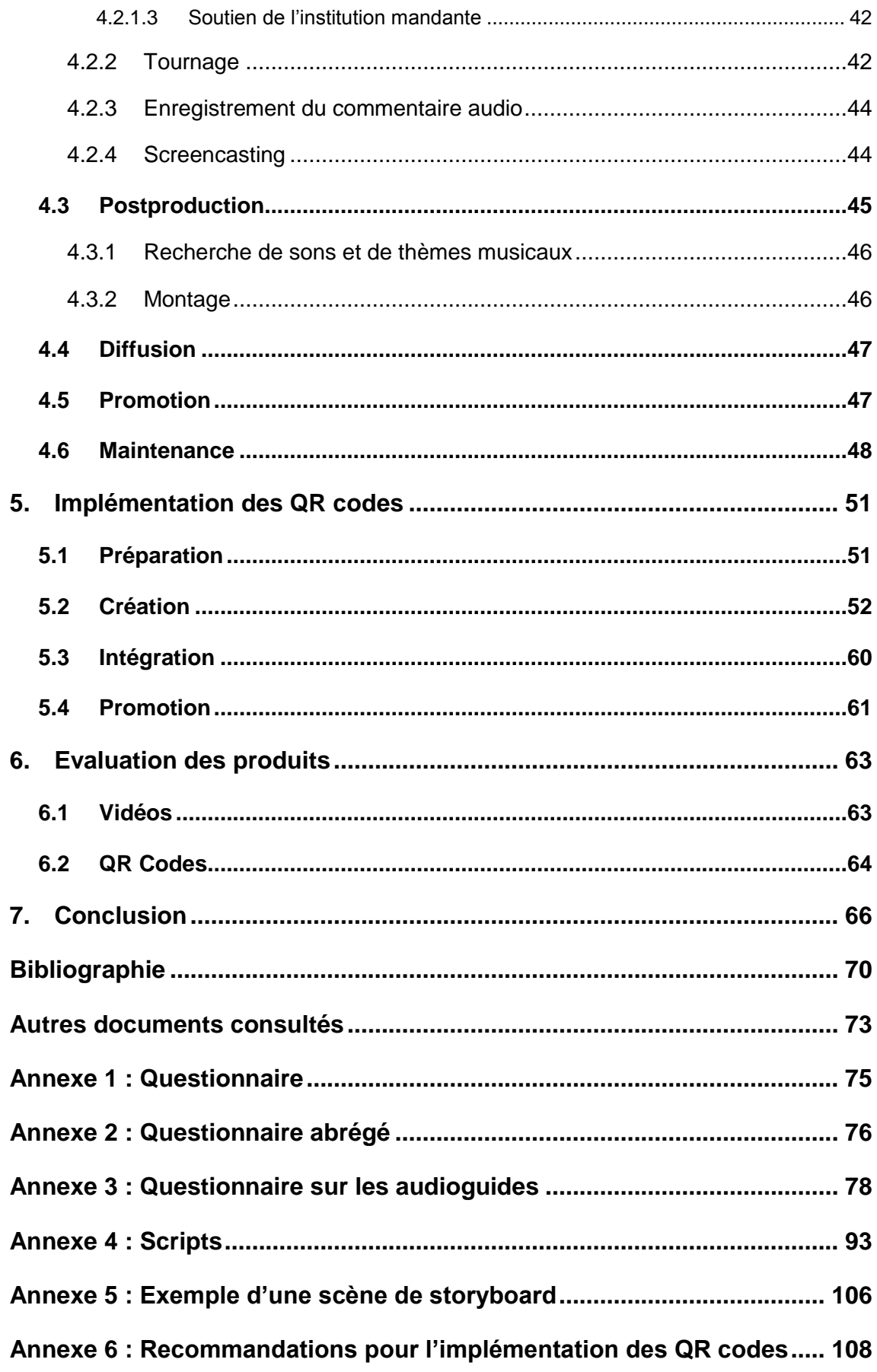

# **Liste des figures**

<span id="page-7-0"></span>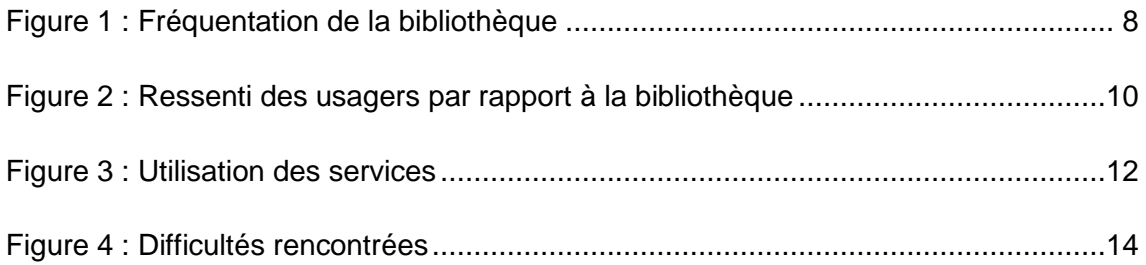

# **Liste des tableaux**

<span id="page-7-1"></span>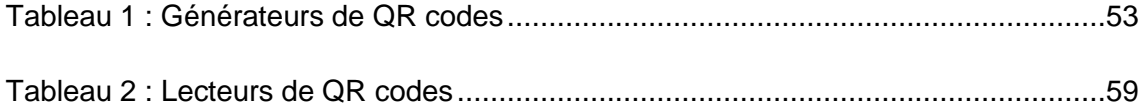

# <span id="page-8-0"></span>**1. Introduction**

*par Pauline Coquoz*

Dans le cadre du travail de Bachelor, notre groupe a choisi de se charger d'un mandat proposé par le site Uni Mail de la Bibliothèque de l'Université de Genève<sup>1</sup>, représenté par Mmes Catherine Charpin (responsable de site), Carole Bessero et Marinette Gilardi-Monnier. Mme Françoise Dubosson Nalo (chargée d'enseignement à la HEG) a exprimé son intérêt pour le projet et accepté d'assurer l'encadrement méthodologique du groupe en devenant notre conseillère.

Le site Uni Mail est une grande bibliothèque couvrant de nombreux domaines scientifiques : le droit, l'économie et le management, les sciences de la société, la psychologie et les sciences de l'éducation, la traduction et l'interprétation, ainsi que les relations internationales. Les types de documents qu'on y trouve sont riches et variés (monographies, ouvrages de référence, mémoires et thèses, revues scientifiques, DVD, presse, etc.). Ses services s'adressent non seulement aux étudiants, au corps enseignant et aux collaborateurs de l'Université de Genève, mais également à toute personne majeure domiciliée en Suisse. Outre un service de prêt, on y trouve plusieurs guichets d'aide à la recherche (i.e. services de référence) répartis par secteurs, des cabines de travail en groupe, un accès à des ordinateurs et des photocopieurs, la possibilité de consulter des ressources électroniques, etc.

Notre mandat consistait en la réalisation d'une visite virtuelle du site Uni Mail, sous la forme d'une ou de plusieurs vidéos et d'un audioguide, destinée aux publics amenés à fréquenter ces lieux et en utiliser les services. Cette visite virtuelle a pour but de permettre à chaque usager de prendre connaissance, en toute autonomie, de l'organisation et du fonctionnement de la bibliothèque, ainsi que de son offre de prestations. En effet, il n'est pas rare de voir des personnes qui ne sont pas familières avec la bibliothèque se sentir désorientées, voire désemparées, lors de leur première visite. Le rôle des produits développés dans le cadre de ce projet était donc, d'une part, de pallier ce problème en donnant aux usagers les informations de base

<sup>1</sup> Appellation qui, pour des raisons de simplification, sera dorénavant raccourcie en « site Uni Mail » ou juste « Uni Mail ».

nécessaires à l'utilisation de la bibliothèque et, d'autre part, de promouvoir ses services et valoriser son image.

Le choix de ce mandat a été motivé par notre envie de réaliser un produit audiovisuel de A à Z dans le domaine de la formation des usagers et de la promotion institutionnelle, ce qui demande de la créativité et de bonnes capacités de gestion de projet. De plus, la création de vidéos n'étant pas encore une pratique courante dans les bibliothèques suisses, nous étions enthousiastes à l'idée de pouvoir s'inspirer des professionnels étrangers et de reproduire leurs expériences dans notre contexte. Nous avons également été séduits par l'opportunité de collaborer avec une institution de grande taille sur une application concrète pouvant, à l'avenir, aider les usagers et assister certains collaborateurs dans leur travail quotidien.

La structure de ce mémoire suit l'enchaînement des étapes qui nous ont amenés à la réalisation des produits finaux. Afin de remplir les objectifs de notre mandat, nous avons tout d'abord procédé à un état des lieux, puis à une analyse des besoins des usagers et de l'institution mandante. Nous sommes ensuite passés par une phase de réflexion personnelle sur la forme qu'allaient prendre nos produits et avons poursuivi notre travail avec une étape de recherche ayant abouti à un état de l'art sur l'utilisation de la vidéo, des audioguides et des QR codes en bibliothèque. Nous avons ainsi pu nous rendre compte que la vidéo, étant un média de plus en plus populaire (surtout dans les pays anglo-saxons), est effectivement un moyen efficace pour promouvoir une bibliothèque ou en expliquer le fonctionnement. Les QR codes sont également très répandus, même si leur utilisation est relativement faible dans le monde des bibliothèques, notamment en Europe. Les audioguides, quant à eux, sont encore utilisés par les bibliothèques, mais avec un succès tout à fait relatif.

Nous avons, en accord avec les mandantes, redéfini le contenu de notre mandat en proposant l'abandon de l'audioguide, que nous n'avons pas jugé pertinent dans le cadre d'Uni Mail à la lumière des résultats de notre synthèse sur les différents médias. Notre groupe s'est donc focalisé sur la création d'une série de vidéos et sur une réflexion quant à la mise en place de QR codes au sein de la bibliothèque, faisant le lien vers des contenus présentés sous forme textuelle et illustrée (par l'image, l'audio ou la vidéo, en fonction du type d'information transmise) et visant à remplacer l'audioguide. Au terme du travail, les vidéos seront prêtes à la diffusion, tandis que les QR codes ne feront que l'objet de recommandations sur la manière optimale de les intégrer. Quoi qu'il en soit, la décision finale quant à l'utilisation de nos produits reviendra à la bibliothèque.

Finalement, nous sommes arrivés à l'étape principale de notre mandat, à savoir la réalisation du livrable. Nous avons établi un plan pour l'implémentation des QR codes et réalisé les différentes vidéos, en nous assurant de leur compatibilité avec le contexte institutionnel et les besoins mentionnés précédemment. La création des films s'est déroulée en trois phases principales :

- préproduction : repérage des lieux, rédaction des scripts et des storyboards ;
- production : recherche de matériel, organisation du tournage, tournage, screencasting et enregistrement du commentaire audio ;
- postproduction : recherche de sons et de thèmes musicaux, montage des séquences et préparation à la diffusion.

La suite du travail, soit la mise en ligne des vidéos, leur promotion, leur maintenance et l'évaluation de leur impact, sera quant à elle effectuée par les mandantes, probablement lors de la prochaine rentrée académique de septembre 2014. Elles pourront néanmoins se baser sur les recommandations présentées dans ce mémoire.

## <span id="page-11-0"></span>**2. Analyse de l'existant**

### <span id="page-11-1"></span>**2.1 Etat des lieux**

*par Frederic Spycher*

Le mandat qui nous a été confié suggérait de procéder à une analyse préalable personnelle et approfondie devant être rendue sous la forme d'un « rapport d'étonnement ». Son but était de nous permettre d'identifier une partie des sujets devant être abordés dans les deux produits (et la manière de les présenter) en notant les diverses impressions et interrogations survenues au cours de notre visite de la bibliothèque. Cet état des lieux s'inscrivait dans une démarche plus large d'analyse du contexte de la bibliothèque, de ses besoins et de ceux de ses usagers.

Avant même d'entrer dans la bibliothèque, nous avons établi une liste de catégories visant à nous servir de canevas lors de la prise de notes de nos observations : 1) les espaces et l'orientation dans le bâtiment, 2) les services et les collections, et enfin 3) le personnel et le public.

Nous avons tous trois participé à cette visite exploratoire car, de par nos profils, nous pouvions chacun apporter un regard différent : Stéphanie n'avait encore jamais visité la bibliothèque, Pauline y avait mis les pieds une seule fois et Frederic y travaillait comme employé auxiliaire. Ce dernier s'est par ailleurs mis en retrait afin de laisser aux autres la possibilité de découvrir les lieux par elles-mêmes.

#### <span id="page-11-2"></span>**2.1.1 Compte rendu des observations**

Hormis la classification déjà établie dans le canevas, notre groupe a constaté que deux types principaux d'observations se profilaient : d'une part, les éléments (positifs, neutres ou négatifs) pouvant avoir un rapport direct ou indirect avec le projet et, d'autre part, divers aspects généralement dysfonctionnels et susceptibles d'être améliorés, dont le signalement pouvait profiter à Uni Mail d'une manière ou d'une autre, mais n'ayant probablement aucun impact sur notre travail. Nous avons listé ici uniquement les informations pertinentes en lien avec le projet.

Lors de notre visite, diverses impressions et associations d'idées ont traversé notre esprit. Avec le silence (presqu'écrasant), la prédominance des couleurs blanc et blanc cassé, ainsi que certains éléments du mobilier comme les rideaux, nous avions parfois l'impression d'être dans un hôpital. En revanche, le système de couleurs, qui diffère selon chaque secteur, et certains panneaux colorés, plutôt esthétiques, redonnent un peu de vie à cet intérieur immaculé.

Nous avons également eu l'impression de nous retrouver dans une serre, cet effet étant prodigué par le soleil qui tape sur les vitres des patios et par les diverses plantes que ceux-ci contiennent. Un endroit très lumineux, mais chaud ! D'ailleurs, le sentiment de se trouver dans un endroit confiné est revenu à plusieurs reprises, les lieux faisant également penser à une prison de par certaines allées, la présence de caméras et les box de travail encastrés dans les murs comme des cellules.

Plusieurs éléments nous ont aussi laissé penser que nous nous trouvions à bord d'un vaisseau spatial (à savoir la grande taille et la symétrie du bâtiment, le fait qu'il soit sur deux étages, comme des ponts d'observation, reliés entre eux par des escaliers, certaines fenêtres évoquant le cockpit du vaisseau et d'autres en forme de hublot, les portes tambours hermétiques faisant penser à un sas, etc.). Cette analogie était intéressante du point de vue sémantique (un voyage vers les contrées inconnues de la connaissance), mais nous ne l'avons finalement pas retenue dans nos vidéos en raison de la difficulté à l'intégrer dans un scénario réaliste.

D'autre part, la configuration et le design de certaines chaises, différents recoins de la bibliothèque et la présence de personnes qui se reposaient nous ont également fait penser à un lounge ou un wellness centre. La bibliothèque est par ailleurs très spacieuse ; on n'empiète généralement pas sur la place de travail de son voisin. Par contre, la taille considérable rend l'endroit labyrinthique. Plutôt que d'utiliser l'image du vaisseau spatial, les vidéos mettent en avant ces éléments de bien-être (la bibliothèque comme un second chez-soi), d'immensité et de méandres.

Pour finir, Uni Mail pourrait être qualifié de bâtiment « à géométrie variable » : on y rencontre toutes sortes de formes (triangles, cercles, octogones, losanges, pyramides, etc.) qui, de par leur propriété mathématique, laissent transparaître un sentiment de rigueur et de sérieux. Comme la bibliothèque est un lieu principalement dédié à l'étude, il s'agissait là d'un élément supplémentaire à mettre en évidence dans les produits finaux.

Une autre façon d'évaluer les lieux et d'identifier les points susceptibles d'être problématiques était de se mettre à la place des usagers et d'imaginer les questions qu'ils pourraient se poser. Voici une sélection d'interrogations ou d'observations qui nous sont venues à l'esprit en déambulant dans la bibliothèque :

- comment est-ce que j'accède à la bibliothèque ?
- Où se trouve tel service/endroit ?
- Le bâtiment est vraiment immense et plein de recoins ; c'est difficile de s'y retrouver !
- On m'a donné rendez-vous à tel endroit, mais je ne le trouve pas.
- Ai-je le droit de passer par là ?
- Je ne comprends rien à cette classification qui en plus change d'un endroit à l'autre.
- Est-ce que je peux emprunter des documents ici ?
- Comment fonctionne cette borne de prêt ?
- Est-ce le seul service de référence ou chaque secteur dispose-t-il du sien ?
- Est-ce que je dois réserver cette cabine pour y travailler ?
- A quoi sert cette pièce ? Peut-on s'y reposer, discuter, manger ou boire ?
- Les ordinateurs de consultation et ceux de la médiathèque sont-ils différents des autres ?
- Quels sont les photocopieurs qui impriment en couleur ?
- Où sont les employés de cette bibliothèque ? Est-il possible de les distinguer (e.g. badge) ?
- Comment est-ce que je sors de la bibliothèque ?

De manière générale, nous pensons qu'un des facteurs à l'origine du sentiment d'égarement que peut éprouver un nouvel usager provient de la signalétique. Elle est certes omniprésente, mais pas forcément placée aux endroits adéquats, pas suffisamment grande ou alors incohérente dans sa forme d'un secteur à l'autre. Par conséquent, trouver certains services ou équipements comme les photocopieurs peut s'avérer difficile.

La visite complète de la bibliothèque nous a montré que les gens l'utilisent de manière différente. La plupart des étudiants sont, tels des moines copistes, attablés et penchés sur leurs notes de cours ; certains se promènent dans le bâtiment certainement pour faire une pause ou se détendent de diverses façons (en faisant une sieste, en lisant le journal, en discutant dans le patio, etc.) ; d'autres, enfin, utilisent les ordinateurs éparpillés dans la bibliothèque, à des fins plus ou moins sérieuses.

De voir tous ces étudiants occupés ici ou là et qui semblent bien connaître les lieux peut toutefois être intimidant pour un nouvel usager. Celui-ci aura tendance à partir en explorateur et à se focaliser sur chaque découverte sans tenter de se représenter l'ensemble du bâtiment de manière abstraite et holistique. Nous pensons que c'est la raison pour laquelle les visiteurs s'y perdent facilement. Afin de prouver cette allégation, Frederic a demandé à mi-parcours aux autres membres du groupe d'indiquer sur un plan sans légende où elles se trouvaient : leurs premières suppositions étaient loin de la réalité.

La découverte linéaire et le repérage au sein de la bibliothèque étaient les principales fonctions de l'audioguide, dont la création a été abandonnée pour des raisons qui seront expliquées ci-après dans le texte (cf. 3.2 Audioguides). Comme le site Uni Mail est en train de revoir sa signalétique et de réaliser des plans de situation qui permettront aux usagers de se repérer plus facilement, nous ne nous sommes pas attardés sur cette problématique dans les vidéos et les QR codes, mais avons choisi de nous focaliser sur l'utilisation des services et espaces et tenté de jouer sur les associations d'idées développées plus haut.

### <span id="page-14-0"></span>**2.2 Besoins des usagers**

#### *par Stéphanie Etallaz*

Notre travail ayant pour objectif principal d'informer et de former les différents publics sur les services et espaces proposés dans leur bibliothèque, nous avons décidé de mener une enquête afin de connaître leurs besoins. Nous avons d'une part interrogé des étudiants d'Uni Mail et, d'autre part, distribué des questionnaires écrits aux usagers par le biais des bibliothécaires travaillant aux guichets de prêt et de référence. En effet, nous avons estimé judicieux de procéder sous ces deux formes, afin d'atteindre des profils d'usagers différents. Nous pensions également que les étudiants seraient plus réceptifs à la seconde (l'investissement pour y répondre étant moins important). Dans une logique de prospection, nous avons également profité de ces enquêtes pour repérer des acteurs ou figurants potentiels en invitant les participants à noter leurs coordonnées si l'opportunité d'apparaître dans les vidéos les intéressait.

#### <span id="page-14-1"></span>**2.2.1 Enquête sur le terrain**

A l'aide de cette première enquête, dont le questionnaire comportait 7 questions (cf. Annexe 1), nous avons cherché à obtenir des informations d'ordre qualitatif sur les points suivants :

- fréquentation effective de la bibliothèque et raisons du choix de ce site plutôt qu'un autre ;
- aperçu des services de la bibliothèque connus des étudiants ;
- raisons de la fréquentation de la bibliothèque (tâches effectuées, services utilisés, etc.) ;
- impressions et/ou sentiments (positifs ou négatifs) des étudiants vis-à-vis de la bibliothèque et éventuellement récit d'une bonne ou mauvaise expérience.

Cette première enquête a été menée à Uni Mail, que ce soit dans les espaces de rencontres (hall central, patios de la bibliothèque, extérieur du bâtiment, etc.) ou à proximité des places de travail externes à la bibliothèque. Bien que la plupart des étudiants n'aient pas eu de temps à nous accorder, nous avons pu récolter 17 réponses en une demi-journée d'enquête.

Après analyse, nous nous sommes rendu compte que certaines réponses revenaient régulièrement (un exemple typique : l'atmosphère studieuse de la bibliothèque). De plus, comme le montrent les résultats ci-dessous, nous avons pu confirmer la plupart de nos hypothèses sur les probables difficultés rencontrées par les étudiants lors de leur utilisation de la bibliothèque.

#### <span id="page-15-0"></span>**2.2.1.1 Résultats**

#### <span id="page-15-1"></span>*2.2.1.1.1 Fréquentation de la bibliothèque*

Sur les 17 personnes interviewées, seuls deux étudiants n'avaient jamais fréquenté la bibliothèque, et ce pour les raisons suivantes : le premier ne suivait pas de cours à Uni Mail et le deuxième trouvait la bibliothèque trop « oppressante ».

<span id="page-15-2"></span>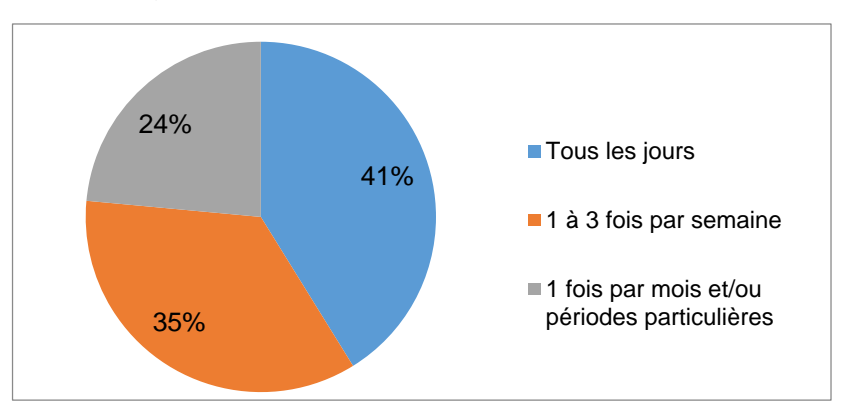

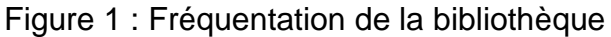

La bibliothèque est donc un lieu incontournable pour les étudiants des facultés présentes à Uni Mail. Trois quarts des personnes interrogées s'y rendent au moins une fois par semaine. Leurs commentaires nous ont révélé que le taux de fréquentation culmine durant les périodes d'examens.

L'emplacement stratégique de la bibliothèque représente un avantage indéniable : la plupart des étudiants fréquentent cette bibliothèque, car elle est située sur le lieu de leurs études et contient toutes les ressources dont ils ont besoin. Une personne a par ailleurs fait remarquer qu'elle appréciait son côté ouvert et « à la page ». Ces résultats nous ont donné une première indication des points sur lesquels nous allions devoir mettre l'accent dans nos produits, à savoir la multiplicité des thématiques regroupées à Uni Mail et la capacité de la bibliothèque à constamment renouveler ses collections.

#### <span id="page-16-0"></span>*2.2.1.1.2 Niveau de connaissance des services*

Après avoir pris connaissance de la fréquence et des raisons de l'utilisation de la bibliothèque, nous souhaitions ensuite évaluer le niveau de connaissance des usagers en matière de services proposés par la bibliothèque en leur demandant de citer ceux qui leur venaient à l'esprit, le but étant de jauger l'importance accordée à chacun dans nos vidéos.

On peut relever le côté fort pragmatique de la vision que se font les étudiants de la bibliothèque : la plupart nous ont cité la présence des imprimantes multifonctions et la mise à disposition de places de travail, équipées d'ordinateurs ou non. Les services que l'on pourrait appeler « classiques », à savoir les services de prêt et d'aide à la recherche, ne semblent pas venir en premier à l'esprit d'une majorité des participants ; il en va de même pour tous les éléments qui gravitent autour de ces services (le personnel front-office, les collections, le catalogue en ligne, les ressources électroniques, etc.). Enfin, les archives Piaget, l'espace presse, la médiathèque, les moniteurs informatiques, le Wi-Fi et le prêt entre bibliothèques semblent peu connus des usagers, puisqu'ils n'ont été mentionnés que par une seule personne.

Cette partie de l'enquête a mis en exergue la difficulté qu'ont les étudiants à citer les services de la bibliothèque, ce qui ne signifie toutefois pas forcément qu'ils n'en ont pas connaissance (la possibilité d'emprunter des livres leur semble en effet peut-être tellement évidente qu'ils ne pensent pas à la mentionner). Forts de cette constatation, nous avons décidé de mettre en évidence la pluralité des services et des espaces en réalisant deux vidéos spécifiques.

#### <span id="page-16-1"></span>*2.2.1.1.3 Utilisations de la bibliothèque*

La troisième question de l'enquête concernait les raisons incitant les étudiants à utiliser les services de la bibliothèque. Tous les étudiants fréquentent celle-ci dans le cadre de leurs études, mais pour des usages différents. En effet, une bonne moitié d'entre eux déclarent venir à la bibliothèque pour étudier et imprimer des documents, tandis qu'un étudiant sur deux quasiment vient y faire des recherches ou emprunter des documents. Les étudiants profitent donc à la fois des larges collections de la bibliothèque et des places de travail. D'autres personnes apprécient les ordinateurs mis à disposition par la bibliothèque, le calme qui y règne, ainsi que l'atmosphère studieuse de travail, rendue stimulante par la présence d'autres étudiants.

Il s'agit là d'éléments que nous avons cherché à inclure dans les vidéos, afin de valoriser le côté attractif d'Uni Mail : un lieu paisible mais vivant.

#### <span id="page-17-0"></span>*2.2.1.1.4 Ressenti des étudiants par rapport à la bibliothèque*

N'étant pas nous-mêmes étudiants à Uni Mail, nous avons voulu connaître le ressenti du public par rapport à la bibliothèque (que ce soit l'évocation d'un sentiment, d'une impression, d'une ambiance, etc.), notre but étant de retransmettre ensuite ce ressenti dans nos produits d'une manière ou d'une autre et d'être au plus proche de l'expérience réelle des étudiants. Etant donné que la majorité des commentaires sont positifs, nous pouvons en déduire que les usagers ont une bonne image de leur bibliothèque ; le nuage de mots ci-après met en relief les termes ou expressions cités :

Figure 2 : Ressenti des usagers par rapport à la bibliothèque

<span id="page-17-2"></span>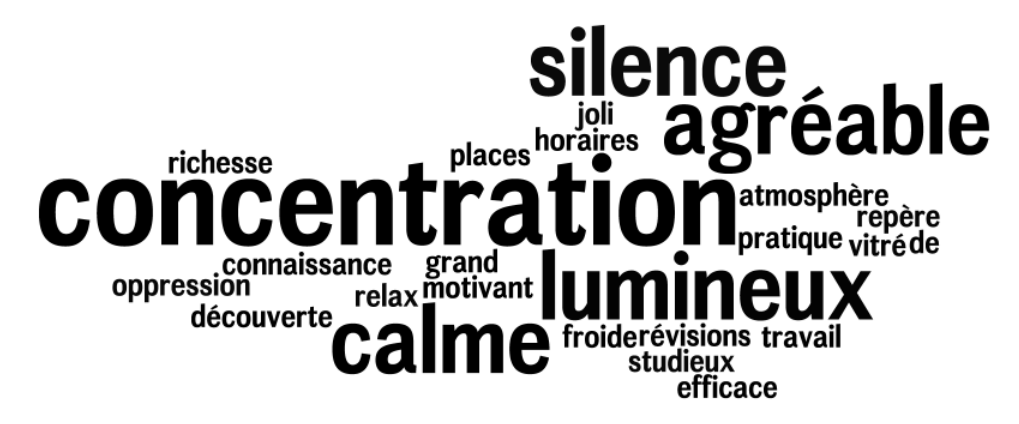

#### <span id="page-17-1"></span>*2.2.1.1.5 Bonnes ou mauvaises expériences*

Pour finir, nous avons demandé aux étudiants de relater une bonne et/ou une mauvaise expérience en lien avec la bibliothèque. Nous avons ainsi pu constater que les étudiants sont tous d'avis que les bibliothécaires sont compétents et en mesure de les orienter, que ce soit dans leurs recherches, dans la localisation d'un livre au sein de la bibliothèque ou pour d'autres requêtes. Ils se sentent en outre un peu comme chez eux dans la bibliothèque. Une personne la considère même comme un des facteurs de sa réussite universitaire, étant donné qu'elle lui offre le calme dont elle a besoin pour étudier. C'est un des points qu'il nous a semblé important de relever dans les vidéos : la bibliothèque est un lieu propice à l'étude, un lieu dans lequel ils peuvent se sentir bien et être eux-mêmes. A côté de toutes ces expériences positives, quelques étudiants considèrent la bibliothèque comme étant un « labyrinthe » dans lequel ils se sentent un peu perdus (l'un d'eux déclarant toutefois plutôt apprécier cet aspect). Même si le rôle de nos produits n'est pas de servir de plan de localisation ou de remédier à tous les problèmes, nous avons tenté dans la mesure du possible de donner aux usagers suffisamment d'informations pour répondre à leurs questions.

#### <span id="page-18-0"></span>**2.2.2 Questionnaire abrégé**

Comme nous l'avaient proposé nos mandantes, nous avons élaboré, en complément de l'enquête de terrain, un bref questionnaire que les bibliothécaires ont distribué aux guichets d'accueil et d'aide à la recherche (cf. Annexe 2). Celui-ci mettait l'accent sur la mesure quantitative du niveau de connaissance et d'utilisation des services de la bibliothèque, avec à nouveau pour objectif de nous guider dans le choix de l'importance à accorder à chacun dans les vidéos. Nous avons récolté 66 réponses qui nous ont permis de tirer certaines conclusions statistiques.

#### <span id="page-18-1"></span>**2.2.2.1 Résultats**

#### <span id="page-18-2"></span>*2.2.2.1.1 Utilisation des services*

L'objectif d'une vidéo de promotion est de mettre en avant tous les services ou espaces qui apportent à la bibliothèque de la valeur ajoutée. Il est donc intéressant de constater quels sont ceux qui ne sont que rarement ou jamais utilisés, voire inconnus du public, et de donner envie de les découvrir.

Dans le cas d'Uni Mail, le graphique suivant nous montre que les services ou espaces concernés par cette problématique sont principalement le prêt entre bibliothèques (PEB) et les bornes de prêt (tous deux dérivés du service de prêt principal, lui-même relativement bien utilisé), les services d'aide à la recherche, ainsi que la médiathèque et l'espace presse<sup>2</sup> (peut-être parce que les usagers ont l'habitude d'aller d'abord sur Internet pour accéder à ce type de documents). C'est la raison pour laquelle nos vidéos contiennent des séquences qui leur sont spécialement dédiées : nous

<sup>2</sup> Les cabines d'interprétation n'ont pas été prises en compte car seuls les étudiants de cette faculté sont autorisés à s'en servir.

Réalisation d'une visite virtuelle destinée aux publics du site Uni Mail de la Bibliothèque de l'Université de Genève COQUOZ Pauline, ETALLAZ Stéphanie, SPYCHER Frederic 11 and 11

expliquons à chaque fois ce qu'il est possible d'y trouver, le fonctionnement général et les avantages que l'utilisation de tels services ou espaces présente pour les étudiants. Ils en sont peut-être déjà conscients, mais n'éprouvent pas le besoin d'y recourir, ce dont nous doutons, en regard des autres résultats obtenus à travers l'enquête (notamment la difficulté des étudiants à citer les services que propose la bibliothèque et les difficultés rencontrées dans la recherche documentaire).

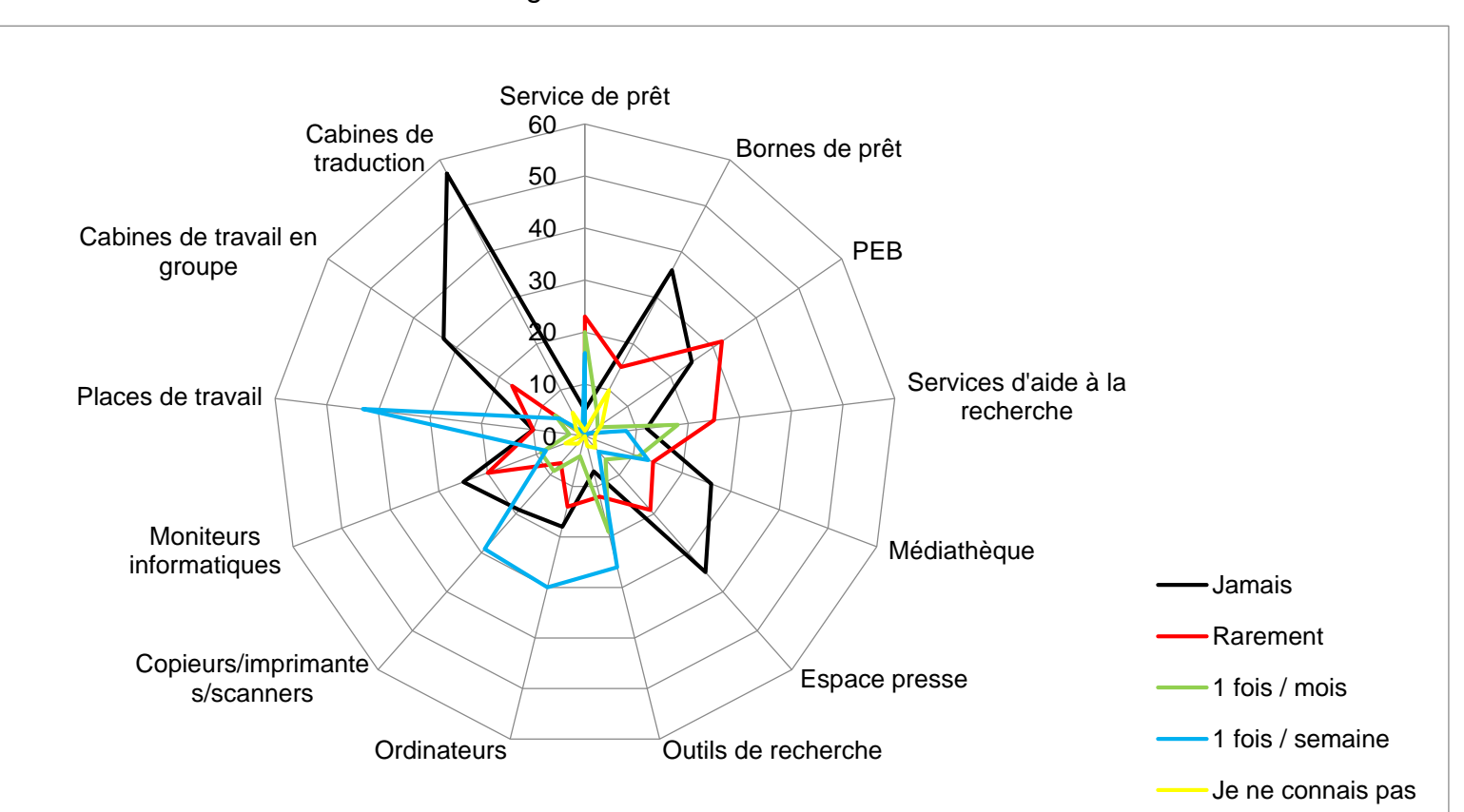

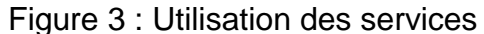

<span id="page-19-0"></span>Réalisation d'une visite virtuelle destinée aux publics du site Uni Mail de la Bibliothèque de l'Université de Genève COQUOZ Pauline, ETALLAZ Stéphanie, SPYCHER Frederic 12

#### <span id="page-20-0"></span>*2.2.2.1.2 Difficultés rencontrées*

La seconde question (ouverte) portait sur les principales difficultés que peuvent rencontrer les usagers de la bibliothèque. Il apparaît clairement que le repérage d'un document dans les rayons est un problème récurrent pour bon nombre de personnes, problème pas si surprenant si on considère l'étendue du site Uni Mail et le nombre de systèmes de classification différents. Les usagers déplorent le manque de plans de situation dans la bibliothèque qui faciliteraient leur orientation. Nous avions tout d'abord prévu de ne pas développer trop en détail le fonctionnement de la bibliothèque dans nos vidéos, afin de ne pas rendre le contenu sibyllin par l'utilisation du jargon professionnel. Cependant, au vu des réponses à cette question, nous avons décidé de tout de même aborder succinctement les systèmes de classification et leurs fameuses cotes (principalement dans l'idée de les démystifier et de montrer que tout le monde peut les comprendre).

Le fonctionnement du catalogue pose également problème à certains lecteurs : soit ils n'obtiennent pas de résultats satisfaisants, soit ils estiment que les fonctionnalités de recherche sont trop compliquées (ou limitées, selon une des personnes interviewées). La problématique de l'apprentissage du catalogue est trop conséquente pour être intégrée dans nos courtes vidéos. Elle doit faire l'objet de séances de formation et d'un entraînement régulier. Nous avons toutefois inséré quelques séquences de screencasting expliquant brièvement la raison d'être du catalogue et listant les opérations possibles.

Enfin, les usagers ont soulevé plusieurs problèmes dont les bibliothécaires avaient déjà connaissance : les horaires pas suffisamment étendus, certains dysfonctionnements du système de prêt, le manque de places de travail, la température trop élevée pour certains et trop basse pour d'autres… Ces récriminations sortent toutefois de notre domaine de compétence et ne devraient, pour la plupart, pas apparaître dans des vidéos à caractère promotionnel.

<span id="page-21-1"></span>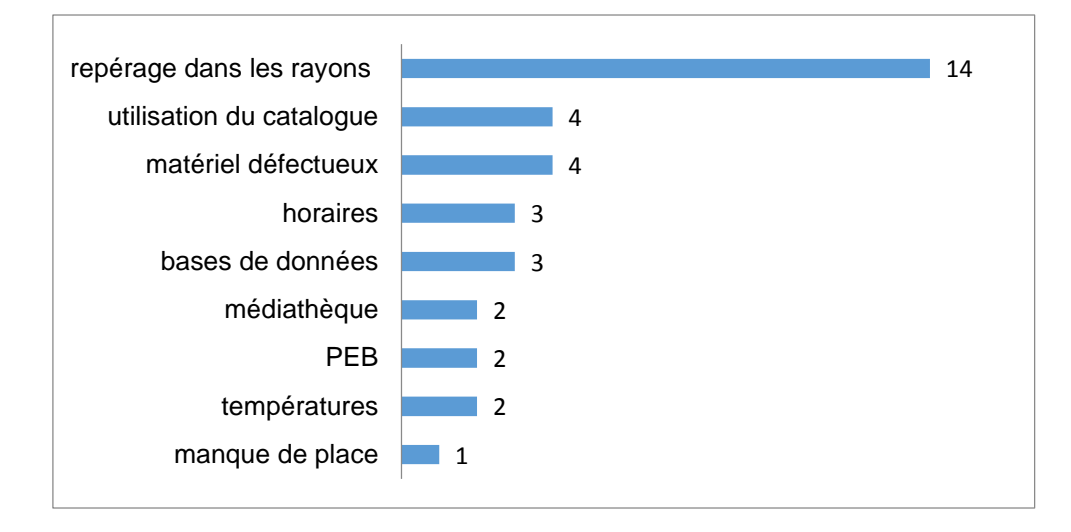

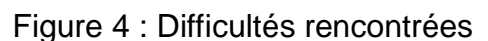

### <span id="page-21-0"></span>**2.3 Besoins de l'institution**

#### *par Stéphanie Etallaz*

Dès le début de cette aventure, les mandantes nous avaient communiqué plusieurs besoins spécifiques auxquels nous devions répondre lors de la réalisation de notre travail :

- se mettre littéralement dans la peau des différents publics, afin de pouvoir répondre pleinement à leurs interrogations ;
- montrer les spécificités propres à chaque secteur tout en expliquant qu'il s'agit d'une seule bibliothèque ;
- faire preuve d'une grande capacité de vulgarisation ;
- donner envie au public d'utiliser les produits finaux ;
- prévoir des versions française et anglaise.

Il nous a toutefois semblé essentiel d'approfondir les besoins exprimés par le personnel de la bibliothèque quant aux produits que nous allions créer. C'est pourquoi, en complément de l'enquête effectuée auprès des étudiants, nous avons consulté plusieurs bibliothécaires à même de nous donner des informations supplémentaires sur les besoins du public et les difficultés qu'il rencontre. Nous avons ainsi été rendus attentifs à d'autres contenus que ces personnes jugeaient pertinents d'intégrer à nos produits. Les personnes-ressources auxquelles nous avons fait appel appartenaient à différents secteurs de la bibliothèque (gestion des espaces, prêt et accueil, services d'aide à la recherche).

#### <span id="page-22-0"></span>**2.3.1 Gestion des espaces**

Ce secteur gère toutes les questions en lien avec la signalétique, la présentation des collections, l'aménagement des espaces ou d'autres aspects logistiques. Comme le site Uni Mail est vaste, la gestion des espaces est un point important qui a un impact direct sur l'expérience quotidienne des étudiants.

Les problèmes rencontrés par les usagers sont essentiellement liés au repérage dans la bibliothèque. Celle-ci abritant de nombreux espaces de toutes sortes et des collections rattachées à plusieurs domaines, les étudiants doivent pouvoir retrouver facilement ce qui les intéresse. Nous avons conçu nos produits de sorte que les usagers puissent s'y repérer (non seulement physiquement, mais aussi lorsqu'ils effectuent des tâches courantes, comme la réservation de cabines de travail), sans toutefois empiéter sur le rôle de la signalétique et des plans de situation que la bibliothèque prévoit d'installer. Nous avons d'ailleurs imaginé que ces plans, qui reproduisent les lieux de façon très schématique avec des zones de différentes couleurs en fonction des disciplines, pourraient être également accessibles via des QR codes accompagnés d'une question du type « vous êtes perdu(e) ? » et placés dans divers recoins de la bibliothèque.

Notre discussion avec les responsables de la gestion des espaces a par ailleurs permis de soulever d'autres points à prendre en compte lors de la réalisation de nos produits. D'une part, elles nous ont conseillé de ne pas utiliser les vidéos en tant que guide sur le comportement à adopter en bibliothèque (en employant un ton trop négatif et réprobateur), mais au contraire d'insérer autant que possible ces éléments de manière subliminale par la mise en scène (montrer par exemple une personne en train de déposer les livres qu'elle a consultés sur le chariot prévu à cet effet). D'autre part, elles ont émis le souhait que nous mettions en valeur les horaires larges de la bibliothèque en montrant qu'elle est aussi vivante le soir.

#### <span id="page-22-1"></span>**2.3.2 Prêt, accueil et services d'aide à la recherche**

Les personnes que nous avons ensuite rencontrées étaient responsables de services en contact direct avec les usagers ; il était donc essentiel pour nous d'avoir leur avis sur notre projet.

Elles nous ont tout d'abord fourni le canevas utilisé pour les visites guidées en début d'année. Ce document nous a donné un premier aperçu des points que le personnel estimait importants de transmettre. D'autre part, nos interlocuteurs ont attiré notre attention sur l'importance de montrer aux usagers qu'ils ont accès à toutes les collections d'Uni Mail, peu importe la faculté dont ils font partie. C'est le souhait de la bibliothèque de ne pas créer de clivage entre les différentes disciplines, mais au contraire de les rassembler en une même entité. Ainsi, plutôt que de parler de « facultés », nous avons utilisé les couleurs représentant les divers domaines du fonds documentaire.

Il a également été question de faire la distinction entre besoins collectifs et individuels. En effet, les vidéos devant rester les plus générales possible, nous avons dû, pour chaque service, nous focaliser sur les besoins communs à tous les usagers (et ainsi éviter de privilégier un type de public plutôt qu'un autre). Pour les questions plus spécifiques, nous renvoyons vers les guichets d'accueil et les services d'aide à la recherche (les rôles de chacun étant clairement présentés dans les vidéos) ou encourageons l'usage du site web et des QR codes.

Enfin, ces personnes-ressources nous ont fait d'autres propositions pour le contenu des vidéos :

- jouer sur la distinction entre le jargon professionnel et son équivalent vulgarisé et introduire certains concepts (comme les systèmes de classification), afin de dissiper l'aura de mystère qui entoure parfois les bibliothèques et permettre aux usagers de mieux appréhender cet univers ;
- mettre en valeur la notion de libre accès ;
- expliquer brièvement le fonctionnement des ressources en ligne, comme le catalogue ou les bases de données électroniques, que beaucoup d'usagers ne maîtrisent pas ;
- clarifier le statut des moniteurs informatiques, auxquels les usagers doivent s'adresser prioritairement en cas de questions ou de problèmes relatifs à l'informatique.

### <span id="page-24-0"></span>**3. Etat de l'art**

Avant de nous lancer dans la réalisation des produits requis par le mandat, il nous a paru intéressant de vérifier la pertinence et l'efficacité des formats choisis par les mandantes, afin d'éviter d'investir trop de ressources pour finalement aboutir à un résultat qui ne répondrait pas aux besoins de l'institution et de ses publics. Si l'audioguide a suscité beaucoup d'interrogations, nous étions en revanche plus confiants quant au choix de la vidéo et des QR codes ; nous sommes satisfaits de voir que la littérature que nous avons parcourue va plutôt dans ce sens.

### <span id="page-24-1"></span>**3.1 Vidéos et visites guidées**

<span id="page-24-2"></span>*par Stéphanie Etallaz*

#### **3.1.1 Une montée en puissance**

Actuellement, sur YouTube, 100 heures de vidéo sont mises en ligne chaque minute et plus de 6 milliards d'heures y sont visionnées chaque mois (YouTube 2014). YouTube fait également partie des trois sites les plus visités dans le monde (derrière Google et Facebook) ; il est intéressant de noter que bon nombre de ces visites proviennent d'institutions scolaires (Alexa 2014). YouTube n'est pourtant que la partie visible de l'iceberg. En effet, les gens ont adopté un nouveau mode de consommation de vidéos en passant de la télévision à Internet. On assiste ainsi à la montée des sites de peerto-peer, comme The Pirate Bay, ou de streaming, tels que Netflix. Grâce à l'émergence d'une culture participative et collaborative, le web permet également à chacun de quitter cet état passif propre à la télévision et de devenir acteur et prescripteur de contenus. Dans l'idée que les bibliothèques doivent s'inscrire dans l'environnement de leurs usagers, elles ont ici l'opportunité de s'emparer de ces nouveaux médias pour devenir proactives sur le web, promouvoir leurs services et former leurs publics.

#### <span id="page-24-3"></span>**3.1.2 Pratiques en bibliothèque**

De plus en plus de bibliothèques se lancent dans la production de vidéos, afin de mettre en valeur leurs collections et leurs services. Intrigués par cette tendance croissante, les bibliothécaires de l'Université du Vermont ont ainsi cherché à en savoir plus sur l'utilisation de YouTube dans les bibliothèques et ont mené leur enquête (Colburn et Haines 2012). Au fil de leurs recherches, ils ont recensé 379 vidéos concernant les bibliothèques dans le monde anglo-saxon. 55 d'entre elles font partie d'une catégorie nommée par les auteurs « Library Promotional » (soit des vidéos créées à des fins promotionnelles). Dans cette catégorie, 31% des vidéos ont pour

objectif principal de promouvoir la bibliothèque de manière générale et 24% de guider l'usager dans son utilisation des services et collections.

De plus, compte tenu de la grandeur des effectifs dans les universités, il est parfois difficile pour les bibliothécaires de faire des visites guidées pour tous les étudiants. En se focalisant sur les informations les plus importantes, la vidéo permet alors aux nouveaux étudiants (ou membres de l'Université) de découvrir la bibliothèque par leurs propres moyens. Elle a également l'avantage de pouvoir être visionnée à tout moment (et donc même avant l'arrivée sur le campus). Ce type de vidéos promotionnelles est en passe de devenir de plus en plus populaire en bibliothèque (Meyers Martin 2012).

Dans leur article « Video in Librairies », Michael Porter et David Lee King (2008) proposent aux bibliothécaires plusieurs bonnes raisons de produire des vidéos :

- nous l'avons vu précédemment, les gens se détournent de plus en plus de la télévision pour regarder de courtes vidéos d'amateurs sur le web via des sites comme YouTube, Dailymotion ou Vimeo.
- Grâce aux smartphones, il est désormais possible de regarder des vidéos partout et à n'importe quel moment, les vidéos étant en général très courtes.
- Il est possible de réécouter un passage autant de fois que nécessaire à sa compréhension.
- Les vidéos montrant un(e) bibliothécaire parler permettent de rendre la communication de l'institution sur le web plus humaine et davantage analogue à l'expérience réelle de la visite en bibliothèque.

La vidéo possède également plusieurs qualités intrinsèques : non seulement elle est attirante de par son caractère dynamique, mais elle permet également de cibler plusieurs types de mémorisation, et a « le potentiel d'améliorer certaines capacités cognitives comme la mémoire ou la compréhension » (Majekodunmi et Murnaghan 2012, pp. 2-3). A condition qu'une vidéo ne soit pas surchargée en contenus non pertinents, elle excellera dans la transmission d'informations visuelles.

Ces caractéristiques nous montrent que se mettre en scène sur le web peut être bénéfique pour les bibliothèques. Elles s'assurent ainsi une présence plus dynamique et une meilleure visibilité qu'avec un site statique qui ne contiendrait que des informations factuelles (horaires, règlement, etc.). De plus, la vidéo leur donne l'opportunité d'améliorer leur image et de briser certaines idées préconçues : il ne s'agit pas de lieux poussiéreux habités par des bibliothécaires acariâtres, mais bien d'institutions vivantes, en phase avec leur époque et qui ne redoutent pas le changement. Enfin, en utilisant ce média, et donc en profitant de la diffusion rapide et l'esprit de partage du web, les bibliothèques peuvent toucher davantage de personnes et s'adresser de manière plus efficace aux jeunes générations.

#### <span id="page-26-0"></span>**3.1.3 Retours d'expérience**

Plusieurs articles de la littérature professionnelle reviennent sur les expériences menées en bibliothèque universitaire, qui mettent en évidence les bonnes pratiques à suivre lors de la création de vidéos pour une bibliothèque et dont nous nous sommes fortement inspirés. Un de ces établissements est l'Oviatt Library de la California State University Northridge à Los Angeles (Meyers Martin 2012), qui partage les observations suivantes :

- garder à l'esprit que réaliser des vidéos demande un investissement en temps relativement important (le processus complet, soit de l'écriture à la diffusion, a représenté dans leur cas entre 25 et 35 heures par vidéo) ;
- créer des vidéos informatives, brèves (1 minute maximum), mais aussi divertissantes ;
- transformer les scripts en storyboards : ces derniers permettent de visualiser les scripts et sont donc d'une grande aide lors du tournage ;
- noter les dialogues sur des fiches mémoires, afin d'aider les acteurs au cours du tournage ;
- demander aux narrateurs de sourire pendant l'enregistrement : le message est ainsi délivré de façon plus enthousiaste et amicale ;
- penser au droit d'auteur et copyright lors du choix des fonds musicaux : une solution est de se tourner vers la musique libre de droits.

Après la mise en ligne de ses vidéos, l'Oviatt Library a procédé à leur évaluation au moyen d'un formulaire transmis via leur chaîne YouTube, afin d'obtenir un retour sur la pertinence des informations transmises. Les résultats ont été plutôt positifs : les étudiants avaient le sentiment d'apprendre de nouvelles choses, et utiles qui plus est ; ils ont d'autre part apprécié que les vidéos soient courtes, mais amusantes et engageantes.

Pour les bibliothécaires de l'Université de York (Majekodunmi et Murnaghan 2012), la préproduction des vidéos est une des étapes les plus importantes du processus, étape durant laquelle ils proposent de veiller aux points suivants :

- intégrer les étudiants au projet en les interviewant ;
- réaliser des vidéos relativement courtes (entre 3 et 5 minutes) ;
- suivre un thème commun à toutes les vidéos et qui met en scène un objet ou un personnage familier du campus ;
- ajouter une touche d'humour dans les vidéos.

Les bibliothécaires de l'Université de l'Indiana (Dabney 2013), quant à eux, conseillent de :

- prendre exemple sur la structure de vidéos qui fonctionnent bien, par exemple celles de blogueurs connus ;
- garder son public cible à l'esprit lors de l'écriture des scripts ;
- donner aux acteurs leur « vrai rôle » (ne pas avoir un étudiant qui joue un bibliothécaire, par exemple) ;
- reprendre ce qui existe déjà sur le web en matière de musiques et d'images ;
- encourager les étudiants apparaissant dans les vidéos à poster les vidéos sur les réseaux sociaux, afin d'élargir l'audience.

Enfin, les bibliothécaires de l'Université du Vermont (Colburn et Haines 2012), après avoir mené une enquête sur l'utilisation de la vidéo en bibliothèque, ont pu établir quelques bonnes pratiques supplémentaires :

- identifier les objectifs poursuivis par la vidéo et mettre en place un plan d'évaluation ;
- faire un lien vers les vidéos depuis plusieurs réseaux et plateformes, afin de toucher différents publics ;
- mettre en valeur ses services ou collections uniques et/ou innovants ;
- participer aux discussions en ligne en répondant aux commentaires ;
- prendre le temps de faire un produit de qualité.

Pour promouvoir leurs services et collections, les bibliothèques ont donc tout intérêt à proposer des visites virtuelles sous forme de vidéos. Si la production d'un tel outil demande un réel investissement en temps (plus de 25 heures pour une minute de vidéo !), le procédé est plutôt simple et peu onéreux, puisque la mise en ligne ne coûte rien, que ce soit sur une plateforme de partage ou sur le site de la bibliothèque. D'ailleurs, pour le web, il n'est pas nécessaire d'investir dans du matériel professionnel pour obtenir une qualité suffisante. Il est tout à fait envisageable de recourir au matériel du service audiovisuel présent dans l'institution, s'il en existe un.

Ces vidéos sont profitables aux usagers comme aux bibliothécaires. D'un côté, les étudiants peuvent découvrir la bibliothèque par eux-mêmes, quand ils le souhaitent et sans avoir à être sur place. De l'autre, les bibliothécaires, en plus de profiter de cette expérience pour acquérir de nouvelles compétences, vont gagner du temps en remplaçant certaines visites guidées et pourront plus facilement faire face aux effectifs toujours croissants des universités. Enfin, ces vidéos donnent l'opportunité aux bibliothèques de valoriser leur image, en montrant qu'elles innovent et s'adaptent à leurs usagers.

### <span id="page-28-0"></span>**3.2 Audioguides**

<span id="page-28-1"></span>*par Frederic Spycher*

#### **3.2.1 Un audioguide pour le site Uni Mail ?**

Dans le mandat initial, il était prévu que notre groupe crée un audioguide en plus d'une visite guidée sous forme de film. L'idée était de mettre à disposition un produit complémentaire permettant d'entrer dans des détails qui n'auraient pas leur place dans une série de courtes vidéos (comme le fonctionnement des imprimantes, la réservation des cabines de travail, l'explication des systèmes de classification, etc.). Cette demande est par ailleurs la raison pour laquelle un groupe de trois personnes a dû être constitué pour la réalisation de ce travail. Cependant, au fur et à mesure de l'avancement du projet et de nos réflexions quant à l'intégration concrète de cet audioguide au sein de la bibliothèque, nous avons été amenés à remettre en question la pertinence de sa création, et ce pour plusieurs raisons.

Tout d'abord, il faut savoir que le site Uni Mail subit régulièrement des changements d'ordre institutionnel ou logistique pouvant avoir un impact sur la réalité physique de la bibliothèque et donc rendre certaines informations rapidement caduques. Durant la période où le projet a été mené, de tels changements étaient en cours ou prévus à court ou moyen terme :

 la relocalisation à l'extérieur du site de deux collections, à savoir Musicologie et Français langue étrangère ;

- la potentielle réorganisation des collections du Global Studies Institute (GSI) et des Sciences économiques et sociales ;
- le réagencement des services d'aide à la recherche ;
- la disparition éventuelle du coin bandes dessinées ;
- le changement du système de réservation des cabines de travail.

En outre, certaines informations, comme les horaires ou les conditions d'utilisation du service de prêt, sont régulièrement modifiées. Etant partis dans l'optique de créer des produits qui soient les plus pérennes possible et pouvant être facilement mis à jour, nous avons réalisé que ces divers projets et modifications limiteraient considérablement notre champ d'action, puisqu'il aurait été difficile d'inclure dans les audioguides des informations plus détaillées que celles déjà contenues dans les vidéos.

D'autre part, l'hypothèse que des usagers (étudiants ou autres) décident de faire une visite des lieux avec un appareil emprunté à l'accueil ou avec leur smartphone ne nous semblait pas réaliste. Selon nous, le public fréquente généralement une bibliothèque dans le but d'accomplir une tâche bien précise (étudier, emprunter ou rendre des documents, faire des recherches en ligne, etc.) ; il était alors difficilement concevable que ces personnes (hormis peut-être quelques cas isolés) consacrent environ 30 minutes de leur temps à découvrir la bibliothèque. Ce type de comportement est plus fréquemment observé dans un environnement tel qu'un musée dont la principale raison d'être du lieu est justement sa découverte. Dans le cas d'une bibliothèque, l'usager aura davantage tendance à s'adresser à l'un des guichets, afin d'obtenir directement les réponses à ses questions. Si une personne désire effectivement visiter la bibliothèque, il lui est toujours possible de participer aux visites guidées proposées à la demande ou organisées au début de chaque année académique, étant donné que nos produits ne remplaceront en aucun cas ces prestations.

Enfin, nous doutions de l'efficacité d'un audioguide à cause des caractéristiques intrinsèques du format audio. En effet, la valeur ajoutée qu'il apporte par rapport à la vidéo est moindre, voire inexistante, car la vidéo possède les avantages des deux médias : l'image et le son. Les personnes ayant une mémoire auditive plus développée apprécieront donc également le format vidéo.

Bien entendu, nous étions conscients que l'un des objectifs de l'audioguide était d'aider l'usager, une fois sur place, à mieux comprendre son environnement direct, alors que la vidéo offrirait une visite virtuelle à distance. Cette aide à la compréhension des services est une dimension du projet qui nous semblait importante et donc nécessaire de conserver. Nous estimions toutefois qu'un audioguide n'était pas le meilleur moyen d'atteindre cet objectif. Notre groupe a donc envisagé un dispositif alternatif, à savoir l'intégration de QR codes à plusieurs endroits stratégiques de la bibliothèque faisant le lien vers des pages web informatives. Plutôt que des fichiers audio, ces pages contiendraient principalement des descriptions ou des procédures écrites et illustrées (par des images fixes ou animées). Nous avons opté pour une prédominance du média textuel, qui permet un accès rapide à l'information désirée (l'intégralité du contenu peut être aisément parcourue d'un simple coup d'œil), contrairement à un fichier audio qui n'affiche aucune information visuelle et doit être écouté de façon linéaire. Le public estudiantin actuel et à venir étant majoritairement composé de *digital natives* qui apprécient l'immédiateté, ce dernier point parle nettement en défaveur de l'audioguide.

Notre argumentaire ne reposant que sur un raisonnement ou des intuitions personnels, nous avons cherché à vérifier nos hypothèses en analysant les pratiques d'autres bibliothèques universitaires à travers le monde en matière d'audioguides.

#### <span id="page-30-0"></span>**3.2.2 Situation actuelle en bibliothèque**

Au vu du nombre insatisfaisant d'articles récents trouvés en faisant une revue de la littérature à ce sujet, nous avons jugé utile de mener une enquête qualitative à petite échelle par email auprès de bibliothèques ayant mis en place un audioguide. Couplée à notre recherche documentaire, elle nous a non seulement permis de confirmer ou de relativiser nos arguments initiaux, mais également d'en identifier d'autres.

Tant pour nos recherches que pour l'enquête, nous avons défini en amont les questions auxquelles nous souhaitions répondre, à savoir :

- quelles sont les raisons qui peuvent amener une bibliothèque à créer un audioguide ?
- A quelle période sont apparus ces audioguides ? Sont-ils toujours populaires actuellement ?
- Que pensent les utilisateurs de ce type de service ? Quels usages en font-ils ?
- De quelle manière les audioguides ont-ils été intégrés (lecteur MP3 empruntable, QR codes, fichiers à télécharger sur le web) ?
- Quels ont été les avantages reconnus et les difficultés rencontrées ?

Lors de notre recherche d'articles de périodiques et d'institutions à interviewer, il a fallu prendre en compte les différentes manières de désigner un audioguide. En effet,

« audioguide » est une appellation que l'on retrouve presque systématiquement dans les milieux francophones et germanophones, mais elle est rarement utilisée dans les pays anglo-saxons. Ceux-ci parlent plus volontiers d'*audio tour* ou parfois de *virtual tour*. De plus, il n'est pas rare que des ouvrages ou articles parlent plus généralement de podcasting, dont une des applications possibles est l'audioguide pour l'orientation en bibliothèque et la présentation des services. Dans de tels cas, les auteurs s'appuient sur une définition assez large du terme podcasting, étant donné que ce dernier implique, stricto sensu, une publication périodique de fichiers audio accessibles via une technologie push, comme le flux RSS (Bierman et Valentino 2011).

En ce qui concerne l'enquête qualitative, 14 bibliothèques (sur les 19 que nous avions contactées par email ou via le formulaire de leur service de référence) nous ont répondu, soit un taux de réponse d'environ 75% (cf. Annexe 3) :

- Allemagne
	- o Bibliothek Recht und Wirtschaft, Goethe Universität Frankfurt am Main ;
	- o Universitäts- und Landesbibliothek Bonn ;
	- o Universitäts- und Landesbibliothek Münster ;
- Canada
	- o Bibliothèque et Archives nationales du Québec (BAnQ) ;
	- o Ryerson University Library and Archives ;
- Etats-Unis
	- o Consortium Library, University of Alaska Anchorage ;
	- o Mansueto Library, University of Chicago ;
	- o Michigan State University Libraries ;
- France
	- o Bibliothèque de Médecine et d'Odontologie de l'Université de Strasbourg ;
- Irlande
	- o Glucksman Library, University of Limerick ;
- Nouvelle-Zélande
	- o Waikato Institute of Technology Library ;
- Royaume-Uni
	- o Bodleian Law Library, University of Oxford ;
	- o University of Bath Library ;
	- o University of Portsmouth Library.

Malheureusement, nos recherches sur Internet ne nous ont pas permis de trouver des bibliothèques suisses disposant d'un tel dispositif. Notre échantillon englobe donc une majorité de bibliothèques issues de pays anglo-saxons. Plusieurs hypothèses peuvent expliquer ce constat : la proportion plus élevée de bibliothèques anglophones dans le monde, les éventuelles différences de qualité dans la promotion des produits ou encore l'expérience plus faible des bibliothécaires francophones au niveau du média de l'audio par rapport à leurs collègues anglophones. Toutefois, répondre à cette question n'était pas de notre ressort.

Même si le contexte de ces institutions est parfois différent de celui d'Uni Mail, le rapport de leurs expériences ne s'en est pas moins révélé utile et nous a permis d'identifier certaines tendances.

#### <span id="page-32-0"></span>**3.2.2.1 Pourquoi un audioguide ?**

Chaque bibliothèque diffère par sa taille, ses missions, les types de public qui la fréquentent, la nature de ses collections, etc. De ces multiples facteurs découlent également des besoins différents. Il n'est donc pas étonnant que les incitations à la création d'un audioguide peuvent être très différentes (et parfois complémentaires).

A travers nos recherches, nous avons pu déterminer que la principale raison pouvant motiver une bibliothèque à créer un audioguide était la réduction de la charge de travail du personnel. Dans les bibliothèques de niveau académique, il est en effet habituel d'organiser des visites guidées pour les étudiants de première année ou pour toute personne souhaitant se familiariser avec leur fonctionnement. Dans le cas de grandes universités, les bibliothécaires doivent consacrer beaucoup de temps à ces visites, d'autant plus si elles sont obligatoires pour les étudiants. Dans de telles situations, l'audioguide a pour but de libérer le personnel, qui pourra alors se concentrer sur d'autres tâches, tout en rendant les étudiants plus autonomes (ils peuvent écouter le guide à n'importe quel moment).

La rentrée académique n'est pas la seule occasion donnant lieu à des visites. Celles-ci peuvent également être nécessaires suite à une restructuration majeure des collections ou encore, comme cela s'est passé à l'Université de Chicago, à la construction d'un nouveau bâtiment (Kimbrough 2014a). Il est évident que de telles situations génèrent une augmentation des demandes de visites. Ici encore, l'audioguide permet de soulager le personnel.

Souvent, les audioguides créés pour ces raisons ne remplacent pas totalement les visites guidées traditionnelles ou les plans des espaces, mais les complètent. Certaines bibliothèques sont cependant allées plus loin en supprimant les visites présentielles, comme par exemple les bibliothèques universitaires de Bonn et de Münster en Allemagne (Holtz 2014 ; Steiner et Wollny 2014).

Une autre raison souvent avancée est la volonté de présenter aux usagers l'offre de la bibliothèque en matière de services et d'espaces. Par exemple, dans le cas de BAnQ, il s'agit de mettre en avant l'architecture et l'histoire du lieu (BAnQ - service aux usagers 2014) ; pour d'autres, la taille et la complexité des collections peuvent rendre l'orientation dans le bâtiment difficile (d'autant plus pour des personnes en situation de handicap) ; enfin, le rôle de l'audioguide peut être simplement de montrer la diversité des ressources à disposition ou le fonctionnement des services. Le visiteur nouveau ou ponctuel (lors d'un évènement unique par exemple) est ici davantage visé.

En dernier lieu, un des principaux facteurs identifiés est la hausse de popularité des lecteurs MP3 à partir des années 2000, et parallèlement à cela, l'apparition du podcast. En créant des audioguides, les bibliothèques ont pu vérifier si un tel outil répondait effectivement aux besoins de leurs usagers ou s'il s'agissait d'un simple effet de mode.

Comme Ken Dick (2014) de la bibliothèque de l'Université de Portsmouth le souligne, la création d'un nouveau dispositif tel qu'un audioguide permet au personnel de se familiariser avec les nouvelles technologies. Ainsi, en plus de découvrir les besoins de leurs publics, les bibliothécaires développent une meilleure conscience de l'évolution des technologies et acquièrent des compétences techniques, ce qui peut avoir pour effet de les rendre plus réactifs et réceptifs à l'émergence de nouvelles tendances.

#### <span id="page-33-0"></span>**3.2.2.2 Pratiques observées**

Dans leur étude, Bierman et Valentino (2011) nous révèlent que les bibliothèques utilisent la technologie du podcasting, et ce pour différentes raisons. Dans certains cas, il s'agit de véritables podcasts (comparable à une émission de radio diffusée périodiquement) ; dans d'autres, les contenus apparaissent de manière plus sporadique (lors de conférences ou d'évènements particuliers, par exemple) ; enfin, ce qui nous intéresse davantage, le podcasting est employé pour les services de type visite guidée (un contenu par nature plus statique, contrairement aux exemples précédents).

En ce qui concerne l'implémentation de produits appartenant à cette dernière catégorie, nous avons identifié à travers notre enquête plusieurs manières de procéder :

- La phase de réalisation, remarque notre contact de la Glucksman Library, est très exigeante en temps de travail (Keogh 2014), même si les informations déjà consignées pour les visites guidées peuvent être reprises (Farnum 2014). Il n'est donc pas étonnant que plusieurs établissements fassent le choix de déléguer cette tâche à des stagiaires ou des étudiants avec pour inconvénient l'éventuel manque de suivi du projet une fois le mandat terminé, comme la Bibliothèque de médecine et d'odontologie de Strasbourg en a fait l'expérience (Romain 2014).
- Parfois, l'audioguide est accompagné d'un deuxième type de visite virtuelle, sous forme de vidéo ; dans de tels cas, la vidéo est nettement plus populaire que l'audio (Bradley 2014 ; Kimbrough 2014b).
- Le problème de la langue ne se limite pas à Genève. Plusieurs institutions ont pris soin de développer (ou en ont du moins émis le désir) des produits en plusieurs langues, afin de répondre à une partie non négligeable de leur public. Pour les bibliothèques issues de pays non-anglophones, l'anglais est une seconde langue incontournable.
- L'accès au produit est lui aussi variable, mais trois dispositifs reviennent de manière récurrente, à savoir la simple mise à disposition de fichiers audio à télécharger depuis le site web, le prêt de lecteurs MP3 (un gain de temps pour les usagers qui peuvent bénéficier d'appareils préconfigurés et prêts à l'usage, mais une charge de travail supplémentaire pour le personnel qui doit non seulement gérer le prêt, mais également remplacer les batteries ou le matériel endommagé) et l'accès via des QR codes (en adéquation avec l'évolution des appareils mobiles).

Bon nombre de bibliothèques ont toutefois décidé de supprimer leur audioguide, non seulement à cause de leur manque de popularité, que nous analyserons dans le point suivant, mais aussi de la rapide obsolescence des contenus. En effet, il suffit d'un réaménagement des collections pour entraîner des contradictions entre le contenu audio et la réalité de la bibliothèque. Les expériences rapportées par Kearns (2010) et Mawson (2007) montrent qu'un audioguide requiert une mise à jour régulière pour conserver l'exactitude des informations et prendre en compte le feedback des utilisateurs. En parcourant le site web des bibliothèques qu'ils mentionnent, on peut constater que les audioguides ont été remplacés par une vidéo introductive. La Bodleian Law Library, quant à elle, a opté pour une offre combinée comprenant une visite guidée traditionnelle, une vidéo de présentation et un cours magistral (Politowski 2014).

Outre l'évolution des collections et des espaces, il faut également considérer celle des technologies actuelles. La vaste expansion et l'omniprésence des supports multimédias, comme les smartphones ou les tablettes, ainsi que la popularité croissante de la vidéo, amènent une nouvelle hégémonie de l'audiovisuel ; par conséquent, les attentes et les habitudes changent, et la pertinence de l'utilisation d'audioguides est remise en question (Tobias 2014).

#### <span id="page-35-0"></span>**3.2.2.3 Popularité et usages**

En plus des méthodes utilisées pour leur création et leur diffusion, nous avons cherché à déterminer le degré d'utilisation et de succès des audioguides auprès du public. La majeure partie des établissements que nous avons approchés ne disposaient d'aucune donnée quantitative ou qualitative (ou seulement des données peu spécifiques et en nombre restreint). Une tendance nette s'est malgré tout dégagée des observations de nos interlocuteurs : l'audioguide subit une baisse de popularité (dans certains cas, il n'a même jamais été populaire). Une analyse plus approfondie devrait toutefois être menée, car les expériences varient fortement en fonction de l'institution concernée.

Juste après son introduction, un audioguide peut jouir d'une certaine popularité due à la nouveauté ; les étudiants sont enthousiastes à l'idée de l'essayer et les utilisateurs en sont généralement satisfaits. Ils y voient plusieurs avantages, dont l'accessibilité permanente et la possibilité de réécouter les instructions (Jowitt 2008). Certains usagers sont même positivement surpris par l'apparition d'un tel dispositif dans une bibliothèque (Romain 2014).

Mais le public lui trouve également des désavantages : la durée, la difficulté de suivre l'itinéraire, l'usage occasionnel d'un humour qui ne passe pas toujours bien, la présence d'informations jugées non essentielles ou encore la difficulté d'atteindre directement l'information désirée (Kearns 2010). L'absence d'interaction humaine est un inconvénient qui réapparaît aussi souvent : dans plusieurs cas, les usagers préfèrent s'adresser directement au guichet pour poser leurs questions ou, parfois, demandent qu'on leur fasse une visite guidée. Enfin, même si cela peut paraître
anecdotique, le fait de se balader dans une bibliothèque avec des écouteurs et un calepin ne peut pas être qualifié d'un comportement habituel ou discret et peut rendre le public réticent à l'utilisation d'un audioguide (Wells et Walker 2000 ; Dempsey 2011).

A notre sens, ces facteurs viennent expliquer en partie la baisse progressive de l'intérêt pour les audioguides. Dans les établissements ayant fait l'objet d'un suivi statistique, une baisse du pourcentage d'utilisation en a directement résulté (Bradley 2014). Les bibliothèques interrogées ont créé leur audioguide entre 2004 pour le plus ancien et 2013 pour le plus récent. Comme nous le mentionnons précédemment, les technologies d'aujourd'hui ont encore évolué ; les bibliothèques doivent donc songer à revoir leurs services pour qu'ils correspondent aux besoins et habitudes de leurs usagers, à l'instar de la bibliothèque de l'Université de Portsmouth qui a actuellement pour projet de créer une visite virtuelle à réalité augmentée (Dick 2014).

La communication est un autre facteur jouant un rôle dans le succès d'un audioguide (ou n'importe quel autre produit ou service lancé par une bibliothèque). Deux établissements interviewés ont d'ailleurs souligné ce point : si aucune valorisation du produit n'est faite sur le web ou à l'accueil, celui-ci est dès le départ voué à l'échec (Romain 2014) ; en revanche, le fait de le promouvoir a un impact direct sur le nombre de téléchargements (Farnum 2014).

Bien que, dans la plupart des cas, les audioguides n'aient pas eu le succès escompté, certaines bibliothèques ont su mettre en place des conditions propices à leur développement. Le premier facteur de réussite consiste à rendre l'utilisation de l'audioguide obligatoire, soit pour obtenir les crédits d'un cours, soit en supprimant l'offre de visites présentielles. Quand la visite fait partie intégrante d'un cours, elle est souvent accompagnée d'un quiz visant à évaluer les acquis des étudiants. A Münster, par exemple, les étudiants voient les résultats de ce test inclus à leur portfolio en ligne, pierre angulaire de leur programme de culture informationnelle (Steiner et Wollny 2014) ; ils sont par ailleurs satisfaits du format et de l'efficacité de ce module qui les aide entre autres à repérer les documents dans la bibliothèque avec plus d'aisance (un point qui, nous l'avons vu dans l'analyse des besoins, pose problème pour beaucoup d'étudiants à Uni Mail).

Une autre pratique qui semble favoriser l'utilisation des audioguides est leur intégration au sein de la bibliothèque à travers des QR codes. C'est une méthode qu'a utilisée notamment la Bibliothèque universitaire de Bonn (Holtz 2014). Cette dernière met également à disposition des appareils MP3 qu'il est possible d'emprunter, mais les gens préfèrent généralement faire usage de leur propre smartphone pour lire et télécharger les fichiers grâce aux QR codes. Faire le lien entre les contenus et les usagers via leur propre appareil semble avoir un impact positif sur le nombre de téléchargements (environ 150 par mois) ; la bibliothèque ayant démarré ce service en octobre 2013, il est cependant trop tôt pour avoir suffisamment de recul et juger de la réussite de leur expérience.

Une dernière possibilité, pour laquelle BAnQ a opté, est d'adopter une approche muséale de l'audioguide en misant davantage sur l'histoire de l'institution et l'architecture du bâtiment. Selon le service aux usagers de cet établissement, « les commentaires reçus indiquent un taux de satisfaction élevée sur la durée et le contenu du parcours » (BAnQ - service aux usagers 2014). Ce type de solution n'a toutefois pas retenu notre attention car, d'entente avec nos mandantes, il a été décidé de ne pas mettre l'accent sur l'aspect historique d'Uni Mail, mais de se focaliser sur la valeur d'usage de la bibliothèque (i.e. offrir un produit qui rende réellement service au public).

#### **3.2.3 En conclusion**

Force est de constater qu'il n'est pas aisé de déterminer si les audioguides sont un outil efficace et apprécié, ou non. Les avis divergent selon les expériences et tout le monde n'entretient pas le même rapport avec ce type de technologie. Que penser, par exemple, de ces deux cas récents en Allemagne où les audioguides semblent plutôt bien marcher ? Ce succès réside-t-il dans la suppression des visites présentielles, dont l'absence aurait suscité le besoin d'audioguides ? Ou les Allemands sont-ils plus friands de ce genre de média ? Seule une étude spécifique plus approfondie nous permettrait de répondre à ces questions.

Une chose est certaine : en parcourant le feedback donné par les bibliothèques, nous avons eu la nette impression que la création d'un audioguide exigeait beaucoup d'efforts pour un résultat finalement peu probant. La charge de travail conséquente qu'elle implique incite les établissements à confier ce travail à des étudiants, mais nous restons convaincus que la présence au sein de la bibliothèque d'un groupe de travail dédié à un tel projet est nécessaire à moyen ou long terme pour pouvoir assurer la mise à jour des contenus et du matériel. Si ces conditions sont réunies et si l'utilisation de l'audioguide est rendue obligatoire, les chances de succès de celui-ci vont augmenter. Toutefois, le but visé par la réalisation d'un tel produit pour le site Uni Mail n'était pas de l'imposer aux étudiants, ni de remplacer les visites guidées. Nous réaffirmons ce point de vue, restant persuadés que l'interaction humaine demeure cruciale pour tisser des liens entre une bibliothèque et ses usagers.

Il faut également prendre en compte l'articulation entre l'audio et la vidéo qui a joué un rôle prépondérant dans notre projet. Notre enquête a démontré que dans le cas d'une offre combinée, la vidéo supplantait systématiquement l'audio. L'ajout d'éléments visuels aux audioguides est d'ailleurs l'une des améliorations souhaitées par les participants de l'enquête menée dans une université néo-zélandaise par Jowitt (2008). Il aurait été dommage d'investir autant de ressources à la fois dans la réalisation de vidéos et dans celle d'un audioguide pour finalement voir un des deux produits éclipser l'autre. A notre avis, le média audio a toute sa raison d'être lorsqu'il est utilisé sous la forme d'un podcast, dont le contenu est dynamique, engageant et diffusé régulièrement (à l'instar d'une émission de radio). Mais là encore, pourquoi se limiter à un podcast audio alors que la vidéo peut remplir les mêmes fonctions ?

C'est au début des années 2000, lors de l'essor des lecteurs MP3, que l'aventure des audioguides (sous la forme qui a été étudiée ici) a commencé. Nous pensons qu'ils ont été victimes de la problématique de la « cible mouvante », selon laquelle une technologie devient obsolète avant même qu'on ait pu en démontrer l'efficacité et les bénéfices (Holum et Gahala 2001). Les années qui ont suivi ont vu l'émergence des smartphones, et avec eux une montée en force de l'image. C'est la raison pour laquelle nous avons choisi de focaliser notre attention sur la réalisation des vidéos, leur prévoyant un avenir plus propice, ainsi que sur l'intégration de QR codes pointant vers des contenus brefs, sous forme écrite et/ou visuelle (un dispositif qui sera sans doute plus adapté aux pratiques actuelles qu'un audioguide).

### **3.3 QR codes**

#### *par Pauline Coquoz*

De nos jours, un réel engouement pour les appareils mobiles entraîne de nouveaux besoins, usages et pratiques de consultation (Meury 2013). Les smartphones sont omniprésents dans la vie de tous les jours et modifient nos comportements. Les bibliothèques doivent désormais promouvoir leurs services et ressources auprès d'usagers de plus en plus « mobiles ». De plus, ces derniers évoluent dans un monde de l'immédiat, de l'accès en ligne à l'information et des connections sociales. Alors qu'ils sont de plus en plus connectés au monde virtuel de l'information, ils désertent quelque peu les bibliothèques physiques et les informations qu'elles contiennent, leur préférant un accès en ligne (Whitchurch 2011). Comme Pulliam et Landry (2011) le soulignent, les bibliothèques et leurs services sont en retard par rapport aux attentes des usagers selon de nombreuses enquêtes récentes portant sur les tendances liées aux nouvelles technologies. Il est donc plus que nécessaire pour les bibliothèques (d'autant plus si elles sont académiques) de se mettre à jour par rapport aux besoins de leurs usagers. Les QR codes pourraient aider les bibliothèques à aller dans ce sens, en leur offrant un outil de médiation supplémentaire (Meury 2013). En effet, les QR codes ont fait ces dernières années l'objet d'une utilisation extensive par le monde du marketing, ainsi que dans la gestion logistique de nombreuses entreprises (Wilson 2012).

### **3.3.1 Définition**

Avant de commencer à présenter les avantages et les inconvénients des QR codes, il est nécessaire de les définir. Que désigne donc ce terme ? Ce sont des codes bidimensionnels lus grâce à une application spécifique installée sur un appareil mobile (smartphone, tablette, iPod, etc.) muni d'une caméra (Whitchurch 2011). QR, pour *quick response*, signifie que ces codes permettent un décodage rapide de l'information. Ils permettent d'encoder de nombreux types de données : liens internet, textes, données de géolocalisation, information pour une connexion Wi-Fi, possibilités de paiement, etc. (Meury 2013) Le principe est le même que pour les codes-barres, si ce n'est que le nombre maximal de données pouvant y être encodées est beaucoup plus grand. En effet, le QR code permet de contenir jusqu'à 7089 caractères numériques (ce qui est largement supérieur aux codes-barres classiques) (Fortin et Lozeau 2014).

### **3.3.2 Historique**

Les QR codes ont été créés en 1994 par la société japonaise Denso-Wave, afin d'assurer le suivi des pièces automobiles de la marque Toyota. Ils n'ont jamais été brevetés et sont donc en licence libre, raison pour laquelle leur expansion a été si rapide au Japon (Meury 2013). Aujourd'hui, ils sont omniprésents dans ce pays : ils apparaissent sur les vitrines des magasins, les affiches, dans les cabinets de médecins, les publicités télévisées, etc. (Ashford 2010) Depuis quelques années, ils commencent également à se faire une place en Europe et aux Etats-Unis.

### **3.3.3 Applications possibles**

Aujourd'hui, les statistiques font ressortir que 4 romands sur 5 âgés de 15 à 19 ans et 3 sur 4 âgés de 20 à 24 ans possèdent un smartphone (Meury 2013). De plus, d'après l'agence comScore, « le nombre d'utilisateurs européens de smartphones scannant des QR codes a augmenté de 96% en un an, pour atteindre 17,4 millions de personnes par mois en moyenne sur les trois mois se terminant en juillet 2012. » (Mohamud 2012). Les QR codes sont principalement utilisés pour obtenir des informations sur un produit, mais également pour obtenir des renseignements sur des évènements, organismes, offres spéciales ou enfin pour télécharger une application.

Quid de l'utilisation en bibliothèque ? Les professionnels lui ont trouvé de nombreuses applications. En voici quelques exemples :

- valoriser et promouvoir les ressources de la bibliothèque : c'est le cas par exemple de l'Infothèque de la HEG qui fait le lien vers son offre d'ebooks ;
- mettre en valeur ses collections, bâtiments, services, voire l'institution en ellemême : à Bath, les QR codes permettent d'accéder à un audioguide ; aux Bibliothèques municipales de Genève, ils sont présents sur les affiches de promotion de leurs services ou évènements culturels ;
- mettre à disposition des informations supplémentaires sur les services ou collections en faisant un lien vers des pages web d'information, des vidéos ou des fichiers audio ;
- permettre de contacter la bibliothèque, soit en donnant accès à un formulaire de contact ou un chat en ligne, soit en enregistrant les informations de contact de la bibliothèque sur le téléphone de l'usager (Garrett 2012).

### **3.3.4 QR codes : solution miracle…**

### **3.3.4.1 Contexte actuel favorable**

L'utilisation des appareils mobiles pour accéder à Internet a grandement augmenté depuis quelques années. Dans une étude menée durant 15 mois au Royaume-Uni, le pourcentage est passé de 0,02 à 8,09% (Elmore et Stephens 2012), ce qui représente une augmentation de facteur 40 ; il est fort probable que ces chiffres augmentent encore à l'avenir. Les bibliothèques, notamment académiques, ne peuvent pas se permettre de passer à côté de cette évolution majeure. Les QR codes, utilisés avec des appareils mobiles, seraient donc un bon moyen pour les bibliothèques de se mettre « à la page ».

#### **3.3.4.2 Promotion de la bibliothèque**

L'utilisation de QR codes en bibliothèque permet de donner une image positive de l'institution qui démontre ainsi qu'elle souhaite répondre aux attentes de ses usagers. Cette démarche place la bibliothèque dans la position de « leader technologique » (Garrett 2012). De plus, elle permet de montrer que la bibliothèque pense à l'avenir et essaie de trouver des moyens innovants pour communiquer à un panel plus large d'usagers (Elmore et Stephens 2012).

Enfin, en plus de faire le lien entre le monde physique et le monde numérique, les QR codes offrent un moyen de communication supplémentaire aux usagers, leur donnant une expérience enrichie de la bibliothèque (Meury 2013).

#### **3.3.4.3 La bonne information au bon moment**

En plaçant les QR codes à des endroits stratégiques de la bibliothèque, il est possible de donner à l'usager l'information dont il a besoin au moment opportun. Prenons l'exemple d'un étudiant souhaitant réserver une salle de travail : lorsqu'il se retrouve devant la porte de celle-ci, il pourrait lui être utile de bénéficier d'un QR code lui permettant d'accéder directement à la page de réservation, sans devoir aller se connecter sur un ordinateur ou tenter d'y accéder avec son smartphone en entrant l'URL du site, qui peut être longue et compliquée (Sekyere 2012). A la Harold B. Lee Library, par exemple, les salles de travail en groupe sont toutes équipées d'un QR code menant à la page de réservation si la salle est disponible ou, si tel n'est pas le cas, les plages horaires libres ou les autres salles de travail disponibles (Whitchurch 2011).

Les QR codes permettent ainsi de donner accès à de l'information contextualisée, pertinente et adaptée à l'instant présent, c'est-à-dire au moment exact de l'émergence du besoin informationnel.

#### **3.3.4.4 Mise en place aisée**

Les QR codes sont une technologie facile à maîtriser et à mettre en place. Tout d'abord, leur coût est relativement faible. En effet, seul un investissement en temps de la part des bibliothécaires et éventuellement quelques smartphones personnels pour conduire une phase de test sont nécessaires à l'implémentation de QR codes (Pulliam et Landry 2011). D'autre part, il n'est pas nécessaire de disposer de connaissances techniques particulières. Si la bibliothèque souhaite créer des affiches de promotion de ses QR codes, un simple outil de bureautique et un générateur de QR codes gratuit suffisent (Fortin et Lozeau 2014). De plus, les générateurs de codes proposent souvent des options assez avancées pour personnaliser les QR codes ou obtenir des statistiques d'utilisation gratuitement ou à moindres coûts (Meury 2013). Les QR codes suivent un standard international (ISO/IEC18004) garantissant l'interopérabilité des applications dédiées à leur lecture (Walsh 2010). Enfin, ils sont souvent dynamiques, puisque le lien contenu dans le code peut être modifié sans devoir changer l'image, et dotés d'un système de correction automatique des erreurs, ce qui permet aux lecteurs d'arriver à bonne destination même si près d'un tiers du code est illisible (Pulliam et Landry 2011).

#### **3.3.5 … ou faux espoir ?**

#### **3.3.5.1 Gadget de marketing**

Il est courant d'entendre dire que les QR codes sont des gadgets sans valeur ajoutée ou un simple effet de mode. Dans les cas où ils ont eu peu d'impact, les QR codes ont souvent été mal utilisés (ils renvoyaient par exemple vers des pages web non adaptées aux smartphones ou étaient placés dans des endroits sans accès Wi-Fi, etc.) (Meury 2013). D'autre part, certains étudiants considèrent les QR codes comme un nouvel outil marketing sans intérêt et ne souhaitent pas être soumis à davantage de publicité qu'ils ne le sont déjà, comme a pu le constater notamment la Loeb Music Library (Wilson 2012). Il est vrai que l'utilisation majeure des QR codes se fait dans la publicité et leur présence en bibliothèque peut étonner le public.

#### **3.3.5.2 Méconnaissance et faible utilisation**

Bien que les QR codes soient parfois omniprésents, tout le monde n'est pas familiarisé avec cette technologie. Peu de personnes savent ce à quoi ils servent et encore moins comment les utiliser. Selon des témoignages et articles publiés au cours des cinq dernières années, seulement 6 à 10% de la population possédant un appareil mobile (smartphone, tablette ou autre) a déjà scanné un QR code (Meury 2013). Dans les bibliothèques anglaises, avant l'implémentation de QR codes, seuls 13,8% des étudiants savaient ce qu'était un QR code et uniquement 2,2% en avaient déjà scannés. Suite à leur mise en place, ces chiffres ont toutefois augmenté de 26% (Elmore et Stephens 2012).

D'autre part, les lecteurs de QR codes n'étant généralement pas préinstallés sur les appareils mobiles, les usagers doivent effectuer une démarche supplémentaire pour en faire usage, ce qui peut constituer une barrière à leur utilisation. Il est donc important que la bibliothèque propose des applications gratuites et faciles à utiliser et offre de l'aide aux personnes qui en auraient besoin pour les installer (Walsh 2010).

Finalement, les expériences existantes montrent que les QR codes ne sont que peu utilisés malgré leur potentiel. De manière générale, les étudiants attendent d'être certains qu'un nouveau service leur sera concrètement profitable avant de prendre le temps de s'y familiariser. D'autre part, qu'en est-il des usagers qui ne possèdent pas d'appareils mobiles ? Ils se verraient privés de ce nouvel accès à l'information et pourraient se sentir exclus. Il serait alors nécessaire de trouver un moyen de leur proposer le même service, mais sous une forme différente (Garrett 2012). Une solution envisageable, quoique peu élégante ou pratique, serait d'indiquer l'URL en-dessous du QR code.

#### **3.3.5.3 Design rebutant**

Une des critiques revenant fréquemment par rapport aux QR codes est leur aspect peu esthétique (pixélisé et manquant de cohésion visuelle) et le fait qu'ils viennent souvent polluer des documents contenant déjà trop d'informations (Meury 2013). De nombreuses possibilités de personnalisation de ces codes sont toutefois possibles à l'aide de certains outils. Ils peuvent également être appliqués sur des supports beaucoup plus attractifs qu'une simple feuille de papier.

#### **3.3.6 En conclusion**

Bien des bibliothécaires ont considéré les QR codes comme une réelle révolution et ont donc été déçus de voir qu'ils n'étaient pas autant utilisés que prévu. Les QR codes ne doivent pas être considérés comme la panacée, mais comme une méthode alternative d'accès à l'information pouvant facilement être mise en place à moindres frais (Meury 2013). D'autre part, ils permettent de donner à la bibliothèque l'image d'une institution qui développe des nouveaux outils et œuvre pour l'amélioration de l'expérience des étudiants. Enfin, comme le dit Wilson (2012, p.10), « les QR codes sont tellement simples à mettre en place et si peu coûteux en termes de ressources, temps et argent, qu'en dépit du peu d'acceptation par le public, c'est une technologie trop facile pour être ignorée ».

# **4. Production des vidéos**

*par Frederic Spycher*

La réalisation des vidéos constitue la partie de notre travail de Bachelor qui a exigé le plus grand investissement (d'autant plus que personne dans notre groupe n'avait encore participé à un tel projet du début à la fin). D'une part, il s'agit d'un processus créatif et artistique, ce à quoi notre parcours scolaire ne nous a pas réellement préparés. D'autre part, un temps considérable a dû être consacré à l'apprentissage des bonnes pratiques, techniques, matériels et outils informatiques qui régissent le monde de la production multimédia. Toutefois, les quelques connaissances que nous possédions au départ se sont révélées suffisantes pour poser les bases du projet et en planifier les principales étapes. La production de vidéos reste néanmoins un travail de longue haleine. Voici une estimation des heures que le groupe a consacrées aux étapes principales, qui peut être utile à une bibliothèque désirant mener un projet similaire :

- scripts : 8h (rédaction) + 4h (relecture et corrections) :
- storyboards : 15h (élaboration) + 4h (relecture et corrections) ;
- recherche d'acteurs et de figurants : 1 mois<sup>3</sup>;
- organisation du tournage : 16h ;
- $\bullet$  tournage : 15h;

- commentaire audio : 10h (enregistrement) + 3h (édition du son) ;
- montage : 90h (pour 13 minutes de vidéo).

Le présent chapitre a pour but de passer en revue les différentes phases (préproduction, production et postproduction) qui ont suivi l'analyse des besoins et l'état de l'art déjà présentés dans ce mémoire. Nous y soulignons les méthodes qui ont été employées, leurs points forts, ainsi que les éventuels problèmes qu'elles ont engendrés. Nous espérons ainsi permettre au lecteur de se faire une idée concrète des pratiques à observer ou, au contraire, à éviter lors de la réalisation de vidéos de ce type.

<sup>&</sup>lt;sup>3</sup> En plus du temps passé à l'envoi d'emails, il ne faut surtout pas négliger le délai de réponse parfois long des personnes contactées. De plus, des heures supplémentaires doivent être comptabilisées si la bibliothèque décide d'effectuer une sélection des acteurs à travers un casting (ce que notre groupe n'a pas fait).

# **4.1 Préproduction**

### **4.1.1 Repérage photographique**

Nous inspirant, comme souvent, de ce qui se fait dans le monde du cinéma, nous avons jugé bon d'effectuer plusieurs visites de la bibliothèque, afin de repérer et photographier les emplacements idéaux pour le tournage des scènes, en nous basant sur quelques critères de sélection (par exemple, être esthétiquement plaisant, suffisamment exposé à la lumière, ou encore ne pas être trop exigu). Nos choix demeurent toutefois très subjectifs de par leur nature artistique. C'est pourquoi il était préférable que deux personnes au moins y participent de façon à multiplier les points de vue.

Ces photos ont par la suite servi de support visuel lors de l'élaboration des scripts et des storyboards ; il est en effet bien plus facile d'imaginer une scène si l'on a sous les yeux le lieu où elle se déroule. Ce processus a eu comme effet secondaire bénéfique d'aider les membres du groupe qui n'étaient pas encore familiers avec le site Uni Mail à appréhender et s'approprier les méandres du bâtiment.

#### **4.1.2 Rédaction des scripts**

Le script est un document fondamental puisqu'il regroupe les idées brutes et les transforme en une histoire qui sera ensuite concrétisée dans un storyboard. Avant de rédiger les scripts (cf. Annexe 4), notre groupe a fait plusieurs séances de brainstorming et de discussion pour définir un scénario global ; si les idées ont foisonné, il n'a en revanche pas été simple de choisir celle qui constituerait le fil conducteur de nos vidéos. Pour nous aider dans cette tâche (et pensant que rien ne sert de réinventer la roue), nous avons visionné de nombreuses vidéos réalisées par des bibliothèques à travers le monde, ce qui nous a permis de repérer les idées originales et/ou efficaces et les erreurs à ne pas reproduire (que ce soit dans les idées de scénario ou toute autre partie du processus de réalisation), ainsi que d'avoir une bonne idée du format à adopter. Nous avons constaté notamment qu'il ne fallait pas que la vidéo dure plus de cinq minutes, au risque de s'ennuyer. Notre vidéo d'introduction va légèrement au-delà de cette limite, mais nous avons bon espoir qu'elle soit suffisamment attrayante pour capter ceux qui la regarderont.

Pensant que les étudiants (qui représentent la grande partie du public d'Uni Mail) seraient plus intéressés par les vidéos s'ils pouvaient s'identifier aux protagonistes, nous avons opté pour un scénario centré sur deux étudiants, Simon et Jenny, que l'on suit dans leur utilisation de la bibliothèque. Inspirés par la série « Falling in love with the library » de la bibliothèque de l'Université de Tsinghua (Chine) qui a rencontré beaucoup de succès (Luo, Wang et Han 2013), nous avons ajouté une légère note romantique à nos vidéos dans le but d'associer la bibliothèque à des images positives (d'autant plus que le site Uni Mail a la réputation tacite d'être un lieu de rencontre…).

Une fois le scénario global établi, une première difficulté résidait dans le choix du ton à utiliser dans les vidéos. En effet, un tel projet offre l'opportunité de casser l'image que l'on se fait traditionnellement d'une bibliothèque (un lieu sérieux, voire austère dans certains cas). Le défi consiste à apporter une juste dose d'humour tout en conservant le ton institutionnel et professionnel qui donne à la bibliothèque son prestige et sa crédibilité. Il faut donc veiller à ne pas tomber dans le ridicule ou utiliser un humour pouvant être sujet à de mauvaises interprétations.

La seconde difficulté est de parvenir à inclure, de manière condensée, fluide et compréhensible, tous les messages (explicites et implicites) que l'on désire transmettre de façon à répondre aux besoins de l'institution et de ses publics. Une capacité de synthèse est essentielle à la réussite de cet exercice. Dans notre cas, les divers travaux de rédaction ayant constitué notre pain quotidien durant nos études nous ont facilité la tâche. Néanmoins, au vu de la quantité considérable de matière à couvrir, nous avons pris la décision de partager le produit en trois vidéos distinctes : une vidéo d'introduction, une vidéo de présentation des services et une autre sur les différents espaces. La raison principale ayant motivé ce choix est la volonté de ne pas arriver à une vidéo trop longue (nous avons vu par notre propre expérience qu'un utilisateur aura tendance à sauter certains passages pour arriver plus rapidement au bout).

Le brainstorming mentionné précédemment, visant à établir le scénario global, a exigé naturellement la contribution de chaque membre du groupe, mais en ce qui concerne la rédaction même du script, nous avons réalisé qu'il était préférable qu'une seule personne y travaille. Il est ainsi possible de garder le même style d'écriture pour tous les produits et de ne pas freiner l'élan créatif initial. Le regard externe des collègues a ensuite permis de parfaire le travail accompli : le premier projet a donc fait l'objet d'une relecture avant d'être finalisé et soumis aux mandantes pour obtenir leur avis.

#### **4.1.3 Elaboration des storyboards**

Si le script sert de base au storyboard<sup>4</sup>, ce dernier, quant à lui, est le support de référence principal lors de la planification du tournage ; il fait donc office de lien entre la préproduction et la production.

Avant toute chose, le storyboard met en évidence le découpage du scénario en scènes, puis en plans, dont la composition (i.e. cadrage et mouvement) est décrite avec un degré de spécificité plus ou moins élevé. Il contient par ailleurs non seulement les éléments que l'on retrouve dans le script comme les dialogues ou l'action, mais peut aussi être adapté en incluant d'autres indications pratiques, telles que les lieux et heures de tournage, les rôles concernés, les points requérant une attention particulière ou encore certains traitements de postproduction déjà prévus. De plus, le storyboard est généralement accompagné d'illustrations (dessinées à main levée ou à l'aide d'un logiciel) qui ont pour but de représenter de manière plus parlante les plans imaginés par le réalisateur. Etant donné que notre travail collaboratif se faisait en ligne, sur Google Drive, et que nos talents de dessinateurs laissaient à désirer, nous avons choisi de substituer ces esquisses par les photos prises lors du repérage (cf. Annexe 5).

Comme nous avions prévu de faire trois vidéos, nous nous sommes partagés équitablement l'élaboration des storyboards. Ceci a donné à chacun l'occasion de donner vie aux scripts selon sa propre vision artistique ; étant familiers avec les théories de grammaire de l'image et la manière de décrire la composition d'un plan, c'est un travail que nous étions tous à même d'accomplir. Il a néanmoins été nécessaire d'établir un modèle de document, afin d'homogénéiser nos pratiques et d'éviter un travail titanesque de mise en forme à la fin.

Pour finir, les storyboards ont suivi une chaîne de production similaire à celle des scripts : premier brouillon, relecture par les autres membres du groupe, corrections, soumission aux mandantes et dernières modifications.

<sup>4</sup> Lors de la rédaction du script, on se surprend parfois à prendre des notes sur la manière de filmer certains plans, quand bien même ces informations n'auraient pas leur place dans un script stricto sensu.

# **4.2 Production**

### **4.2.1 Préparation**

#### **4.2.1.1 Matériel**

Ne possédant pas de matériel suffisamment performant pour un tel projet, nous avons guetté les opportunités qui nous permettraient de nous en procurer à moindre prix. Certaines connaissances ont mis à notre disposition des caméscopes, dont la qualité n'était pas excellente. Par chance, nous avons pu, via un collaborateur de la bibliothèque, entrer en contact avec le technicien audiovisuel du service informatique de la Faculté de traduction et d'interprétation. Cette personne fort serviable a non seulement accepté de mettre à notre disposition tout ce dont nous avions besoin pour le tournage (à savoir une caméra HD [Sony HXR-NX70E], un trépied et deux microscravates), mais aussi un studio d'enregistrement et un poste de travail équipé de logiciels d'édition audiovisuelle (Adobe Creative Suite 6). Elle s'est par ailleurs proposée pour nous assister en cas de questions ou de problèmes ; il a été très appréciable de pouvoir compter sur le soutien et les conseils d'un professionnel.

Afin de nous familiariser avec ce matériel et gagner en efficience lors du tournage, nous avons effectué quelques tests dans la bibliothèque (ajustement du trépied, essais de travellings et panoramiques, réglage des microphones, etc.). Cette période d'apprentissage nous a également permis de voir comment réagissaient les usagers au passage d'une caméra à proximité ; nous avons été soulagés de voir que cela ne semblait pas trop les déranger.

### **4.2.1.2 Acteurs et figurants**

Une part importante du mois de mai a été consacrée à la recherche de personnes prêtes à assumer les rôles prévus dans le scénario. Au total, il s'agissait de trouver deux acteurs principaux (de sexe différent) et une dizaine de figurants.

A cet effet, notre groupe s'est adressé à plusieurs associations d'étudiants, troupes de théâtre ou classes dont le sujet était en lien avec notre projet. Les personnes qui avaient répondu positivement à la question de notre enquête concernant une éventuelle participation au tournage ont également été contactées. Malgré nos efforts, nous avons eu de la peine à motiver ces candidats potentiels. Le casting se serait peut-être avéré plus simple si nous avions offert une récompense (autre que le plaisir d'apparaître dans une vidéo ou l'opportunité de contribuer au travail de la bibliothèque).

Pour pallier cette pénurie d'acteurs, nous avons décidé d'approcher des personnes de notre entourage, y compris les étudiants en Information documentaire de notre volée. C'est ainsi que nous avons pu compter sur la collaboration de six collègues, dont une qui avait déjà de l'expérience dans la performance théâtrale et qui a pu jouer le rôle de Jenny. Toutefois, le choix de faire appel à des étudiants de la HEG n'était pas sans compromis : nous pensons en effet que des étudiants d'Uni Mail qui sont davantage habitués à la vie du campus et à fréquenter la bibliothèque auraient probablement joué avec plus d'assurance et, qui sait, auraient pu nous donner des conseils pour rendre notre scénario plus naturel ou réaliste.

Mis à part les étudiants, nous avions aussi besoin de voir apparaître une demidouzaine de bibliothécaires dans les vidéos. Comme le site Uni Mail compte une cinquantaine de collaborateurs, nous avons aisément trouvé le nombre de figurants que nous recherchions.

#### **4.2.1.3 Soutien de l'institution mandante**

La bibliothèque a su répondre à nos besoins logistiques en temps opportun, et ce à plusieurs reprises. Les mandantes ont assuré le relais de certaines informations auprès des employés (notamment l'annonce des dates du tournage). Elles nous ont également fourni une autorisation signée et assisté dans l'élaboration de panneaux pour informer le public. Enfin, elles ont mis à notre disposition du matériel amené à être utilisé dans certains plans (carte prépayée de photocopies, carte multiservices, chariot pour les travellings, etc.).

D'autre part, avec une équipe de projet composée uniquement d'étudiants comme la nôtre, il est souhaitable de bénéficier de représentants officiels de la bibliothèque pouvant servir d'interlocuteurs auprès des usagers et nous aider en cas de difficultés d'organisation. Deux de nos mandantes ont donc accepté de nous épauler tout au long du tournage.

#### **4.2.2 Tournage**

Sans doute le moment le plus attendu du projet, le tournage n'est pas une étape qui s'improvise. D'une part, il ne faut pas sous-estimer le temps que prend sa préparation, particulièrement lorsque de nombreux intervenants sont impliqués. D'autre part, si rassembler des acteurs est un défi, trouver une date qui convienne à tout le monde (à l'approche des examens, qui plus est) peut donner des maux de tête. Et il faut également tenir compte d'un élément complètement imprévisible, la météo, qui, si elle se montre clémente, peut rendre l'atmosphère générale beaucoup plus gaie et motivante, et donc nettement améliorer la qualité du produit final.

Outre la recherche d'une date, une autre étape complexe et chronophage est la définition de l'ordre dans lequel les plans seront filmés. Ce travail demande de reprendre les storyboards et de regrouper les plans en fonction de leur emplacement, de la lumière qu'ils nécessitent (et donc de l'heure de tournage), des acteurs ou figurants concernés et de leur disponibilité.

En raison du retard pris lors du casting par rapport au calendrier de projet et à cause du mauvais temps, il n'a pas été possible d'effectuer le tournage avant la période redoutée des examens, comme nous le souhaitions. Celui-ci a finalement eu lieu les 5 et 6 juin, soit après la première vague d'épreuves. Avec le recul, ce retard s'est révélé plutôt bénéfique, car la bibliothèque était encore fréquentée à ce moment-là, mais une part de la tension due aux examens était déjà retombée (ce qui a facilité le contact avec les étudiants).

Une fois les problèmes de dates et de planning réglés, il faut penser à tous les aspects logistiques :

- est-ce que tout le matériel a été rassemblé (accessoires, équipement audiovisuel, liste des participants, storyboards, etc.) ?
- Qui s'occupera de réceptionner les acteurs à leur arrivée ?
- Quand prendront-ils leur pause ?
- Faut-il leur servir des boissons et de la nourriture durant le tournage?
- A-t-on les numéros de téléphone de tout le monde ?
- Etc.

Pendant le tournage, l'équipe doit veiller à bien suivre son planning, afin d'être sûre de ne pas oublier de plans. Si le règlement de l'institution l'exige, il ne faut pas non plus oublier de demander aux personnes qui apparaissent dans le champ de la caméra et qui sont clairement identifiables de signer une autorisation attestant qu'elles sont d'accord d'être filmées.

A la fin de la journée, il est conseillé d'effectuer le tri des rushes (ensemble des prises tournées) en supprimant les fichiers inutiles et en renommant les différentes prises en fonction des scènes, afin de s'y retrouver pendant la phase suivante de postproduction.

#### **4.2.3 Enregistrement du commentaire audio**

Les interventions des deux narrateurs dans nos vidéos ont été enregistrées dans le studio mis à notre disposition (cf. 4.2.1.1 Matériel), ce qui a évidemment eu un impact positif sur la qualité du son. Pour ce qui est de l'enregistrement, nous avons réparti la charge entre les membres de notre groupe : Stéphanie a prêté sa voix pour le commentaire en français, Frederic pour la version anglaise et Pauline pour les répliques du second narrateur (français/anglais). Il a été nécessaire d'entraîner notre élocution, afin de compenser notre manque de professionnalisme.

L'audio a été capturé à l'aide d'Adobe Audition, un autre composant de la Creative Suite. Comme nous avions de l'expérience avec le programme open source Audacity, il a été plus facile de nous familiariser aux fonctionnalités basiques de ce logiciel. Le son de base a très peu été retouché : nous avons éliminé le bruit de fond et autres bruits indésirables, tels que les claquements de langue, puis procédé à l'équilibrage du gain et l'égalisation des fréquences.

#### **4.2.4 Screencasting**

Le screencasting est un moyen efficace pour montrer rapidement aux usagers comment effectuer certaines tâches sur un catalogue ou accéder à certaines informations sur le site web. Toutefois, nos vidéos sont une présentation générale du site Uni Mail et non une série de tutoriels ; la part dédiée au screencasting y reste donc minime et sert principalement à diversifier les séquences et à montrer concrètement ce dont il est question dans le commentaire.

Plusieurs logiciels permettent de capturer les actions menées à l'écran ; nous avons opté pour Camtasia Studio de TechSmith qui nous avait été présenté en cours à la HEG et qui offre une version d'essai complète de 30 jours. D'autres solutions valides sont Adobe Captivate, Fraps ou encore SimpleScreenRecorder (pour Linux).

Les outils de screencasting sont généralement simples à utiliser, mais la réalisation d'un produit satisfaisant prend plus de temps que l'on n'imagine (d'autant plus si le commentaire audio est enregistré simultanément). Voici quelques éléments à prendre en considération pour rendre le déroulement du travail optimal :

- utiliser une souris suffisamment sensible et fluide, afin d'éviter les saccades ;
- si possible, enregistrer l'image sur un écran ayant une résolution similaire aux images filmées lors du tournage (1080p est la définition la plus courante de nos jours) ;
- si une prise est ratée, la refaire immédiatement au cours du même enregistrement plutôt que de commencer une nouvelle prise, afin de gagner du temps (les passages réussis seront isolés lors de l'édition) ;
- prendre garde au choix du programme d'encodage (codec) utilisé lors de l'export du screencast : certains codecs (notamment ceux de TechSmith) peuvent ne pas être compatibles avec le logiciel d'édition vidéo, auquel cas il faut soit sélectionner un autre codec, soit convertir les fichiers dans un autre format.

### **4.3 Postproduction**

Avant d'entreprendre quoi que ce soit, il est primordial d'établir sur le disque dur de travail la hiérarchie des dossiers qui accueilleront les documents créés au cours du projet. Nous proposons une classification de base semblable à celle-ci :

/images

/animees

/rushes

/screencasting

/fixes

/sons

 $\overline{a}$ 

/bruits /enregistrements /musiques fichier de projet<sup>5</sup>

Cette classification peut changer en fonction du projet (par exemple, faire la distinction entre les enregistrements en français et en anglais). D'autre part, afin de prévenir d'éventuelles pertes de données, il est fortement recommandé de conserver une copie des fichiers bruts avant de les modifier, et d'effectuer des sauvegardes régulières du travail en cours.

<sup>5</sup> Adobe Premiere, Final Cut ou autre

Réalisation d'une visite virtuelle destinée aux publics du site Uni Mail de la Bibliothèque de l'Université de Genève COQUOZ Pauline, ETALLAZ Stéphanie, SPYCHER Frederic 45

#### **4.3.1 Recherche de sons et de thèmes musicaux**

Il faut noter qu'aucun budget n'avait été attribué à ce projet, ce qui a eu un impact sur la recherche non seulement du matériel, mais également des sons et musiques que nous allions utiliser dans les vidéos. Il a fallu alors nous restreindre en ne ciblant que les fichiers libres de droits ou sous licence Creative Commons. Fort heureusement, le web donne accès à de nombreux sites qui en regorgent. Cependant, cette quantité rend difficile le repérage des perles rares qui donneront aux produits leur éclat. Le choix de la trame musicale est en effet crucial ; elle vient remplir un vide que les images ne parviennent pas à combler et véhicule une palette d'émotions et de tonalités.

Certains outils offrent des filtres de recherche intéressants qui permettent d'identifier plus rapidement les morceaux adéquats, mais leur utilisation n'est pas forcément gratuite (c'est le cas par exemple de RoyaltyFreeMusic.com). Nous nous sommes donc tournés vers la bibliothèque audio de YouTube, qui possède une offre variée et de qualité, et dont l'utilisation est totalement gratuite.

Concernant les bruitages, il est possible de trouver son bonheur sur Freesound (Creative Commons) et La Sonothèque (libre de droits). La sélection de bruits s'avère moins compliquée, étant donné qu'elle a moins d'incidence sur le produit que la musique. Le risque qu'un utilisateur soit dérangé dans le visionnage d'une vidéo par un bruitage inadapté n'est pas aussi grand que si la musique lui déplaît.

#### **4.3.2 Montage**

Le montage a été fait sur Adobe Premiere. Un logiciel qui, en l'occurrence, porte bien son nom puisque c'était la première fois que nous l'utilisions. Nous avions certes déjà acquis quelques compétences avec des programmes comme iMovie ou Movie Maker, mais nous n'en demeurions pas moins amateurs. Afin de combler cette lacune, notre groupe a pris le temps de s'autoformer sur le site Adobe TV en regardant une série de tutoriels sur divers aspects de l'édition audiovisuelle avec Premiere (Adobe 2014). La manipulation de ce logiciel n'est pas extrêmement compliquée, mais nécessite tout de même un certain apprentissage.

Le processus de base du montage consiste, premièrement, à sélectionner les passages intéressants parmi les rushes et de les rassembler dans des séquences (i.e. des scènes). La qualité de certains plans peut parfois laisser à désirer ; si les ressources le permettent, il vaut la peine de les refaire (ce qui peut paraître un effort supplémentaire considérable, mais peut nettement améliorer la qualité du produit).

Vient ensuite la phase critique des transitions entre les plans, ce qui implique non seulement de choisir un type de transition (aucune, fondu au noir, fondu enchaîné, etc.), mais aussi de raccorder les images de manière logique (veiller par exemple à ce que les accessoires et les acteurs se situent au même endroit lors du passage d'un plan à l'autre [un point auquel, par manque d'expérience, on ne fait forcément attention lors du tournage]).

Le son exige également une attention particulière. Musiques, commentaires, dialogues et bruitages doivent former un tout cohérent : le volume de chacun doit être équilibré en fonction de son importance à un moment précis de la vidéo. C'est seulement une fois que l'image et le son des séquences sont synchronisés et homogènes que l'on peut s'occuper des détails comme l'ajout de légendes et de sous-titres, d'effets spéciaux, ou encore l'harmonisation des couleurs, de la luminosité et du contraste.

# **4.4 Diffusion**

Au moment de la rédaction de ce mémoire, les produits sont encore en cours de réalisation. Une fois aboutis, ils seront proposés aux mandantes qui décideront de leur diffusion ou, au contraire, de leur abandon. Dans la première situation, les mandantes pourront se baser sur nos recommandations pour le suivi de ce projet (promotion, évaluation et maintenance des produits). Conformément aux attentes d'Uni Mail, les vidéos seront chargées sur *mediaserver*, le serveur multimédia institutionnel. En sus, nous avons obtenu l'autorisation de les mettre en ligne sur la chaîne YouTube de l'Université de Genève, ce qui ouvre l'éventail des possibilités d'utilisation : le public pourra ainsi activer/désactiver les sous-titres et les annotations, visionner les vidéos en choisissant la définition qu'ils préfèrent (standard ou HD) et les noter, commenter ou partager sur les réseaux sociaux.

# **4.5 Promotion**

La promotion des vidéos est une étape à ne pas négliger, car elle permet au public de prendre connaissance des nouveaux produits. Il est possible d'héberger ces vidéos sur des sites de partage, tels que YouTube, Vimeo ou DailyMotion, qui, étant très populaires, permettent d'augmenter leur visibilité. En utilisant de tels sites, il faut tout de même penser à optimiser le référencement des vidéos en faisant attention aux points suivants :

 Titre : étant le facteur le plus influent pour le référencement, il est nécessaire de soigner le titre de la vidéo. Celui-ci doit être 1) facile à retenir, 2) suffisamment attrayant pour inciter les gens à regarder la vidéo et 3) contenir des mots-clés pertinents et en adéquation avec le contenu.

 Description : elle doit être claire et expliquer de manière concise le thème abordé dans la vidéo. A nouveau, il est judicieux d'y intégrer des mots-clés (voire des synonymes) dans la description de la vidéo, sans toutefois les répéter à outrance. Afin de trouver les bons mots-clés, il est possible d'utiliser des outils, tels que Google AdWords (Davies 2012).

Afin de promouvoir les vidéos, des moyens plus traditionnels peuvent être mis en place, tels que des flyers, affiches ou signets contenant un lien vers les vidéos. Le guide à l'intention des nouveaux usagers peut également en faire mention. Cependant, la promotion d'un produit en ligne est souvent plus efficace si elle est faite directement sur le web. En effet, il est plus simple pour un usager de cliquer sur un lien plutôt que de recopier manuellement une URL compliquée dans son navigateur. C'est pourquoi il est également conseillé d'utiliser le site web de la bibliothèque ainsi que les réseaux sociaux de l'institution pour annoncer la mise en ligne des vidéos. Une autre part importante de la promotion se fait par le contact direct entre les bibliothécaires et le public : si un usager a beaucoup de questions sur le fonctionnement de la bibliothèque, le personnel du front-office peut toujours le rediriger vers les vidéos. Par ailleurs, celles-ci peuvent être utilisées par les responsables des visites guidées pour illustrer leur propos. Enfin, il est fort probable que d'autres bibliothèques soient intéressées par ce projet ; la mise en ligne des vidéos mérite donc d'être communiquée sur les réseaux professionnels, comme Swiss-lib ou Ressi pour la Suisse (Meury 2013).

### **4.6 Maintenance**

Les produits réalisés dans le cadre de ce projet sont par nature amenés à être modifiés à mesure que les thèmes dont ils traitent évoluent. Il est tout à fait possible, par exemple, que de nouvelles prestations de services soient créées tandis que d'autres disparaissent, ou que le site web, qui apparaît à maintes reprises dans les vidéos, subisse une refonte majeure. Les types de changements pouvant être occasionnés et leur traitement sont multiples.

Comme dit plus tôt, les vidéos seront mises en ligne sur la plateforme YouTube en plus d'être conservées sur le serveur institutionnel. Pour des modifications mineures, il est ainsi possible d'ajouter des annotations directement sur l'image. L'application de cette solution temporaire, bien que pratique par la rapidité de son déploiement, se fait au détriment d'un visionnement optimal de la vidéo (étant donné que ces annotations masquent une partie de l'image) ; de plus, la fonctionnalité concernée peut à tout moment être désactivée par l'utilisateur qui n'obtiendra alors pas les informations complémentaires. Cette solution facilite néanmoins le processus de maintenance, puisque le produit de base reste inchangé.

Si des modifications plus importantes devaient être apportées (typiquement l'ajout ou la suppression d'une scène), il serait alors nécessaire de reprendre le projet créé avec Adobe Premiere. A cet effet, tous les fichiers utilisés seront stockés sur le disque de travail des collaborateurs de la bibliothèque, à condition qu'il contienne suffisamment d'espace libre (une clé USB, un disque dur externe ou un DVD enregistrable peuvent facilement faire office de substitut).

Evidemment, la manipulation de fichiers multimédias au sein d'un logiciel d'édition vidéo requiert certaines compétences. Nous conseillons à la bibliothèque d'identifier les personnes internes aptes à gérer cet aspect de la maintenance. Si besoin, elle pourra consulter le service informatique et audiovisuel de la Faculté de traduction et d'interprétation qui nous a accompagnés tout au long de la production de ces vidéos. Comme alternative, il y a toujours la possibilité de s'autoformer en visionnant les nombreux tutoriels disponibles sur Adobe TV ou ailleurs sur le web.

Les changements peuvent toucher d'une part l'image et de l'autre le son. La première catégorie fait l'objet de peu de recommandations, si ce n'est que, dans le cas où de nouvelles séquences devaient être filmées puis insérées, il faudrait veiller à utiliser le même type de matériel avec des réglages similaires (en l'occurrence, un caméscope AVCHD en mode 1080p, à 25 images/seconde, deux micros-cravates pour les dialogues, et le logiciel Camtasia Studio pour le screencasting). La modification de l'audio peut quant à elle s'avérer plus problématique. En effet, il est plus compliqué d'apporter des changements au thème musical, au commentaire des narrateurs ou aux dialogues récités par les acteurs (qui doivent être synchronisés avec l'image). Comme on ne peut envisager de faire appel aux acteurs ou aux personnes ayant donné leur voix aux narrateurs, cela impliquerait un réenregistrement et une réédition intégrale (une option, certes, mais qui représente un investissement considérable en temps et qu'il faudrait plutôt éviter).

D'autre part, il faut garder à l'esprit que, même si notre groupe s'est efforcé de traiter chaque thème de manière indépendante dans les vidéos (de façon à conserver une certaine granularité et une marge de manœuvre pour retravailler les séquences par la suite), la série repose sur une trame narrative bien précise (qui comprend par exemple le parcours linéaire et difficilement modifiable des deux protagonistes). Toute modification ou suppression peut donc entraîner une perte de continuité, et par extension dénaturer le sens de l'histoire sous-jacente dans chaque vidéo. Cependant, au vu des ressources qu'exige la réactualisation constante d'une vidéo, le site Uni Mail préférera éventuellement tenir à jour une liste des modifications souhaitées et les appliquer de manière groupée en temps voulu aux vidéos actuelles, ou même créer un nouveau produit une fois que le nôtre sera dépassé, soit en proposant un nouveau travail de ce type à un groupe d'étudiants (issus de la HEG, voire de la Haute école d'art et de design [HEAD], ce qui assurerait un rendu de meilleure qualité) ou en mobilisant son propre personnel. Par ailleurs, il est tout à fait possible que, d'ici quelques années, le média de la vidéo aura été détrôné par un autre, plus populaire…

Quoi qu'il en soit, dans le cas de la mise en ligne d'une nouvelle version de nos vidéos, la bibliothèque devra penser à la publier cette fois-ci à son nom, en nous citant comme auteurs originaux, étant donné qu'elles sont placées sous licence Creative Commons BY-SA 4.0.

# **5. Implémentation des QR codes**

*par Pauline Coquoz*

Après avoir pris la décision de remplacer l'audioguide par des QR codes disposés au sein de la bibliothèque, il a fallu réfléchir à leur implémentation. Nous sommes donc passés par plusieurs phases de réflexion et de recherche qui ont abouti à l'élaboration d'un guide pratique à l'intention des mandantes, afin qu'elles puissent ultérieurement (si la bibliothèque décide effectivement d'en faire usage) intégrer ces codes aux bons endroits et faire le lien vers les contenus adéquats.

Notre réflexion sur le contenu des vidéos nous a amenés à identifier plusieurs types d'informations qui n'y avaient pas leur place, soit à cause de leur caractère trop spécifique ou de leur tendance à être régulièrement modifiées. Ces informations peuvent alors être mises en évidence à l'aide de QR codes qui permettront de modifier aisément les contenus et de pallier ainsi le problème de leur rapide obsolescence. Les informations de type procédural, quant à elles, auront plus d'impact si elles sont accessibles via un QR code au moment où l'usager en a besoin, plutôt que dans une vidéo de présentation générale de la bibliothèque.

Une fois cette étape terminée, nous avons, d'une part, défini la nature des informations à présenter aux usagers (faut-il expliquer le fonctionnement du service ou de l'appareil ou simplement le promouvoir ?) et, d'autre part, vérifier s'il était possible de réutiliser des contenus existants (sur le site web par exemple) ou s'il était nécessaire d'en créer de nouveaux. Il faut cependant toujours veiller à ce que ceux-ci soient adaptés aux appareils mobiles. En effet, un temps de téléchargement trop long ou un mauvais affichage des informations ont tendance à frustrer les utilisateurs (Wilson 2012).

N'ayant jamais participé à un projet en lien avec les QR codes, nous avons dû effectuer des recherches sur plusieurs thématiques : comment les implémenter dans une bibliothèque, quels outils utiliser, comment les promouvoir, etc. ? Suite à ces investigations, nous avons pu établir une liste de recommandations, présentées ciaprès.

# **5.1 Préparation**

Avant d'entamer la phase de préparation, il peut être utile de donner la responsabilité du projet « QR codes » à une personne ou à un groupe. En effet, le suivi du projet par le ou les mêmes collaborateurs permettra d'assurer l'homogénéité des codes (par exemple au niveau de leur graphisme), ainsi que la régularité et l'efficacité (moins de risque d'erreurs) du contrôle dont ils doivent faire l'objet. En plus de participer à la création et à la maintenance des codes, cette personne ou ce groupe serait également chargé(e) de suivre leur évolution (usages, popularité, etc.), d'informer les collaborateurs sur l'utilité et les avantages des QR codes et d'en expliquer le fonctionnement avant son lancement concret, ainsi que de répondre aux éventuelles questions des collègues et des usagers lors de la mise à disposition du service (Meury 2013).

La phase de préparation englobe également toute la réflexion quant au choix d'emplacements opportuns pour les futurs QR codes. Pour ce faire, il peut être judicieux d'établir une cartographie du réseau Wi-Fi et mobile de la bibliothèque (Meury 2013) pour éviter de les placer là où le réseau n'est pas optimal, voire inexistant ; de recenser l'ensemble des services de la bibliothèque et de déterminer ceux qui pourraient tirer avantage de cette technologie. Une fois les zones définies, plusieurs paramètres devraient être vérifiés : le lieu n'est-il pas trop proche d'un passage fréquenté, y a-t-il assez de lumière pour permettre la lecture du QR code, etc. ?

### **5.2 Création**

En premier lieu, il s'agit d'étudier quel sera le meilleur design des QR codes et de leur support pour assurer leur conformité avec la charte graphique de l'institution ; leur apparence et leur présentation ne sont pas dénuées d'importance, car les codes ne doivent pas être confondus avec d'éventuelles publicités, mais être clairement identifiables en tant qu'information ayant un intérêt pour les usagers.

Il est possible de personnaliser la couleur, la forme ou le logo, afin de les rendre plus attractifs : par exemple en les adaptant au type d'information (Meury 2013) (par exemple un code de couleur rouge si c'est une procédure, vert si c'est une vidéo, etc.) ou en s'alignant sur les couleurs utilisées au sein des collections (pour rappel, à Uni Mail, chaque domaine possède une couleur qui lui est propre). On peut également apporter une touche personnelle en plaçant le code sur des supports spécifiques.

Ensuite, il faut passer à la sélection du générateur de codes. De nombreux outils sont disponibles sur Internet, chacun ayant ses spécificités. Nous en avons fait une présélection en favorisant les outils gratuits :

### Tableau 1 : Générateurs de QR codes

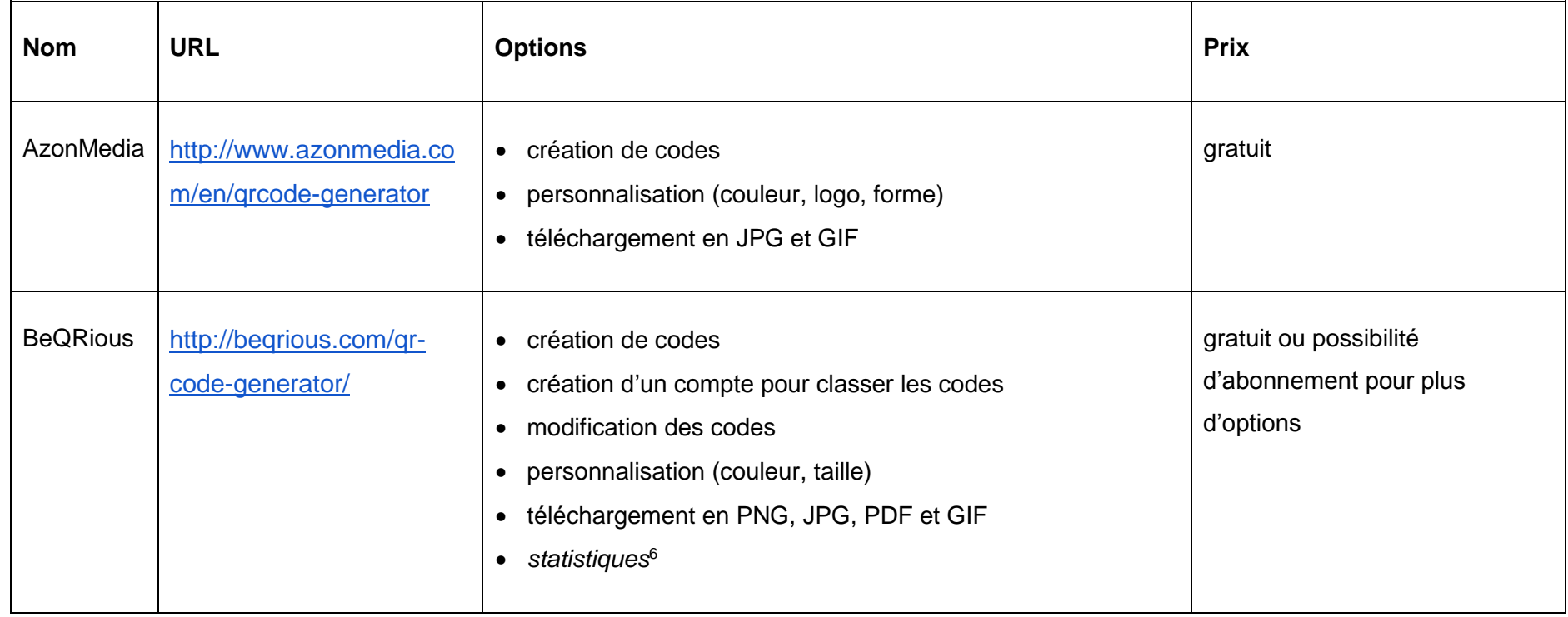

<sup>6</sup> Les options en italique sont payantes ou font partie d'un abonnement payant.

Réalisation d'une visite virtuelle destinée aux publics du site Uni Mail de la Bibliothèque de l'Université de Genève COQUOZ Pauline, ETALLAZ Stéphanie, SPYCHER Frederic 53

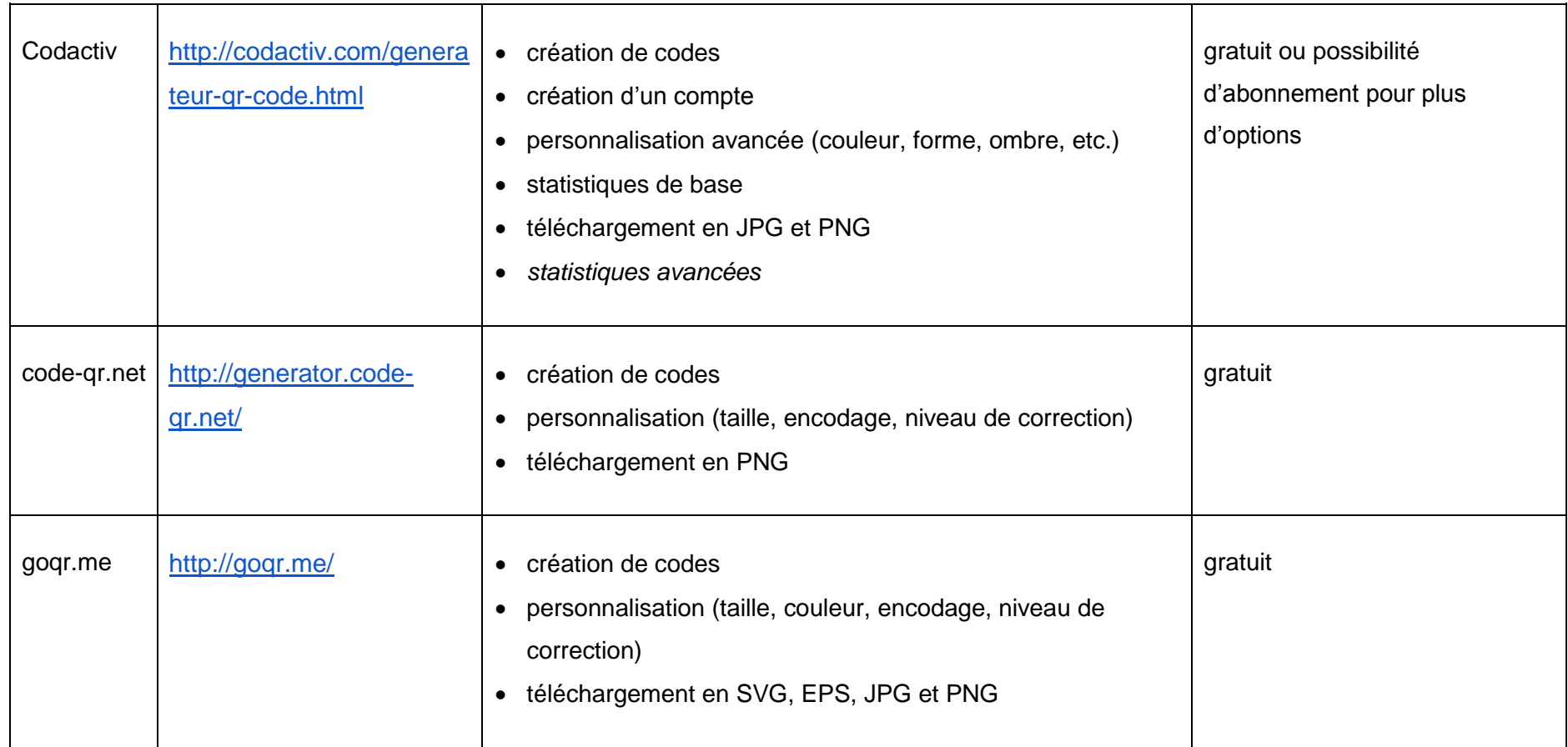

Réalisation d'une visite virtuelle destinée aux publics du site Uni Mail de la Bibliothèque de l'Université de Genève COQUOZ Pauline, ETALLAZ Stéphanie, SPYCHER Frederic 54

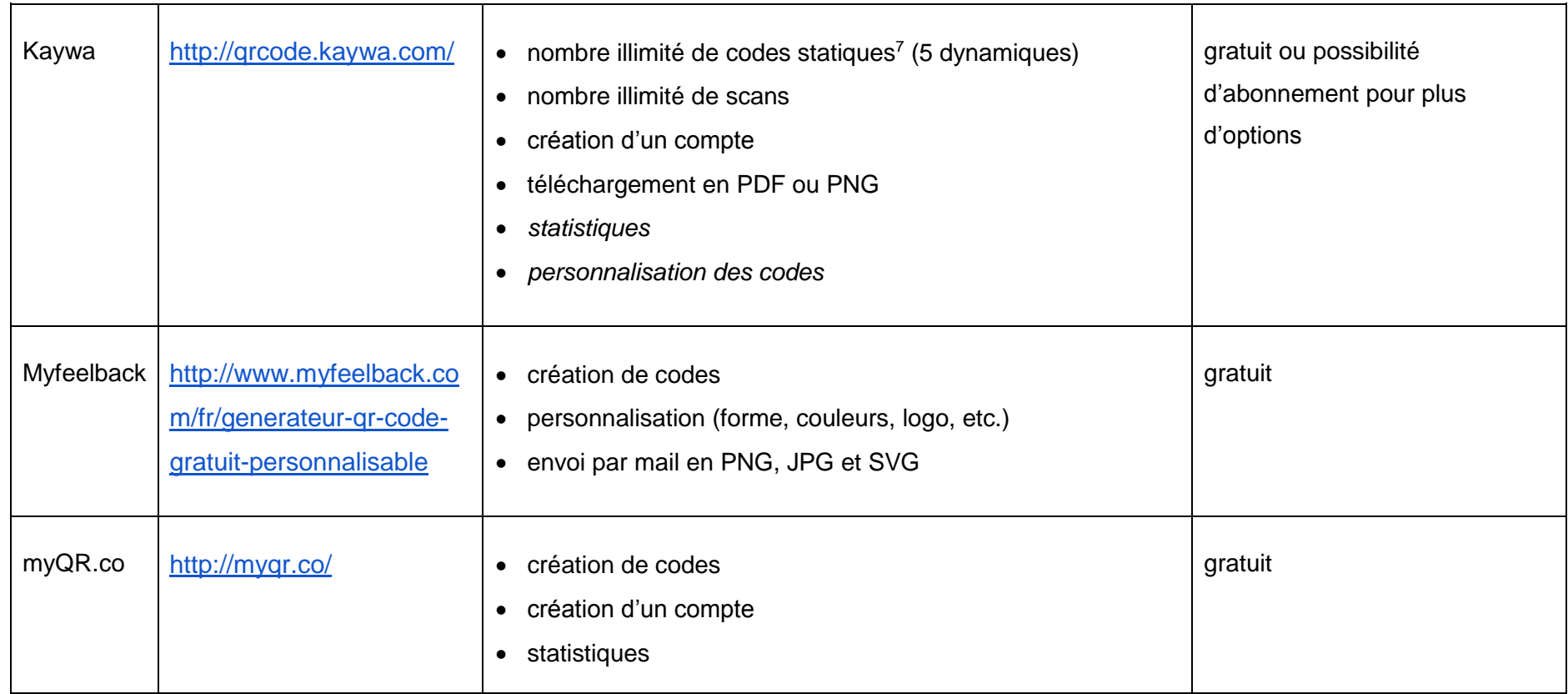

<sup>7</sup> Dans un QR code statique, le lien contenu ne peut pas être modifié (contrairement à un QR code dynamique où le lien peut être modifié à tout moment), mais un nouveau code doit être généré.

Réalisation d'une visite virtuelle destinée aux publics du site Uni Mail de la Bibliothèque de l'Université de Genève COQUOZ Pauline, ETALLAZ Stéphanie, SPYCHER Frederic 55

 $\overline{a}$ 

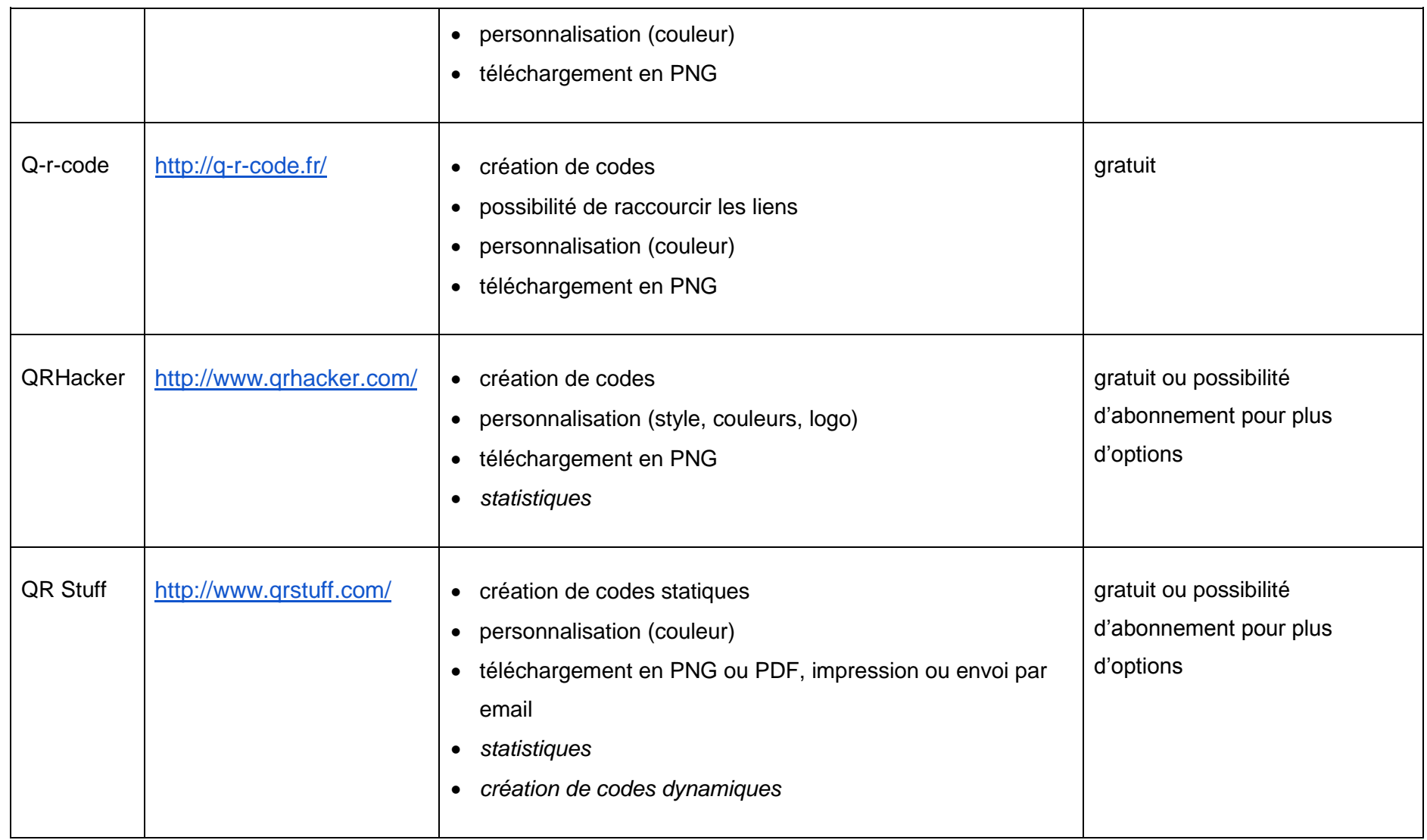

Réalisation d'une visite virtuelle destinée aux publics du site Uni Mail de la Bibliothèque de l'Université de Genève COQUOZ Pauline, ETALLAZ Stéphanie, SPYCHER Frederic 56

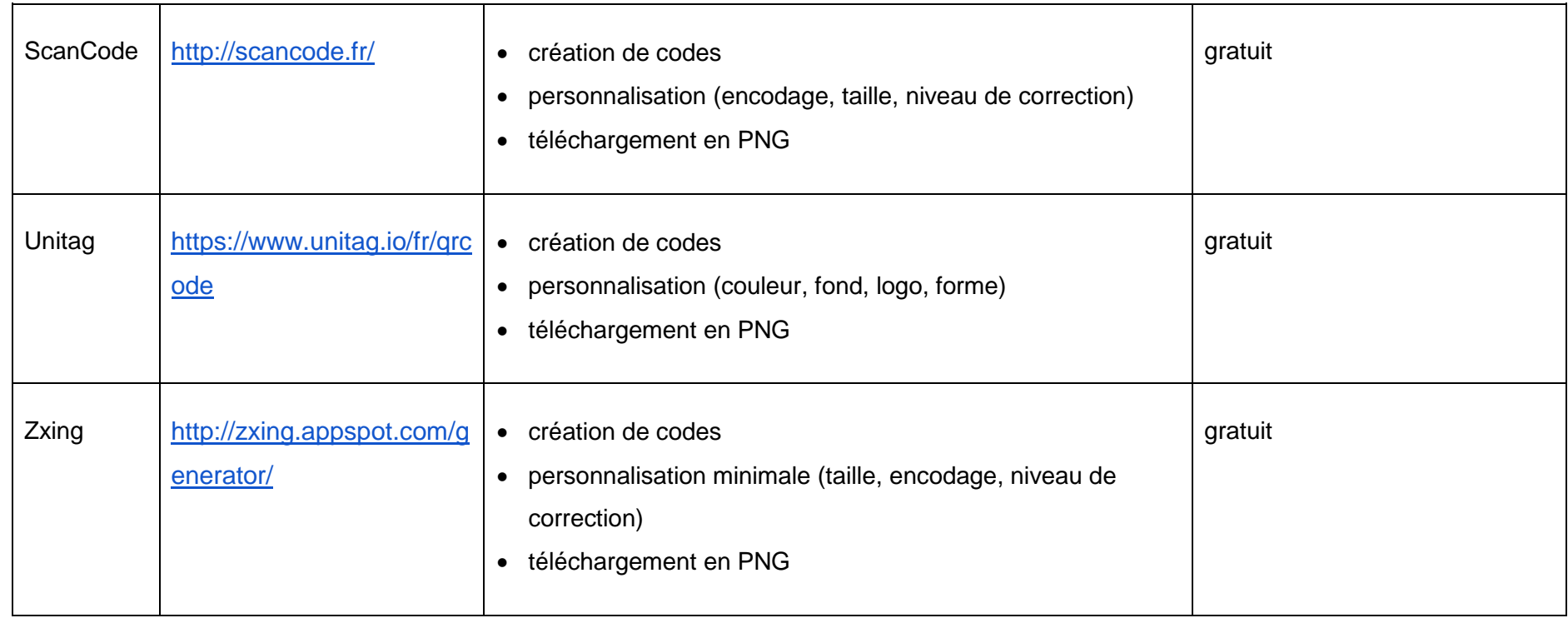

Parmi ces outils, les trois suivants nous paraissent les plus intéressants :

- **codactiv** : cet outil nous semble être le plus performant, puisqu'il permet notamment de créer un compte et de garder une trace des codes créés, met à disposition des statistiques et donne la possibilité de personnaliser plus en détail les codes ;
- **Kaywa** : bien que basique, il est bien noté sur les différents sites visités et permet aussi de gérer les codes créés ;
- **BeQRious** : il permet le suivi des codes, ainsi que la personnalisation de leur couleur et de leur forme.

Il est également toujours possible d'utiliser une des extensions disponibles avec les différents navigateurs, qui permettent de générer des QR codes classiques à partir des pages en cours de consultation (Meury 2013). C'est le cas par exemple de Mobile Barcoder, disponible sur Firefox. Cependant, les fonctionnalités de ces extensions sont limitées.

Si le générateur de codes n'offre pas cette fonctionnalité, il est fortement conseillé d'utiliser un réducteur de lien, afin de diminuer le volume de données à encoder et donc la complexité du code. Le risque d'erreurs de lecture est ainsi moindre. Certains services permettent en outre également d'accéder aux statistiques de consultation, comme l'outil bit.ly par exemple (Fortin et Lozeau 2014).

Enfin, n'oublions pas que la finalité d'un QR code est d'être lu. L'usager peu familier avec cette technologie appréciera d'obtenir quelques recommandations sur le choix d'une application. La bibliothèque peut proposer un lecteur multiplateforme ou un lecteur spécifique à chaque système d'exploitation (iOS, Android, Windows Phone, etc.). Nous conseillons d'opter pour la première solution et de veiller à ce que l'outil soit gratuit, dans l'idée de respecter les principes d'accès libre et d'interopérabilité généralement chers aux bibliothèques. Quel(s) que soit le ou les lecteurs choisis, il est nécessaire d'effectuer une série de tests, afin de vérifier leur fiabilité. Voici une liste, non exhaustive, de lecteurs de QR codes gratuits :

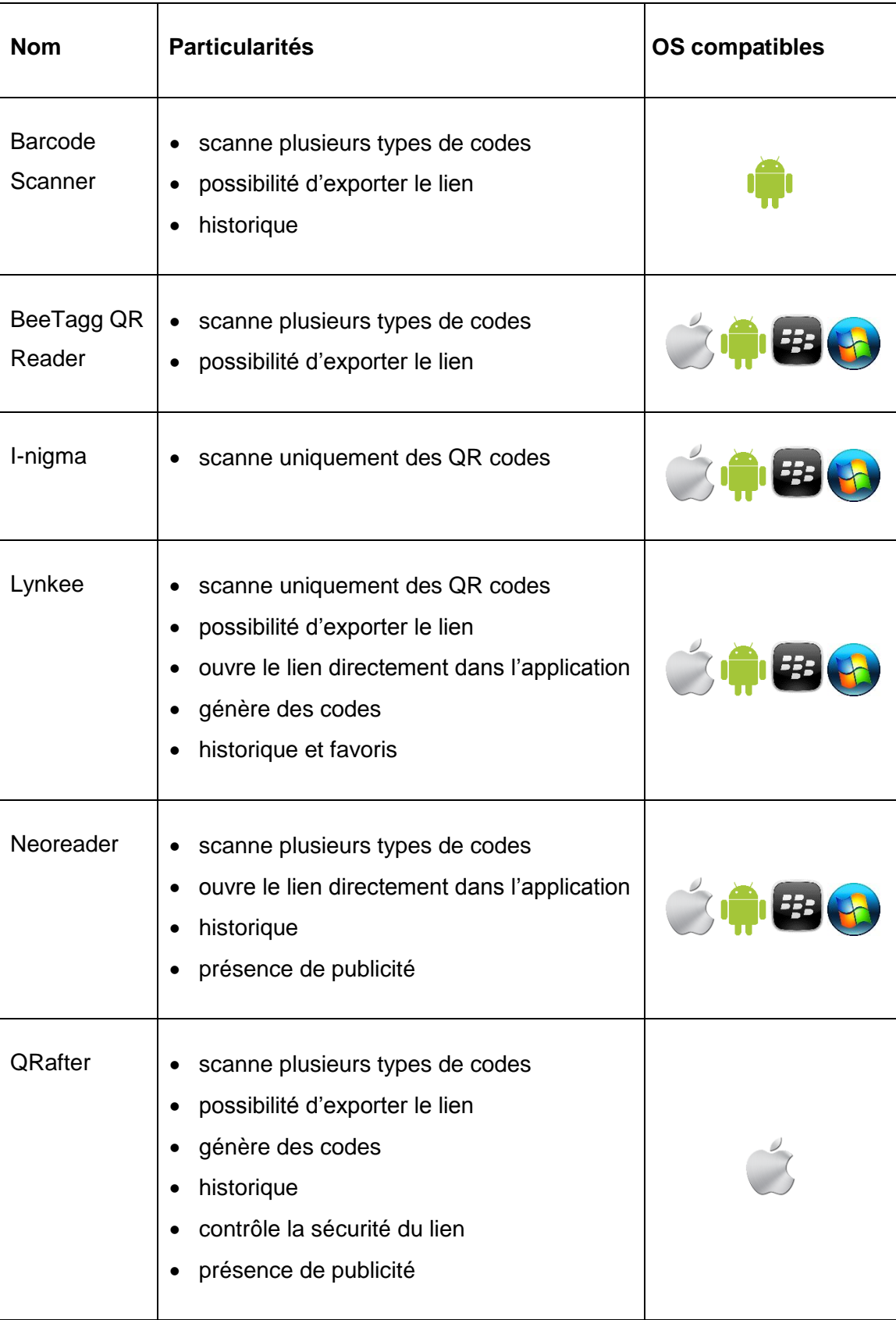

### Tableau 2 : Lecteurs de QR codes

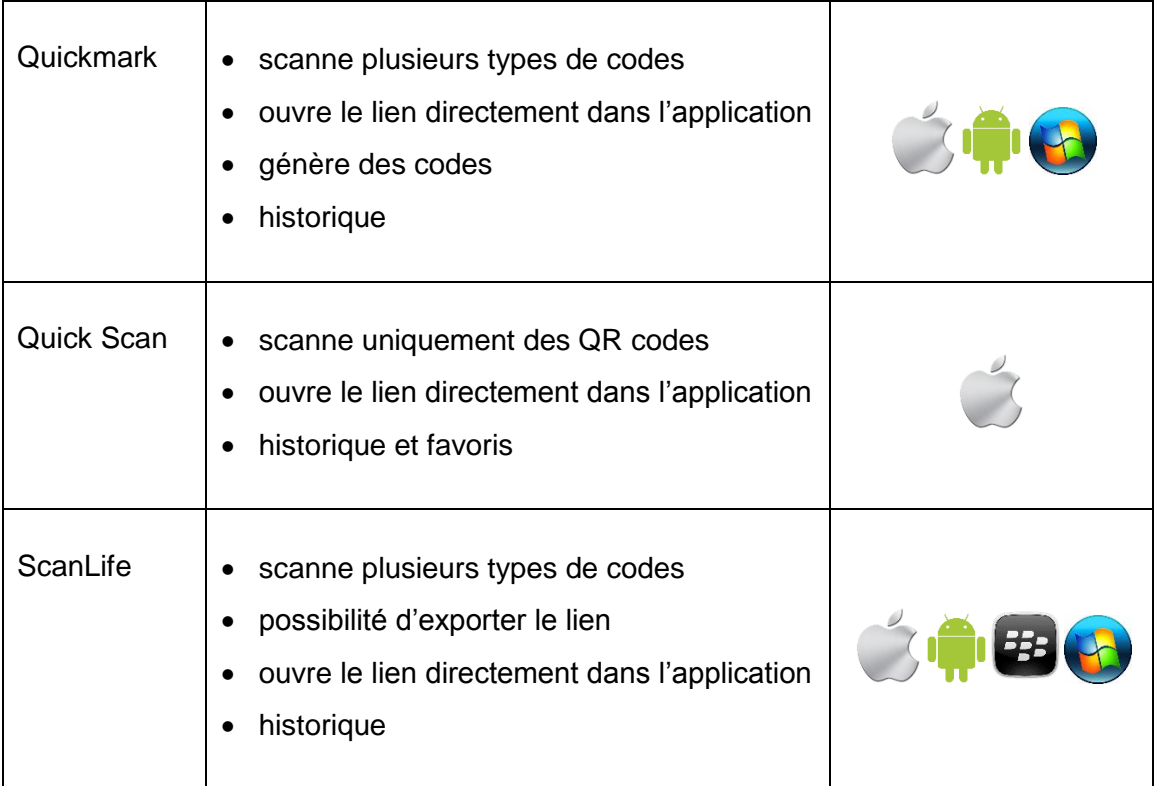

Neoreader et ScanLife nous semblent être de bons outils, puisqu'ils permettent de scanner tous les types de codes et que leur interface est intuitive et ergonomique. Le seul point négatif chez Neoreader est la présence de publicité.

Il existe également des décodeurs disponibles en ligne, comme ZXing Decoder Online ou onlinebarcodereader, qui permettent à l'usager de charger la photo du QR code prise lors de sa visite à la bibliothèque, afin d'accéder aux informations. Cette solution, quoique peu élégante, donne la possibilité aux personnes ne possédant pas de smartphone ou ne souhaitant pas installer une application de pouvoir malgré tout profiter du contenu du QR code.

# **5.3 Intégration**

Lors de la phase d'intégration des QR codes au sein de la bibliothèque, il est important de bien réfléchir au support sur lesquels ils seront placés Une simple feuille de papier est-elle suffisante ou est-il préférable d'opter pour un support solide (plexiglas, plastique, etc.) ou transparent et autocollant (que l'on peut placer sur les vitres) ? L'emplacement va-t-il fréquemment changer (auquel cas un support magnétique permettrait de déplacer le code indéfiniment) ? Bien que plus coûteux, il faut prendre en considération qu'un support solide permettra d'éviter une détérioration trop rapide des codes et améliorera leur aspect professionnel. D'autre part, il peut être intéressant d'ajouter l'URL complète, afin de garantir l'accès à l'information en cas de détérioration

du code (ou pour les personnes ne possédant pas de smartphones), même si le design peut en souffrir. Il faut aussi s'assurer que le code soit suffisamment grand et isolé pour être facilement repéré et scanné par le lecteur. Avant de dévoiler les QR codes au public, il est conseillé de mener un dernier test, afin de s'assurer de leur bon fonctionnement. D'ailleurs, les codes devront être régulièrement contrôlés par la suite (au moins trimestriellement). En effet, ils peuvent être endommagés ou même disparaître et les informations qu'ils contiennent ne plus être à jour (Meury 2013). Afin de ne pas en oublier lors du contrôle, une carte de leurs emplacements peut être utile.

Enfin, il faut garder à l'esprit que les usagers n'ont pas tous le même niveau de connaissance des QR codes. C'est pourquoi il est nécessaire, du moins dans un premier temps, de mettre à disposition des instructions claires et concises sur l'installation de l'application de lecture et son utilisation ; ces explications peuvent être transmises via des flyers ou affichées dans la bibliothèque, à proximité des codes ou à des endroits clés comme l'accueil. Des informations peuvent également être mises sur le site de la bibliothèque, que ce soit à travers une vidéo, une FAQ ou une simple page web. Après une certaine période, il est toujours possible d'enlever progressivement ces instructions si l'on se rend compte que les usagers n'en ont pas ou plus besoin. En outre, une présentation des QR codes, voire une formation à leur utilisation, peut être dispensée aux bibliothécaires, afin que ceux-ci puissent, si nécessaire, aider les usagers en cas de problèmes.

### **5.4 Promotion**

La dernière phase d'implémentation des QR codes consiste en leur promotion. Cette étape finale ne doit pas être négligée si l'on veut que les codes rencontrent le succès escompté. Le type de promotion peut varier selon le public, l'environnement de l'institution et ses objectifs. Par exemple, souhaite-t-elle rendre les QR codes indispensables à l'utilisation de la bibliothèque ou son but est-il simplement d'offrir un accès supplémentaire, mais non exclusif, aux informations ?

Il faut signaler que les smartphones sont souvent interdits au sein des bibliothèques suisses. Une campagne de sensibilisation est donc nécessaire, afin d'informer les usagers que leur utilisation peut être acceptée, notamment pour la lecture des QR codes, dans la mesure où la personne respecte les autres usagers (en évitant par exemple de téléphoner dans les espaces de travail).

Afin de mettre en avant ses nouveaux QR codes, la bibliothèque peut utiliser les moyens de promotion habituels, tels que la distribution de flyers (qui peuvent entre autres contenir les instructions d'utilisation décrites précédemment) et de signets, ainsi que la mise en place d'affiches. D'autre part, les bibliothécaires peuvent en parler aux usagers, que ce soit aux guichets de prêt ou d'aide à la recherche ou lors des visites guidées. Si l'institution possède un guide à l'intention des nouveaux usagers, il peut être intéressant d'y présenter ce nouveau service et son utilité. La bibliothèque peut aussi faire la promotion des QR codes sur son site web et sur les réseaux sociaux (dans le cas d'Uni Mail, la promotion pourrait être faite sur Facebook et Twitter où l'université est présente).

La bibliothèque peut également aller plus loin dans ses démarches promotionnelles en mettant en place des actions de plus grande envergure. En voici quelques exemples :

- créer un jeu de piste (telle une chasse au trésor) donnant l'occasion de découvrir la bibliothèque et récompensé par un prix pour encourager la participation ;
- mettre en place un concours où l'inscription passe par le scannage d'un QR code ;
- placer des QR codes contenant des messages de la part d'usagers ou des informations insolites sur la bibliothèque.

Une promotion plus « farfelue » peut également être faite, par exemple en construisant un code géant à l'aide de livres, comme Volkswagen l'a fait avec des cageots en 2012 lors d'une campagne de promotion pour leur nouveau fourgon commercial (Chan 2012).

D'autre part, la bibliothèque pourrait favoriser l'utilisation de QR codes, en ajoutant par exemple des codes sur les ouvrages papiers, afin de faire le lien vers leur version numérique, ou en offrant la possibilité aux usagers de laisser un commentaire sur un ouvrage ou un service via un QR code.

# **6. Evaluation des produits**

#### *par Stéphanie Etallaz*

Nos produits devront faire l'objet d'une évaluation qui permettra de savoir s'ils répondent pleinement aux différents besoins identifiés au cours de ce travail. Ils seront évalués séparément, puisqu'ils ne poursuivent pas les mêmes buts : les vidéos doivent en effet permettre aux usagers d'avoir une vision d'ensemble des services de la bibliothèque, alors que les QR codes donneront des explications plus détaillées sur le fonctionnement de certains services ou équipements (comme les cabines de travail en groupe, les bornes de prêt, les livres en séminaire, etc.).

Les produits étant probablement mis en place au début du semestre prochain par la bibliothèque, nous laisserons le soin aux mandantes de procéder à leur évaluation. Nous leur proposons néanmoins plusieurs recommandations, présentées dans ce chapitre. Cette évaluation devrait avoir lieu environ six mois après la mise en place effective des produits, afin de laisser au public un délai suffisamment long pour les utiliser et les apprivoiser.

### **6.1 Vidéos**

Tout d'abord, il est nécessaire d'obtenir des données statistiques sur leur utilisation. Comme les vidéos se trouveront sur YouTube, il sera possible de se faire une idée de leur popularité en consultant le nombre de vues. D'autre part, la bibliothèque pourra connaître la provenance des visites en surveillant les liens menant aux vidéos, à l'aide de Google Analytics par exemple.

De manière générale, la lecture des commentaires laissés sur YouTube permet de recueillir les premières réactions des étudiants sur le contenu des vidéos. Toutefois, la mise en place d'un groupe de discussion, que l'on nomme *focus group*, reste la manière la plus efficace de récolter les avis des usagers de la bibliothèque et de contrôler ainsi l'atteinte des objectifs et la qualité des produits. Le focus group permet non seulement d'en sonder la popularité, mais donne aussi l'occasion aux membres du groupe d'exprimer leur ressenti par rapport à ces produits (Barnett 2002). De plus, il favorise les discussions entre les participants, puisque l'animateur ne demande pas à chacun de répondre à tour de rôle, mais les encourage à échanger, à se poser des questions, à raconter des anecdotes et à commenter les expériences des autres (Kitzinger 1995).

Pour mettre sur pied un focus group, il faut faire attention à plusieurs éléments. Tout d'abord, il devrait idéalement avoir lieu dans une pièce confortable et accueillante où les participants prennent place autour d'une table circulaire, afin de favoriser les échanges. Un animateur pose les questions et réoriente la discussion si besoin, tandis qu'une autre personne prend des notes (dans l'idéal, le focus group devrait être enregistré). Une séance dure moins de deux heures et compte environ 4 à 8 participants ayant si possible des profils différents. Dans le cas d'Uni Mail, il serait intéressant d'inviter des étudiants et des professeurs de facultés et de niveaux d'études différents. Cette hétérogénéité permettrait notamment de comparer les bénéfices apportés par les vidéos selon l'ancienneté des personnes au sein de l'institution. Si les ressources le permettent, il est possible d'organiser plusieurs focus groups, afin de récolter davantage de données.

D'autre part, comme les séances sont relativement courtes et que les participants auront sûrement de nombreuses discussions et débats, il est conseillé de se limiter à une demi-douzaine de questions ouvertes. Voici des exemples de questions pouvant être posées dans le contexte de notre projet :

- comment les participants ont-ils eu connaissance des vidéos ?
- Les participants ont-ils l'impression de connaître désormais plus de services et de mieux en comprendre le fonctionnement ?
- La vision des participants sur la bibliothèque et les bibliothécaires a-t-elle changé ?

Finalement, il est possible de compléter les informations recueillies en distribuant des questionnaires. Dans le cas qui nous occupe, il est tout indiqué de reprendre les questions posées lors de notre enquête de départ (en y apportant quelques modifications), afin de pouvoir comparer les résultats avant et après l'introduction des vidéos.

# **6.2 QR Codes**

L'analyse de l'utilisation des QR codes est importante, car elle permettra d'apporter les modifications nécessaires à l'amélioration de ce nouveau service. Premièrement, il est nécessaire de définir les indicateurs à prendre à compte, tels que le nombre de visites des liens et la fréquence d'utilisation des codes.

Ces données peuvent être obtenues à l'aide de Google Analytics ou, s'il le permet, du générateur de QR codes utilisé. Une fois en possession de ces résultats, il est possible
de procéder aux ajustements nécessaires : s'il est constaté qu'un code n'est pas ou peu utilisé, il faudrait en déterminer la cause (non pertinence, mauvais emplacement, etc.) et il ne faut pas hésiter à le supprimer si ses informations deviennent obsolètes ou si son utilisation demeure faible, voire inexistante.

Outre ces informations statistiques, il est indispensable de recueillir des données qualitatives sur ce nouveau service. A nouveau, un focus group peut être mis en place pour recueillir le feedback des usagers. Comme pour les vidéos, une série de questions ouvertes seront posées aux participants, dont voici quelques exemples :

- les QR codes sont-ils repérables ?
- Les participants connaissent-ils leur fonctionnement ? Les explications fournies par la bibliothèque sont-elles suffisamment claires ?
- Les QR codes répondent-ils à un besoin réel des usagers ?
- Quels sont les codes les plus/moins utiles ou fréquemment lus par les participants ?

Enfin, il est possible de placer un questionnaire composé d'une seule question à choix multiples (par exemple « trouvez-vous ce nouveau service utile ? ») au verso des flyers distribués lors de la promotion des QR codes ou sur le site web.

# **7. Conclusion**

# *par Frederic Spycher*

Arrivés au terme de ce mémoire, il est temps de synthétiser les grands axes qui l'ont composé et les résultats qui en découlent. C'est également l'occasion de porter un regard critique sur le travail accompli et sur ce que nous en avons retiré.

Tout d'abord, les phases de recherche et de synthèse documentaire nous ont plongés au cœur des produits multimédias utilisés à l'heure actuelle dans les bibliothèques comme outils de visite virtuelle, pour la promotion de leurs services et l'explication de leur fonctionnement.

D'un côté, la vidéo en ligne est très répandue, et pour cause : le public est friand de ce média. Nous sommes aujourd'hui dans une ère où l'image, fixe ou animée, occupe une place importante dans nos vies. La force de la vidéo réside dans la multiplicité de ses usages (le divertissement, l'éducation, la publicité ou encore le simple échange d'information) et la place qu'elle laisse à l'imagination : la diversité des contenus est quasi illimitée et peut satisfaire tous les goûts. Elle a aussi l'avantage de convenir aussi bien aux personnes ayant une mémoire visuelle plus développée (*visual learners*) que celles qui retiennent plus facilement ce qu'elles entendent (*auditory learners*).

Avec l'explosion de la popularité des plateformes comme YouTube, les vidéos sont devenues pour les bibliothèques un moyen efficace et attrayant de communiquer avec leur public (qu'il soit usager ou non). En revanche, en fonction de la taille du projet, elles demandent beaucoup d'investissement en temps, en ressources humaines et en matériel, quand bien même il serait possible de réaliser un produit de qualité tout à fait honorable avec des moyens limités. S'il s'agit d'un projet ponctuel, comme cela a été notre cas, un groupe de travail temporaire, composé d'étudiants ou de stagiaires, peut suffire. Toutefois, si la bibliothèque désire lancer une série de vidéos de qualité professionnelle et avec une périodicité plus ou moins fixe, il est recommandé d'inclure cette tâche de façon permanente dans le cahier des charges d'une équipe de collaborateurs ou de l'externaliser.

De l'autre côté, nous nous sommes penchés sur le cas ambivalent des audioguides, dont l'histoire est plus ancienne que celle des vidéos (des dispositifs sous forme de cassettes existaient déjà bien avant la venue du web), mais qui ont également bénéficié d'une forte croissance dans les années 2000 avec la généralisation des formats numériques et l'arrivée de nouveaux appareils de lecture (lecteurs MP3 puis smartphones). Tout comme les vidéos, ils exigent un investissement considérable,

mais des facteurs additionnels viennent jouer en leur défaveur. D'une part, le circuit d'un audioguide peut être relativement long, surtout quand le bâtiment visité est grand (comme c'est le cas à Mail, qui s'étend sur plus de 8000 mètres carrés). En plus du risque de perdre les usagers au détour des couloirs, il faut tenir compte du fait que nous vivons dans une société de l'immédiateté, un besoin qui se fait spécialement ressentir chez les plus jeunes. Le format de l'audioguide demande un temps de lecture plus long, car il faut l'écouter de manière linéaire si l'on ne veut pas perdre le fil du commentaire (un problème qui ne se pose pas avec une simple procédure écrite ou un texte de présentation). D'autre part, les informations contenues dans un audioguide ont généralement un degré élevé de spécificité, et donc une propension supérieure au changement ; le suivi de ces évolutions et, le cas échéant, le réenregistrement du commentaire impliquent une charge de maintenance supplémentaire. Enfin, contrairement à la vidéo, l'audioguide n'a de sens que s'il est utilisé sur place (écouter les fichiers depuis chez soi n'est pas une activité particulièrement captivante ou utile…) et ne profite donc pas des possibilités de propagation qu'offre le web, puisqu'un individu sera davantage disposé à partager avec ses connaissances la nouvelle vidéo de la bibliothèque plutôt qu'un fichier audio.

Malgré ces défauts, il existe certains moyens d'augmenter l'efficacité et la portée des audioguides, par exemple en utilisant des QR codes qui amènent l'usager directement vers le fichier correspondant en streaming. Il n'a alors pas besoin de télécharger quoi que ce soit au préalable ou d'emprunter à l'accueil le matériel ad hoc. Le cas échéant, l'audioguide est vu non plus comme un circuit, mais peut être écouté de manière ponctuelle en fonction des besoins. Une autre possibilité est de rendre son utilisation obligatoire dans le cadre d'un module académique ou d'une visite de la bibliothèque ou encore en supprimant l'offre de visites guidées présentielles.

A propos des QR codes, nous avons vu qu'il s'agit d'une technologie au prix abordable et au potentiel certain, puisqu'ils viennent en aide à l'usager à l'instant précis où survient le besoin d'information. Même si les QR codes sont encore présents en bien des endroits, il semblerait pourtant qu'ils perdent de leur attrait. Nous avons en effet l'impression que peu de gens en font réellement usage. Mais comme cette technologie est facile à mettre en place et offre un accès supplémentaire à l'information, il n'y a pas de raisons de ne pas l'utiliser. Il faut par contre veiller à soigner son intégration au sein de son environnement direct, car son design peu séduisant peut rebuter le public.

Au-delà des résultats de notre synthèse, la réalisation des vidéos nous a montré qu'un travail d'analyse en amont était essentiel avant de démarrer la phase concrète de production, afin d'être sûrs d'aller dans la bonne direction. Cette analyse est d'autant plus importante lors d'une collaboration avec une institution externe, dont les besoins ne sont pas forcément connus des mandataires. Elle permet de surcroît de confirmer ou, au contraire, de briser certaines idées préconçues sur les publics de cette institution.

Par ailleurs, même si le processus général de production est simple (l'enchaînement des étapes est clair et les objectifs bien définis), chaque tâche demande beaucoup de temps et d'application, et ce d'autant plus lorsque le groupe doit mettre à niveau ses connaissances pour être efficace et apte à effectuer le travail.

Pour rappel, le mandat prévoyait au départ la création d'un audioguide en plus des vidéos, ce qui nous paraît, avec le recul, difficilement réalisable (même avec un groupe de trois personnes) dans le cadre du sixième semestre d'études. Même si les deux produits attendus comprenaient une partie commune d'analyse, nous estimons qu'il aurait été préférable de canaliser les efforts sur un seul front. Quoi qu'il en soit, ce projet nous aura donné l'occasion d'acquérir des compétences de base en production audiovisuelle qui pourront nous servir à l'avenir.

Au final, ce sont trois vidéos que nous proposons à Uni Mail (introduction, espaces et services), chacune en version anglaise et française. Compte tenu de notre manque d'expérience, nous jugeons la qualité de ces produits acceptable et espérons que nos mandantes seront également satisfaites du résultat. Nous sentons qu'il est évidemment possible de mieux faire, mais cela nécessiterait le travail de professionnels, et donc un investissement financier. Nos produits constituent cependant un premier pas dans le monde du multimédia pour la bibliothèque du site Uni Mail, dont les résultats donneront peut-être l'impulsion nécessaire pour un projet de plus grande envergure.

En plus des vidéos, notre groupe fournit à la bibliothèque une liste de propositions (cf. Annexe 6) pour l'implémentation de QR codes à des endroits stratégiques, comme les imprimantes multifonctions ou les cabines de travail en groupe, ainsi que les types de contenus auxquels ces codes donneraient accès (dans la plupart des cas, des pages web déjà existantes). Ces contenus auront pour but de compléter les vidéos en allant plus dans les détails ou en donnant d'autres types d'information.

D'autre part, les mandantes pourront bénéficier des recommandations incluses dans ce mémoire sur les différentes options de promotion (en ligne ou avec des moyens plus conventionnels), d'évaluation du succès des produits, ainsi que certaines mises en garde ou conseils quant à leur mise à jour. Non seulement Uni Mail devrait avoir toutes les clés en main pour une intégration réussie de notre travail (étant donné que notre groupe ne pourra assurer le suivi du projet), mais d'autres bibliothèques également intéressées par cette expérience pourront elles aussi en profiter.

Pour conclure, notons que ce mémoire aura laissé certaines questions en suspens qui mériteraient d'être développées, telles que la thématique de l'audioguide. Les échanges que nous avons eus avec diverses bibliothèques se sont révélés très intéressants. Comme la littérature à ce sujet est pauvre comparée au nombre d'articles et de livres traitant de la vidéo, il serait judicieux de mener une enquête à plus large échelle sur le rapport de l'usager à l'audio en général, d'en déterminer ses vertus réelles et de voir comment il peut être utilisé avec succès dans les bibliothèques. Un autre axe à développer concerne les QR codes ; nous avons émis l'hypothèse que ceux-ci, malgré leur potentiel, ne sont pas populaires auprès du grand public, une hypothèse qu'il faudrait vérifier par une enquête plus rigoureuse.

# **Bibliographie**

ADOBE, 2014. Learn Premiere Pro CS6. *Adobe TV* [en ligne]. 2014. [Consulté le 10 juillet 2014]. Disponible à l'adresse :<http://tv.adobe.com/show/learn-premiere-pro-cs6/>

ALEXA, 2014. Site overview : youtube.com. *Alexa* [en ligne]. 2014. [Consulté le 10 juillet 2014]. Disponible à l'adresse : <http://www.alexa.com/siteinfo/youtube.com>

ASHFORD, Robin, 2010. QR codes and academic libraries : reaching mobile users. *College & Research Libraries News* [en ligne]. 2010. Vol. 71, n° 10, pp. 526-530. [Consulté le 10 juillet 2014]. Disponible à l'adresse : <http://crln.acrl.org/content/71/10/526.full>

BANQ - SERVICE AUX USAGERS, 2014. *Demande #2086085: Audioguides*. [message électronique]. 21 mars 2014. Bibliothèque et Archives nationales du Québec

BARNETT, Jacqueline M., 2002. Focus group tips for beginners. *TCALL Occasional Research* [en ligne]. 2002. Vol. 1. [Consulté le 10 juillet 2014]. Disponible à l'adresse : <http://www-tcall.tamu.edu/orp/orp1.htm>

BIERMAN, James et VALENTINO, Maura L., 2011. Podcasting initiatives in American research libraries. *Library Hi Tech* [en ligne]. 2011. Vol. 29, n° 2, pp. 349-358. [Consulté le 10 juillet 2014]. Disponible à l'adresse : <http://dx.doi.org/10.1108/07378831111138215> [accès par abonnement]

BRADLEY, Peter, 2014. *Audio tours & library homepage video*. [message électronique]. 21 mars 2014. University of Bath Library

CHAN, Alice, 2012. VW promotes commercial vans with giant QR code made from orange crates. *PSFK* [en ligne]. 26 juin 2012. [Consulté le 10 juillet 2014]. Disponible à l'adresse :<http://www.psfk.com/2012/06/vw-qr-code-orange-crates.html>

COLBURN, Selene et HAINES, Laura, 2012. Measuring libraries' use of YouTube as a promotional tool : an exploratory study and proposed best practices. *Journal of Web Librarianship* [en ligne]. 2012. Vol. 6, n° 1, pp. 5-31. [Consulté le 10 juillet 2014]. Disponible à l'adresse : <http://dx.doi.org/10.1080/19322909.2012.641789> [accès par abonnement]

DABNEY, Cindy L., 2013. The art of making law library videos. *Faculty Publications* [en ligne]. 2013. Vol. 805. [Consulté le 10 juillet 2014]. Disponible à l'adresse : <http://www.repository.law.indiana.edu/facpub/805/>

DAVIES, Gareth, 2012. 17 sure-fire ways to promote your online videos. *Wordtracker* [en ligne]. 6 décembre 2012. [Consulté le 10 juillet 2014]. Disponible à l'adresse : <http://www.wordtracker.com/academy/17-ways-to-promote-videos>

DEMPSEY, Megan, 2011. QR Codes : fun fad or valuable tool for libraries. *Journal of Electronic Resources Librarianship* [en ligne]. Juillet-septembre 2011. Vol. 23, n° 3, pp. 294-297. [Consulté le 10 juillet 2014]. Disponible à l'adresse : <http://dx.doi.org/10.1080/1941126X.2011.601244> [accès par abonnement]

DICK, Ken, 2014. *Re: Questions about your online audio tour*. [message électronique]. 20 mars 2014. University of Portsmouth Library

ELMORE, Lauren et STEPHENS, Derek, 2012. The application of QR Codes in UK Academic Libraries. *New Review of Academic Librarianship* [en ligne]. Avril 2012. Vol. 18, n° 1, pp. 26-42. [Consulté le 10 juillet 2014]. Disponible à l'adresse : <http://dx.doi.org/10.1080/13614533.2012.654679> [accès par abonnement]

FARNUM, Cecile, 2014. *Re: Questions about your online audio tour*. [message électronique]. 19 mars 2014. Ryerson University Library and Archives

FORTIN, Julie J. et LOZEAU, Patrick M., 2014. Des codes QR en bibliothèque au service des utilisateurs d'appareils mobiles. *Espace B : Le blogue des bibliothèques de la Ville de Montréal* [en ligne]. 18 juillet 2011. [Consulté le 10 juillet 2014]. Disponible à l'adresse : [http://espaceb.bibliomontreal.com/2011/07/18/des-codes-qr-en](http://espaceb.bibliomontreal.com/2011/07/18/des-codes-qr-en-bibliotheque-au-service-des-utilisateurs-dappareils-mobiles/)[bibliotheque-au-service-des-utilisateurs-dappareils-mobiles/](http://espaceb.bibliomontreal.com/2011/07/18/des-codes-qr-en-bibliotheque-au-service-des-utilisateurs-dappareils-mobiles/)

GARRETT, Tony, 2012. QR codes & libraries. *Florida Libraries : The Official Journal of the Florida Library Association* [en ligne]. Automne 2012. Vol. 55, n° 2, pp. 27-30. [Consulté le 10 juillet 2014]. Disponible à l'adresse : [http://www.flalib.org/fl\\_lib\\_journal/Fall2012.pdf](http://www.flalib.org/fl_lib_journal/Fall2012.pdf)

HOLTZ, Christiane, 2014. *Re: Questions about your online audio tour*. [message électronique]. 21 mars 2014. Universitäts- und Landesbibliothek Bonn

HOLUM, Ann et GAHALA, Jan, 2001. Critical issue : using technology to enhance literacy instruction. *North Central Regional Educational Laboratory* [en ligne]. Octobre 2001. [Consulté le 10 juillet 2014]. Disponible à l'adresse : <http://www.ncrel.org/sdrs/areas/issues/content/cntareas/reading/li300.htm>

JOWITT, Angela, 2008. Perceptions and usage of library instructional podcasts by staff and students at New Zealand's Universal College of Learning (UCOL). *Reference Services Review* [en ligne]. 2008. Vol. 36, n° 3, pp. 312-336. [Consulté le 10 juillet 2014]. Disponible à l'adresse : <http://dx.doi.org/10.1108/00907320810895396> [accès par abonnement]

KEARNS, Andrew, 2010. An iPod (MP3) library tour for first-year students. College and Undergraduate Libraries [en ligne]. Novembre 2010. Vol. 17, n° 4, pp. 386-397. [Consulté le 10 juillet 2014]. Disponible à l'adresse : <http://dx.doi.org/10.1080/10691316.2010.525427> [accès par abonnement]

KEOGH, Sinéad, 2014. *Library Question - Answer [Question #9425870]*. [message électronique]. 19 mars 2014. Glucksman Library, University of Limerick

KIMBROUGH, John, 2014a. *U of C Library: audio tours*. [message électronique]. 19 mars 2014. Mansueto Library, University of Chicago

KIMBROUGH, John, 2014b. *RE: U of C Library: audio tours*. [message électronique]. 20 mars 2014. Mansueto Library, University of Chicago

KING, David Lee et PORTER, Michael, 2008. Video in libraries. *Public Libraries*. Novembre/Décembre 2008. Vol. 47, n° 6, pp. 19-21.

KITZINGER, Jenny, 1995. Qualitative Research : Introducing focus groups. *BMJ* [en ligne]. 29 juillet 1995. [Consulté le 10 juillet 2014]. Disponible à l'adresse : <http://dx.doi.org/10.1136/bmj.311.7000.299>

LUO, Lili, WANG, Yuan et HAN, Lifeng, 2013. Marketing via social media : a case study. *Library Hi Tech* [en ligne]. 2013. Vol. 31, n° 3, pp. 455-466. [Consulté le 10 juillet 2014]. Disponible à l'adresse :<http://dx.doi.org/10.1108/LHT-12-2012-0141> [accès par abonnement]

MAJEKODUNMI, Norda et MURNAGHAN, Kent, 2012. « In Our Own Words » : creating videos as teaching and learning tools. *Partnership : The Canadian Journal of Library and Information Practice and Research* [en ligne]. 2012. Vol. 7, n° 2, section spéciale, pp. 1-12. [Consulté le 10 juillet 2014]. Disponible à l'adresse : <https://journal.lib.uoguelph.ca/index.php/perj/article/view/2007>

MAWSON, Maria, 2007. IPod tours : a new approach to induction. *New Review of Information Networking* [en ligne]. 2007. Vol. 13, n° 2, pp. 113-118. [Consulté le 10 juillet 2014]. Disponible à l'adresse : <http://dx.doi.org/10.1080/13614570801900021> [accès par abonnement]

MEURY, Marc, 2013. *Les QR codes en bibliothèque : un exemple de médiation numérique au service des usagers* [en ligne]. Fribourg : Université de Fribourg. Certificat en gestion de documentation et de bibliothèque. [Consulté le 10 juillet 2014]. Disponible à l'adresse :<http://doc.rero.ch/record/209354>

MEYERS MARTIN, Coleen, 2012. One-minute video : marketing your library to faculty. *Reference Services Review* [en ligne]. 2012. Vol. 40, n° 4, pp. 589-600. [Consulté le 10 juillet 2014]. Disponible à l'adresse : <http://dx.doi.org/10.1108/00907321211277387> [accès par abonnement]

MOHAMUD, Ayaan, 2012. L'utilisation des QR codes sur smartphone en Europe a doublé au cours de l'année écoulée. *ComScore* [en ligne]. 19 septembre 2012. [Consulté le 10 juillet 2014]. Disponible à l'adresse : [http://www.comscore.com/fre/Insights/Press\\_Releases/2012/9/QR\\_Code\\_Usage\\_Amo](http://www.comscore.com/fre/Insights/Press_Releases/2012/9/QR_Code_Usage_Among_European_Smartphone_Owners_Doubles_Over_Past_Year) [ng\\_European\\_Smartphone\\_Owners\\_Doubles\\_Over\\_Past\\_Year](http://www.comscore.com/fre/Insights/Press_Releases/2012/9/QR_Code_Usage_Among_European_Smartphone_Owners_Doubles_Over_Past_Year)

POLITOWSKI, Benjamin, 2014. *RE: Questions about your online audio tour*. [message électronique]. 31 mars 2014. Bodleian Law Library, University of Oxford

PULLIAM, Beatrice et LANDRY, Chris, 2011. Tag, you're it ! Using QR codes to promote library services. The *Reference Librarian* [en ligne]. Janvier 2011. Vol. 52, n° 1-2, pp. 68-74. [Consulté le 10 juillet 2014]. Disponible à l'adresse : <http://dx.doi.org/10.1080/02763877.2011.521883> [accès par abonnement]

ROMAIN, Anne, 2014. *Question sur les audioguides*. [message électronique]. 19 mars 2014. Bibliothèque de Médecine et d'Odontologie de l'Université de Strasbourg

SEKYERE, Kwabena, 2012. QR codes in libraries : uses and usage tracking. *College & Undergraduate Libraries* [en ligne]. Mars 2012. Vol. 19, n° 1, pp. 95-100. [Consulté le 10 juillet 2014]. Disponible à l'adresse : <http://dx.doi.org/10.1080/10691316.2012.652551> [accès par abonnement]

STEINER, Katrin et WOLLNY, Susanne, 2014. *AW: Questions about your online audio tour*. [message électronique]. 24 mars 2014. Universitäts- und Landesbibliothek **Münster** 

TOBIAS, Christine, 2014. *Library Question - Answer [Question #9425860]*. [message électronique]. 21 mars 2014. Michigan State University Libraries

WALSH, Andrew, 2010. QR codes : using mobile phones to deliver library instruction and help at the point of need. *Journal of Information Literacy* [en ligne]. Juin 2010. Vol. 4, n° 1, pp. 55-65. [Consulté le 10 juillet 2014]. Disponible à l'adresse : <http://dx.doi.org/10.11645/4.1.1458>

WELLS, Jean et WALKER, Lois A., 2000. Messages from the Eagle : Dacus Library's virtual tour. *Internet Reference Services Quarterly* [en ligne]. 2000. Vol. 5, n° 4, pp. 27- 34. [Consulté le 10 juillet 2014]. Disponible à l'adresse : [http://dx.doi.org/10.1300/J136v05n04\\_06](http://dx.doi.org/10.1300/J136v05n04_06) [accès par abonnement]

WHITCHURCH, Michael J., 2011. QR codes and library engagement. *Bulletin of the American Society for Information Science & Technology* [en ligne]. Octobre/Novembre 2011, Vol. 38, n° 1, pp. 14-17. [Consulté le 10 juillet 2014]. Disponible à l'adresse : [http://www.asis.org/Bulletin/Oct-11/OctNov11\\_Whitchurch.html](http://www.asis.org/Bulletin/Oct-11/OctNov11_Whitchurch.html)

WILSON, Andrew, 2012. QR codes in the library : are they worth the effort ? Analysis of a QR code pilot project. *Journal of Access Services* [en ligne]. 2012. Vol. 9, n° 3, pp. 101-110. [Consulté le 20.03.2014]. Disponible à l'adresse : [http://nrs.harvard.edu/urn-](http://nrs.harvard.edu/urn-3:HUL.InstRepos:8705899)[3:HUL.InstRepos:8705899](http://nrs.harvard.edu/urn-3:HUL.InstRepos:8705899)

YOUTUBE, 2014. Statistiques. *YouTube* [en ligne]. 2014. [Consulté le 10 juillet 2014]. Disponible à l'adresse : http://www.youtube.com/vt/press/fr/statistics.html

# **Autres documents consultés**

BARBE, Walter B. et MILONE, Michael N., 1981. What we know about modality strengths. *Educational Leadership* [en ligne]. 1981. Vol. 38, n° 5, pp. 378-380. [Consulté le 10 juillet 2014]. Disponible à l'adresse : [http://www.ascd.org/ASCD/pdf/journals/ed\\_lead/el\\_198102\\_barbe.pdf](http://www.ascd.org/ASCD/pdf/journals/ed_lead/el_198102_barbe.pdf)

BENKACEM, Omar, 2012. QR Code, on le voit partout !! *Ciel : Communauté d'intérêts pour l'enseignement en ligne* [en ligne]. 1 mars 2012. [Consulté le 10 juillet 2014]. Disponible à l'adresse :<https://ciel.unige.ch/2012/03/qr-code-on-le-voit-partout/>

BLACK, Alison, 2010. Gen Y : who they are and how they learn. *Educational Horizons* [en ligne]. 2010. Vol. 88, n° 8, pp. 92-101. [Consulté le 10 juillet 2014]. Disponible à l'adresse : <http://eric.ed.gov/?id=EJ872487> [accès par abonnement]

BRAUN, Linda W., 2007. *Listen up ! : podcasting for schools and libraries*. Medford, NJ : Information Today. ISBN 978-1-57387-304-8

BUCZYNSKI, James A., 2008. Libraries begin to engage their menacing mobile phone hordes without shhhhh! *Internet Reference Services Quarterly* [en ligne]. 2008. Vol. 13, n° 2-3, pp. 261-269. [Consulté le 10 juillet 2014]. Disponible à l'adresse : <http://dx.doi.org/10.1080/10875300802103916>[accès par abonnement]

BURHANNA, Kenneth J., ESCHEDOR VOELKER, Tammy J. et GEDEON, Julie A., 2008. Virtually the same : comparing the effectiveness of online versus in-person library tours. *Public Services Quarterly* [en ligne]. 2008. Vol. 4, n° 4, pp. 317-338. [Consulté le 10 juillet 2014]. Disponible à l'adresse : <http://dx.doi.org/10.1080/15228950802461616> [accès par abonnement]

CRUMP, Michele J. et FREUND, Leilani S., 2012. *Meeting the needs of student users in academic libraries : reaching across the great divide*. Oxford : Chandos publishing. ISBN 978-1-84334-684-5

HERNON, Peter et MATTHEWS, Joseph R., 2011. *Listening to the customer*. Santa Barbara, CA : Libraries Unlimited. ISBN 978-1-59884-799-4

KEATING, Kevin, 2014. *Your question is answered! [#IDP432970]*. [message électronique]. 19 mars 2014. Consortium Library, University of Alaska Anchorage

LITTLE, Geoffrey, 2011. The revolution will be streamed online : academic libraries and video. *Journal of Academic Librarianship* [en ligne]. Janvier 2011. Vol. 37, n°1, pp. 70- 72. [Consulté le 10 juillet 2014]. Disponible à l'adresse : <http://dx.doi.org/10.1016/j.acalib.2010.10.009> [accès par abonnement]

MOENNE LOCCOZ-BIFFIGER, Anne, 2012. QR code (Quick Response Code) un gadget ou une vraie utilité ? *Ciel : Communauté d'intérêts pour l'enseignement en ligne* [en ligne]. 27 novembre 2012. [Consulté le 10 juillet 2014]. Disponible à l'adresse : [https://ciel.unige.ch/2012/11/qr-code-quick-response-code-un-gadget-ou-une-vraie](https://ciel.unige.ch/2012/11/qr-code-quick-response-code-un-gadget-ou-une-vraie-utilite/)[utilite/](https://ciel.unige.ch/2012/11/qr-code-quick-response-code-un-gadget-ou-une-vraie-utilite/)

NOTESS, Greg R., 2012. *Screencasting for libraries*. Chicago : ALA. The Tech Set, 17. ISBN 978-1-5557-0786-6

OBLINGER, Diana G. et OBLINGER, James L., 2005. *Educating the Net Generation* [en ligne]. Washington : Educause, 2005. ISBN 978-0-9672853-2-1. [Consulté le 10 juillet 2014]. Disponible à l'adresse : [http://www.educause.edu/research-and](http://www.educause.edu/research-and-publications/books/educating-net-generation)[publications/books/educating-net-generation](http://www.educause.edu/research-and-publications/books/educating-net-generation)

ROBINSON, Thomas Sean Casserley, 2010. *Library videos and webcasts*. London : Facet Publishing. The Tech Set, 4. ISBN 978-1-85604-724-1

ROTH, Sascha, 2014. *AW: Questions about your online audio tour*. [message électronique]. 19 mars 2014. Bibliothek Recht und Wirtschaft, Goethe Universität Frankfurt am Main

ROUANET, Flavie, 2006. Itinéraire d'une étudiante en bibliothèque. *Bulletin des bibliothèques de France* [en ligne]. 2006. N° 2. [Consulté le 10 juillet 2014]. Disponible à l'adresse : <http://bbf.enssib.fr/consulter/bbf-2006-02-0042-006>

SAINES, Sherri, 2011. Circulation - The making of : library videos and the real world. *Journal of Web Librarianship* [en ligne]. Décembre 2011. Vol. 37, n° 6, pp. 532-535. [Consulté le 10 juillet 2014]. Disponible à l'adresse : <http://dx.doi.org/10.1016/j.acalib.2011.08.001> [accès par abonnement]

TENNANT, Heather, 2014. *Wintec online tour*. [message électronique]. 20 mars 2014. Waikato Institute of Technology Library

WOODWARD, Jeannette, 2009. *Creating the customer-driven academic library*. Chicago : American Library Association. ISBN 978-0-8389-0976-8

# **Annexe 1 : Questionnaire**

*(Ce document a été utilisé comme canevas pour interroger directement les étudiants lors de l'enquête de terrain sur les besoins des usagers)*

# Bonjour,

Nous sommes 3 étudiants de la Haute école de gestion à Carouge. Dans le cadre de notre travail de Bachelor, nous devons réaliser une visite virtuelle sous forme de vidéos et un audioguide pour la bibliothèque du site Uni Mail. Afin de mieux cibler vos besoins, nous procédons à une enquête sur votre utilisation de la bibliothèque. Ceci ne devrait pas prendre plus de 5 minutes.

- 1. Fréquentez-vous la bibliothèque ?
	- a. Si oui, à quelle fréquence ? Pourquoi cette bibliothèque et pas une autre ?
	- b. Si non, pourquoi ?
- 2. Quels sont les différents services offerts par la bibliothèque que vous connaissez ?
- 3. Pour quelle(s) raison(s) venez-vous à la bibliothèque ?
- 4. Qu'associez-vous avec la bibliothèque ? *(adjectifs, sentiments, atmosphères, etc.)*
- 5. Avez-vous le souvenir d'une bonne et d'une mauvaise expérience vécue en fréquentant la bibliothèque ? *(par exemple lors de votre première visite)*
- 6. Êtes-vous étudiant(e), corps enseignant, doctorant(e), autre ? De quelle faculté ?
- 7. Souhaiteriez-vous participer à une interview filmée qui pourrait être en partie utilisée dans le produit final de notre travail ? Si oui, quelles sont vos coordonnées ?

Merci pour votre participation !

# **Annexe 2 : Questionnaire abrégé**

*(Ce document a été distribué aux guichets d'accueil et d'aide à la recherche à l'intention des usagers de la bibliothèque, lors de l'enquête quantitative sur les besoins des usagers)*

# Bonjour,

Nous sommes 3 étudiants de la Haute école de gestion à Carouge. Dans le cadre de notre travail de Bachelor, nous devons réaliser une visite virtuelle sous forme de vidéos et un audioguide pour la bibliothèque du site Uni Mail. Afin de mieux cibler vos besoins, nous procédons à une enquête sur votre utilisation de la bibliothèque. Ceci ne devrait pas prendre plus de 5 minutes.

# 1. À quelle fréquence utilisez-vous… ?

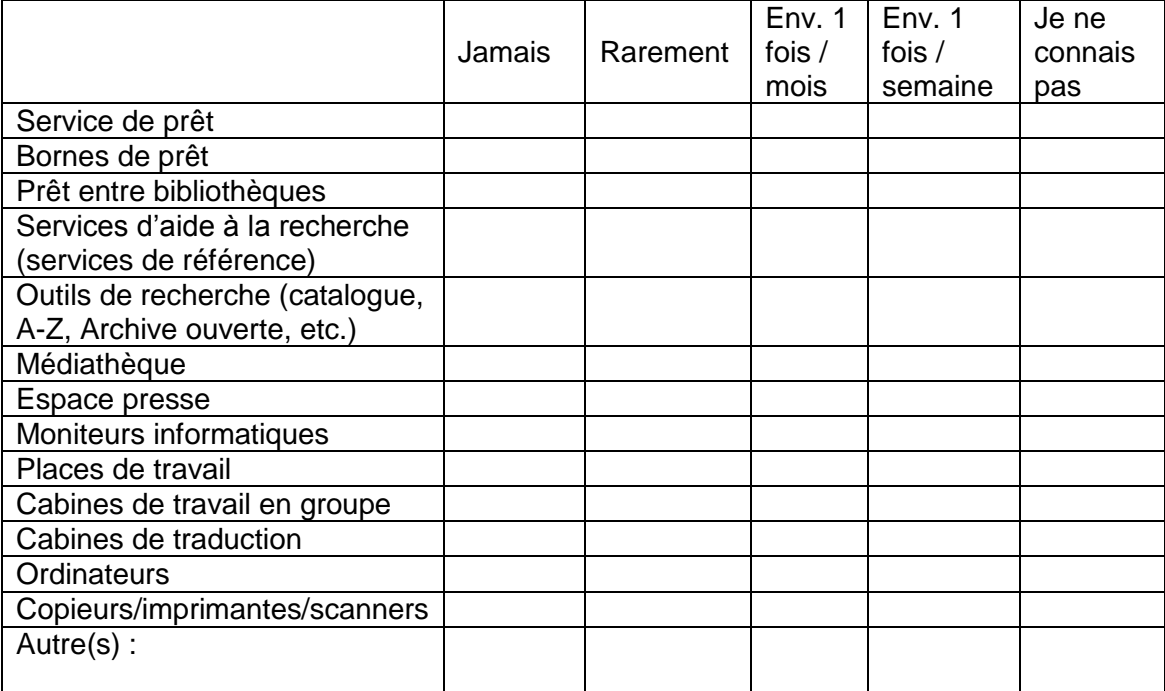

2. Quelles difficultés rencontrez-vous lors de votre utilisation de la bibliothèque ? *(services, lieux, documentation, etc.)*

Réalisation d'une visite virtuelle destinée aux publics du site Uni Mail de la Bibliothèque de l'Université de Genève COQUOZ Pauline, ETALLAZ Stéphanie, SPYCHER Frederic 76 3. Vous êtes :

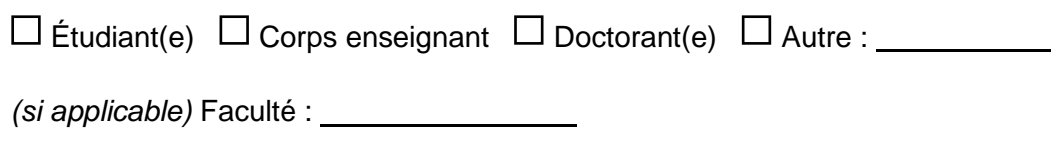

4. Souhaiteriez-vous participer à une interview filmée qui pourrait être en partie utilisée dans le produit final de notre travail ?

Si oui, comment pouvons-nous vous contacter ? *(nom, email / numéro de téléphone)*

**Merci pour votre participation !**

# **Annexe 3 : Questionnaire sur les audioguides**

# **Email envoyé en français (exemple)**

(A qui de droit)

Bonjour,

Je m'appelle Frederic Spycher, je suis étudiant en sciences de l'information à la Haute école de gestion de Genève, en Suisse. Avec deux de mes collègues, je travaille sur un projet de travail de Bachelor consistant en la réalisation d'une visite virtuelle pour le site Uni Mail de la bibliothèque de l'Université de Genève. Le produit principal de ce projet sera une vidéo (ou plusieurs), mais nous nous posons également la question de la pertinence de créer un audioguide pour cette bibliothèque.

Après une rapide recherche sur Google, nous avons vu que votre bibliothèque propose un audioguide à ses usagers ([URL]). Nous avons quelques questions à ce sujet et espérons que vous pourrez y répondre :

\* Quand ce service a-t-il été créé ?

\* Est-il toujours populaire à présent ?

\* Quel genre de commentaires avez-vous reçu des usagers ? Est-ce que ce guide répond à leurs besoins (besoins pratiques, entre autres) ?

\* Est-ce que les gens en général préfèrent 1) écouter l'audioguide chez eux, 2) faire le tour sur place avec un appareil adéquat ou 3) demander une visite guidée par un(e) bibliothécaire ?

\* D'autres commentaires à propos de cette expérience ?

Merci d'avance pour votre disponibilité.

Meilleures salutations,

# **Email envoyé en anglais (exemple)**

To whom it may concern,

My name is Frederic Spycher, I'm a LIS undergraduate student at the School of Business Administration in Geneva (Switzerland). Along with two colleagues of mine, I am working on a Bachelor project, which consists of developing a virtual tour for the Uni Mail branch of the University of Geneva Libraries. The main product of this project will be a video (or several), but we are also pondering the relevance of creating an audio tour for this library.

After a quick search on Google, we noticed that your library provides an audio tour for general library orientation ([URL]). We were hoping you could answer a few questions we have about this service:

\* When did you first create it?

\* Is it still popular nowadays?

\* What kind of feedback did you get? Does the audio tour generally suit patrons' needs?

\* Do patrons usually prefer to a) listen to the audio tour online, b) watch the video tour or c) ask for a guided tour with a librarian?

\* Is the audio tour only accessible online, or can patrons also access it from the library itself (via QR codes or devices such as iPods)?

\* Any other comments about this experience?

Thank you for your time.

Best regards,

# **Réponses reçues**

BANQ - SERVICE AUX USAGERS, 2014. *Demande #2086085: Audioguides*. [message électronique]. 21 mars 2014. Bibliothèque et Archives nationales du Québec

Bonjour monsieur Spycher

Depuis le 1er août 2008, le service des audioguides est offert au grand public. Vous trouverez un article à ce sujet dans notre publication À rayons ouverts (No 76, été 2008, p.35). L'emprunt des audioguides (modèle Orpheo classique) se fait au comptoir d'accueil, en laissant une preuve valide de son identité.

Le but étant d'offrir un parcours autonome en tout temps, les utilisateurs des audioguides sont surtout des visiteurs, des touristes ou toute personne n'ayant pas d'appareil mobile mais qui désire visiter la bibliothèque. Le parcours en 12 étapes d'une durée totale de 60 minutes comprend un bref historique sur la Grande Bibliothèque, un aperçu sur l'architecture et le design, une introduction aux collections et les services pour l'usager désireux de connaître la Grande Bibliothèque en un coup d'œil. Les commentaires reçus indiquent un taux de satisfaction élevée sur la durée et le contenu du parcours.

Ce service ne remplace pas notre offre d'accueil des groupes (francisation, scolaires...) ou de formation qui exigent une présentation des ressources en ligne ou une introduction à la recherche documentaire.

Inévitablement, les besoins ont changé en six ans, le contenu de la visite est donc téléchargeable sur différents appareils et aussi disponible en ligne sur le portail de BAnQ.

Nous vous remercions de l'intérêt que vous portez à Bibliothèque et Archives nationales du Québec.

N'hésitez pas à faire appel à nos services de nouveau.

Les services aux usagers

BRADLEY, Peter, 2014. *Audio tours & library homepage video*. [message électronique]. 21 mars 2014. University of Bath Library

#### Dear Frederic,

In response to your enquiry, I hope the following information is of some help:

1. The podcasts:

The audio tours were first created around 2006/7 to provide students with an alternative option for navigating the library. Our floorplans, while well-designed, are nonetheless quite complicated given the sheer range of materials and services that we provide. Therefore, we felt that some students would benefit from a podcast e.g. to work through while they tour a floor near the start of their time at the university.

If I recall correctly, it also offered a more accessible alternative option for some students with disabilities.

In addition to the floor-related tours, we now also provide a tour for open day visitors.

Apart from on open days, we don't tend to provide tours for most students because of the large numbers involved and I'm not aware that these are frequently requested.

I am not aware of any qualitative feedback.

Google Analytics usage statistics: In 2012, these were played over 110 times collectively which appears to have been an increase on 2011 (but the comparison is based on a different measurement so difficult to validate). In 2013, they were played 66 times in all. These figures are taken from Google Analytics reports.

2. The video (3106 plays in 2013)

To help students familiarise themselves with what the library provides, we created the "welcome to the library!" video that sits on our homepage (and also on the open day, help page and the HD-option pages). This was made available for Autumn 2012 onwards. Many students don't get around to attending the induction in Week 0 and it hopefully acts as a means of reinforcing knowledge.

To create the script and film the actual content, we formed a task group which included amongst others, a couple of subject librarians and an Audiovisual Support Manager from the University's Computing Services department. We found that it was very important to work with the Audiovisual Manager from the start as he had great experience/knowledge around timing and knowing how images would best complemented script and vice versa - I expect this saved us a lot of valuable time!

Please contact me if you would like any further information.

Best regards,

Peter Bradley

Library Web Team

DICK, Ken, 2014. *Re: Questions about your online audio tour*. [message électronique]. 20 mars 2014. University of Portsmouth Library

Dear Frederic,

Thank you for your email about the audio tour that we have available and I am happy to answer your questions.

The audio tour was first created in 2007 and has been updated each year since then. When we first started the audio tour it was very well received by the students with positive feedback on how much easier it made finding things in the Library and how it reduced the fear of coming into such a big Library for the first time.

The audio tour is not as popular now as technology has moved on considerably, we are in the process of creating an augmented reality virtual tour which will be delivered via an app and I do not think that we will update the audio tour following the large refurbishment that we are doing this summer.

The preference was generally to download the tour and to use it when actually walking around the Library followed by listening to it online and taking the virtual tour with photographs. A guided tour with a librarian is arguably the most useful of all these methods however it is also the least used.

One of the benefits of creating audio and video tours of the Library for us was the opportunity for a wider range of staff to become familiar with new technology which helps them in other areas of there roles and this was possibly of greater value than the items that were created because it has led on to the creation of support videos and similar resources.

Good luck with your project and do let me know if I can answer any further questions.

Kind regards,

Ken

# FARNUM, Cecile, 2014. *Re: Questions about your online audio tour*. [message électronique]. 19 mars 2014. Ryerson University Library and Archives

Hello Frederic,

Thanks for your interest. The audio tour was first created in 2008/2009. We were running physical tours of the Library during Orientation week, which many incoming students attend to help them feel comfortable navigating the university prior to the start of classes. Because of staffing issues, we couldn't run tours constantly, so I thought it would be a good idea to have an audio tour that could be downloaded at any time. Given the prevalence of mobile phones, I thought if someone came to the Library, was able to download the audio tour on their phone, they could have a tour whenever they liked, that didn't require intervention from a staff person.

I used pretty much the same script we have for our in-person tours, and recorded the audio track using facilities on campus. It was edited in Garage Band.

I don't have any recent statistics for it - the last bit of data I had was from 2009 and 2010: 2009 saw 433 downloaded, 2010 saw 2,138 downloads. The rise was likely due to the amount of promotion the 2nd year - it was included in the Library's suite of mobile apps, listed on the Orientation website and on a website for new students.

I haven't really had any feedback from patrons. I know staff appreciated having the option to refer someone to the audio tour if they had missed the in-person tours during Orientation.

I'm not sure about the preference - my sense is, students either listen to it on their computer, or from their mobile device. It's meant to be used without the physical presence of a staff person.

I hope that helps answer your questions - let me know if you need any other information.

Cheers,

Cecile Farnum

HOLTZ, Christiane, 2014. *Re: Questions about your online audio tour*. [message électronique]. 21 mars 2014. Universitäts- und Landesbibliothek Bonn

#### Dear Mr. Spycher,

We created our audio tour in october 2013. The feedback of our patrons is very positive and they prefer to download the audio files via QR-Codes in the library or from our website (about 150 downloads a month). We offer also mp3 devices for loan, but in the most cases the patrons use their own smartphone.

We don't offer guided tours with a librarian anymore except for a few tours in english because our audio tour is only in german.

Best regards

Christiane Holtz

KEATING, Kevin, 2014. *Your question is answered! [#IDP432970]*. [message électronique]. 19 mars 2014. Consortium Library, University of Alaska Anchorage

#### Hello Frederic

We have had an audio tour of the llibrary and its component collections since at least 2004, when we openen a new library wing. I do not believe that the audio tour is very popular among students, although it is assigned to many incoming freshman classes, as a means of familiarizing students with what the library has to offer them in terms of services and paper and electronic resources.

Feedback has been mostly sporadic and unspecific, but the librarian with the most detailed information about usage statistics, is currently travelling and is not available. I will forward your questions to her.

The audio tour was originally in CD format, with students walking through the building, making periodic stops. It is now in MP3 format, which gives students the flexibility to listen on their personal devices (iphones/ipads, etc) at their convenience. Library faculty provide many class instruction sessions, but refer individual students to the audio tour for basic library information.

I believe that many students find it a useful introduction the the campus library, but I would guess that less than 10% of our students actually listen to the audio tour.

Consortium Library Reference/kmk

# KEOGH, Sinéad, 2014. *Library Question - Answer [Question #9425870]*. [message électronique]. 19 mars 2014. Glucksman Library, University of Limerick

## Dear Frederic,

Many thanks for getting in contact. I was involved in making the library audiotour so I hope I can help by answering your questions.

# *\* When did you first create it?*

The audiotour was created in 2007 and all links were removed from the website as it is now so out of date, however, we obviously did not take the page down and Google found it. I must do that now!

## *\* Is it still popular nowadays?*

It was just completed and then some of the stock was moved around. It was not a big change but it was enough to make the audiotour inaccurate.

*\* What kind of feedback did you get? Does the audio tour generally suit patrons' needs?*

Funnily enough, at the time we had a lot of feedback from other libraries and staff around the university but not a lot of feedback from the target users (for example first year students). I don't know if they didn't use it, didn't like it or liked it but just didn't tell us.

*\* Do patrons usually prefer to a) listen to the audio tour, b) take a self-guided tour with a mp3 device or c) ask for a guided tour with a librarian?*

We continue to give scheduled tours with library staff so the audiotour was not used to replace that. There were some mp3 players borrowed but they were withdrawn years ago so I no longer have the statistics to hand. We continue to produce, and users continue to take the printed maps.

# *\* Any other comments about this experience?*

We did an audiotour because at the time, people used mp3 players a lot and we wanted to see if it would help our patrons. It was a lot of work at the time and I don't know how well it helped people really. I think the visual tour is a good idea, as mobile devices now allow people to view videos easily. We also use QR codes at different points to allow users to find out more information at certain points. I think there is still a huge benefit from having a guided tour.

Good luck with your work. I hope your project is a success.

Kind regards,

Sinéad Keogh

Glucksman Library

KIMBROUGH, John, 2014a. *U of C Library: audio tours*. [message électronique]. 19 mars 2014. Mansueto Library, University of Chicago

Dear Frederic,

Thank you for your question! We made the audio tour available shortly after our new library (Mansueto) opened. We anticipated a lot of requests for tours of the new building, but only had limited staffing capacity to offer in-person tours. So the audio tour was intended to be an alternative for people who couldn't go on an in-person tour.

I'll talk more with my colleague Rachel, our Director of Communications, about audio tour usage, but my gut feeling is that the audio tour doesn't get as much web traffic as the Youtube videos we posted of Mansueto, especially the book retrieval video: [http://news.lib.uchicago.edu/blog/2011/05/10/watch-books-being-retrieved-in-mansueto-library](http://news.lib.uchicago.edu/blog/2011/05/10/watch-books-being-retrieved-in-mansueto-library-how-it-works-video/)[how-it-works-video/](http://news.lib.uchicago.edu/blog/2011/05/10/watch-books-being-retrieved-in-mansueto-library-how-it-works-video/)

Most patrons who ask for a tour really want an in-person tour with a librarian rather than a selfguided audio tour. However, this is because you can only go "downstairs" (and see the robotic cranes in action) when accompanied by a staff member, so the audio tour leaves out an important piece of the library.

Let me know if I can answer more questions.

Warmly,

John Kimbrough

Reference Dept.

The University of Chicago Library

KIMBROUGH, John, 2014b. *RE: U of C Library: audio tours*. [message électronique]. 20 mars 2014. Mansueto Library, University of Chicago

Frederic,

You're quite welcome. If it helps, my colleague Rachel (our Library's communications director) pulled out some statistics: the audio tour has had 937 unique pageviews (maybe 2,000 total), compared with 229,569 views of our Mansueto "How it Works" video on Youtube.

Rachel also strongly recommended a video tour, which can be uploaded to Youtube and easily shared or picked up by other media agencies.

Best,

John

# POLITOWSKI, Benjamin, 2014. *RE: Questions about your online audio tour*. [message électronique]. 31 mars 2014. Bodleian Law Library, University of Oxford

### Dear Frederic,

Thank you for your enquiry. I have to say that the audio and video tours are rarely used nowadays, however I am happy to answer your questions.

# *\* When did you first create it?*

The audio and video tours were created in 2009; the audio tour being simply the audio recording from the video tour without pictures. They were both created for new student induction sessions to be run in the library at the beginning of the academic year, however have now been replaced by a combination of librarian guided tour, a short video presentation and a lecture by staff on using the library and research skills.

#### *\* Is it still popular nowadays?*

Frankly no, it would seem not. We do not have any great statistics on access to the tours, but according to Google Analytics the audio tour page has not been visited at all and the video page has 9 unique visitors with an average visit of 4 minutes. We do not have any stats on number of downloads.

## *\* What kind of feedback did you get? Does the audio tour generally suit patrons' needs?*

We have no recorded feedback about the tour and staff at the library do not report any readers asking them about it. The tour is now actually out of date, as I noted above we use other methods for induction and it is not really promoted outwith the website.

*\* Do patrons usually prefer to a) listen to the audio tour, b) watch the video tour, or c) ask for a guided tour with a librarian?*

Definitely C - we often run induction tours for new readers and many staff are happy to do this on request for people new to the library. This is probably due to the fact that as I have said, we do no promote either audio or video tour anymore.

*\* Is the audio tour only accessible online, or can patrons also access it from the library itself (via QR codes or devices such as iPods)?*

Only online via the website. We use QR codes in the library and links from other resources to promote our written welcome guides and research guides.

I hope you will find my answers to your questions helpful. Please feel free to contact me if you require more information.

Kind Regards,

Ben

ROMAIN, Anne, 2014. *Question sur les audioguides*. [message électronique]. 19 mars 2014. Bibliothèque de Médecine et d'Odontologie de l'Université de Strasbourg

#### Bonjour

Voici nos réponses :

*\* Quand ce service a-t-il été créé ?*

En 2010

*\* Est-il toujours populaire à présent ?*

Non, l'audioguide n'est pas beaucoup emprunter actuellement

*\* Quel genre de commentaires avez-vous reçu des usagers ?*

Plutôt positif : au départ de l'étonnement. les lecteurs ne s'attendent pas à pouvoir bénificier d'un audioguide à la bibliothèque mais ils trouvent idée sympa et originale

*\* Est-ce que ce guide répond à leurs besoins (besoins pratiques, entre autres) ?*

Pas d'information à ce sujet

*\* Est-ce que les gens en général préfèrent 1) écouter l'audioguide chez eux, 2) faire le tour sur place avec un appareil adéquat ou 3) demander une visite guidée par un(e) bibliothécaire ?*

Aucune stat

*\* D'autres commentaires à propos de cette expérience ?*

Le projet a été confié à une stagiaire par manque de personnel et son stage s'est terminé par la réalisation de cet audioguide. Il aurait fallu qu'un membre de l'équipe prenne la suite et s'occupe de la communication et de la valorisation de cet audioguide. L'équipe à l'accueil devrait proposer à chaque nouvel inscription cet outil, ce qui n'est pas le cas. Le gros point noir de ce projet, c'est donc l'absence de communication. Un inconvénient : l'enregistrement est très rapidement obsolète (dés qu'on déplace un fonds ou un espace à la bibliothèque, il faut mettre à jour l'audioguide).

Par contre, j'avais envisagé d'enregistrer une version anglaise pour les lecteurs non francophones, cela serait un plus appréciable tant pour l'équipe par forcément à l'aise avec les langues étrangères que pour les lecteurs étrangers. La stagiaire a pris beaucoup de plaisir a réaliser cet audioguide.

Je suis à votre disposition pour de plus amples informations.

Cordialement

ROTH, Sascha, 2014. *AW: Questions about your online audio tour*. [message électronique]. 19 mars 2014. Bibliothek Recht und Wirtschaft, Goethe Universität Frankfurt am Main

#### Dear Mr. Spycher,

I created the audio guide tour as part of my bachelor thesis in 2009. It's not really popular nowadays, the most people want to ask their questions at the information desk.

This is the reason, why we don`t demand any feedback. The most customers want to take a self-guided tour or only asking for problems just in time. But the audio tour give an answer for most of the asked questions.

You can do the tour at home, by downloading the mp3, or in the library by using our QE-Codes with your mobile phone with internet access.

If you want, I can send you a link to my Bachelor thesis, written with this project.

Best regards

Sascha Roth

### STEINER, Katrin et WOLLNY, Susanne, 2014. *AW: Questions about your online audio tour*. [message électronique]. 24 mars 2014. Universitäts- und Landesbibliothek **Münster**

# Dear Frederic,

Thanks a lot for your inquiry. You're right, we've got two audio tours for library orientation: A German one and an equivalent English version.

#### *\* When did you first create it?*

We created the German audio tour in summer 2011 and published it in autumn at the beginning of the new semester.

The English tour was created in 2012 and published in autumn shortly after the beginning of the new semester.

#### *\* Is it still popular nowadays?*

Yes it is as for students it is the only way of getting to know the library. We usually don't offer guided tours anymore. (There are some minor exceptions: Senior students aged around 50+ as well as certain non-native speakers of German or English can ask for a guided tour.) Students who need a certification that they successfully completed the audio tour can participate in an online test. It consists of eleven questions and they can download the certificate if they have answered most of the questions correctly. The audio tour is part of our library e-learning portfolio called "ULB-Tutor" and a vital element in our blended learning method for library instruction and our information literacy programme.

*\* What kind of feedback did you get? Does the audio tour generally suit patrons' needs?*

Generally, the audio tour is very well received, and the students feedback rank it as A / very good. They also say that they appreciate the learning success so we are confident that the tour is appropriate to the students' needs.

*\* Do patrons usually prefer to a) listen to the audio tour online, b) take a self-guided tour with a mp3 device or c) ask for a guided tour with a librarian?*

Some students don't seem to realise that there is an audio tour so they ask for a guided tour. We refer them to the audio tour then and they're fine with it.

We can't tell you whether they prefer to listen to the audio tour online or take a self-guided tour here at the library - obviously we don't have any means of learning about that. We only know that 377 patrons borrowed our mp3 devices for using them within the library in 2013 and that there were 1637 downloads of the audio tour in the same year. Every mp3 device provides an English and a German version of the tour.

*\* Any other comments about this experience?*

We already mentioned the online test as a way of getting the certification for completing the audio tour.

Any student we asked said that the example how to find a book within the library was helpful. (The books are not shelved thematically in our library so you have to refer to the catalogue to find the right call number.) We opted for the audio tour because we found it hard to cope with the growing need of students for guided tours. Now we are free to do other jobs in the library and offer help and in-depth advice where needed. Furthermore, students can get to know the library when they need and want it without attending a guided tour. We think this is helpful, too, as our students usually have a full timetable and find it hard to squeeze library tutorials or similar into it.

We hope we could answer all the questions you had. Please get back to us if that is not so.

Should you know German, there is also an article on how we created the (English) audio tour: [http://www.b-i-t-online.de/daten/BIT\\_Innovativ\\_44\\_MaLIS.pdf](http://www.b-i-t-online.de/daten/BIT_Innovativ_44_MaLIS.pdf) (pp. 195-213)

Regards,

Katrin Steiner + Susanne Wollny

# TENNANT, Heather, 2014. *Wintec online tour*. [message électronique]. 20 mars 2014. Waikato Institute of Technology Library

#### Hello Frederic

I'm not sure where the Reference Services Review got their information from, but the term audio tour is misleading. The link you find takes you through to our online tour, which is part video, part text with screenshots. It was created 5 years ago for students who need to do a Library tour, or want certain information about our collection/policies etc., but want to access this information without coming into the Library (for whatever reason). We also have it on iPod touch and iPads that students can take round and do their own tour in situ. Interestingly, this has not proved popular; they prefer to do it remotely on their own device or come in and do a tour with a librarian. Some students love it, and we often refer students to the tour when teaching or on the Reference desk, as it can be used to answer questions or refresh their memory. There is also a quiz associated with it that they can do to fulfil the tour requirement for their courses. This is on our Learning Management System (Moodle). However, some students prefer a physical tour, and some tutors also arrange for their classes to come round the library.

So it has been very useful, and get used a lot, but not quite in the way we had envisaged. I don't think a straight audio tour would be used much here, but perhaps in a bigger institution it would be helpful. It is useful to refer students to and the first choice for some, but others still prefer the old-fashioned way.

Hope this is helpful. Don't hesitate to get back to me if you have any more questions or I haven't made things clear.

Good luck with your studies

Regard

**Heather** 

# TOBIAS, Christine, 2014. *Library Question - Answer [Question #9425860]*. [message électronique]. 21 mars 2014. Michigan State University Libraries

Thank you for using the email reference service at the MSU Libraries.

The audio tours were created in 2008 as a project of the Library Diversity Committee. We have had a significant increase in the number of international students from China in recent years and we created the tours to help acclimate these students to using the library.

We initially had two librarians who were native Chinese speakers record the Chinese version of the audio tour, but the recording had to be updated due to changes in the building. I re-recorded the English version only, but still have transcripts available in simplified and traditional Chinese.

It is difficult for us to obtain usage statistics for the audio tours since these are housed on a streaming media server that is maintained by another IT department on our campus. So, I'm not really able to answer your questions about how often the tours are listened to and which versions our audience prefers. I can say, anecdotally, that the international students seem to prefer coming into the library and having a guided tour by a librarian.

Given the ubiquity of smart phones and tablets, and the popularity of posting videos on various social media platforms, it may be time for us to revisit the need for an audio tour.

I hope this information answers your questions. Please feel free to contact me again if you need additional assistance.

Best,

Christine T.

Reference Services

MSU Libraries

# **Annexe 4 : Scripts**

**•** = dialogue/monologue

**N** = narrateur

**N2** = second narrateur

**Jenny** = protagoniste féminin, 22 ans, étudiante Bachelor en Psychologie

**Simon** = protagoniste masculin, 24 ans, étudiant Master en Droit

### **Introduction**

## **Scène 1**

- Simon (par messagerie) : Hello, ça te dit qu'on aille bosser ensemble à la bibliothèque?
- Jenny (par messagerie) : Bonne idée, j'arrive pas à me concentrer chez moi… Rdv à 2h à uni mail?
- Simon (par messagerie) : Ca me va, a+!

## **Scène 2**

ENTREE PONT-D'ARVE (EXT.) *On voit Jenny sortir du tram et se diriger vers l'entrée.*

# **Scène 3**

ENTREE BAUD-BOVY (EXT.)

*Simon arrive à vélo côté Baud-Bovy. Jenny et Simon se téléphonent.*

- Simon : Ouais, allo ?
- Jenny : Salut, je suis déjà là. J'ai pris le tram, du coup je suis entrée côté Pont-d'Arve. Tu es où ?
- · Simon : J'arrive par le côté Parc.
- Jenny : Tu veux dire l'entrée Baud-Bovy ?
- Simon : Oui, voilà.
- Jenny : Ok, on se retrouve au centre du hall, alors.
- Simon : Ok, à toute !

HALL PRINCIPAL – REZ-DE-CHAUSSEE

*Jenny et Simon se rencontre au milieu du hall principal et se font la bise. On les voit se diriger vers la bibliothèque.*

#### **Scène 5**

HALL PRINCIPAL – REZ-DE-CHAUSSEE

 N : Bienvenue à Uni Mail, le plus grand bâtiment de Suisse dédié aux sciences humaines et symbole de la modernité de l'Université de Genève. Un lieu qui bouge, qui vit, avec en son coeur, le plus grand site de la bibliothèque de l'Université…

BIBLIOTHEQUE – DIVERS ETAGES ET AILES

 N : … dont les étagères regorgent de connaissances sur le droit, l'économie, le management, les sciences de la société (dont la sociologie, la géographie ou la science politique par exemple), la psychologie, les sciences de l'éducation, les relations internationales ainsi que la traduction et l'interprétation.

BIBLIOTHEQUE - 1<sup>er</sup> ETAGE - AILE 3 - ENTREE PONT-D'ARVE

*Jenny et Simon arrivent à la bibliothèque.*

 Si vous étudiez dans un de ces domaines, vous vous sentirez comme chez vous ! Quant aux autres, vous êtes aussi les bienvenus !

#### **Scène 6**

BIBLIOTHEQUE – DIVERS ETAGES ET AILES

- N : La bibliothèque s'étend sur les deux premiers étages d'Uni Mail, pour une surface totale de 8000  $m^2$ . Elle compte une cinquantaine de collaborateurs…
- N2 : … Fort accueillants et serviables, soit dit en passant.
- N : Ils travaillent d'arrache-pied pour mettre à votre disposition de nombreuses collections régulièrement mises à jour. La bibliothèque est un grand espace, presqu'intimidant parfois, mais on s'y habitue assez vite… Le mieux pour s'y repérer, c'est de se fier aux couleurs !

BIBLIOTHEQUE - 1<sup>er</sup> ETAGE - AILE 3

*Jenny et Simon arrivent devant les collections PSE.*

 N : Parmi nos collections, vous trouverez beaucoup de types de documents différents : des monographies…

*Simon lève la tête vers le narrateur d'un air interrogateur.*

 N : Ouais, enfin des livres…, des périodiques (ou revues scientifiques, si vous préférez), des livres en séminaire sélectionnés par vos professeurs, des ouvrages de référence, la presse, des DVD, des CD audio, du matériel didactique, des thèses de doctorat, des mémoires, … *prise de souffle* etc., etc.

#### BIBLIOTHEQUE – 2 ème ETAGE – AILE 2

*Une personne parcourt un rayon et prend des livres.*

 N : Vous pouvez d'ailleurs faire votre petit marché en toute tranquillité, puisque la majorité de ces documents sont accessibles librement (et donc pas besoin de passer par un bibliothécaire pour les consulter).

#### **Scène 8**

- N : Quoi qu'il en soit, si vous cherchez un document, peu importe la thématique, votre meilleur ami, c'est le catalogue en ligne. Une fois que vous avez repéré un livre qui vous paraît intéressant, contrôlez : premièrement, qu'il est disponible (si un livre est déjà emprunté, ou inaccessible au public, vous aurez la possibilité de le réserver), son lieu de dépôt (il n'est peut-être pas à Uni Mail, mais dans une autre bibliothèque), et enfin, pour le localiser dans les rayons, sa cote.
- N2 : Euh, je pense pas que tout le monde sache ce qu'est une cote…
- N : Hmm, c'est pas faux… [Charabia incompréhensible] Hmm, non… [Lubie de bibliothécaire] Non plus… [Identifiant composé de chiffres et de lettres, correspondant à un système de classification] Voilà…

BIBLIOTHEQUE - 1<sup>er</sup> ETAGE - AILE 3

N : Et plus concrètement, ça ressemble à ça…

*Jenny parcourt du doigt un plan de classification sur le côté d'un rayon. Elle parcourt ensuite du doigt les cotes sur un rayon avant de prendre un livre. On la voit ensuite s'asseoir à côté de Simon ; elle lui montre des passages du livre.*

N : On va laisser nos amis travailler…

# **Scène 10**

 N : Pour terminer, n'oublions pas qu'aujourd'hui une bibliothèque, c'est bien plus que du papier… Depuis notre site web, vous accéderez à une quantité incroyable de ressources électroniques, sous la forme d'ebooks, de revues, de bases de données ou encore de travaux académiques publiés à l'Université.

## **Scène 11**

BIBLIOTHEQUE – DIVERS ETAGES ET AILES

 N : Bref, si vous ne deviez retenir qu'une chose, c'est que la bibliothèque est votre porte d'accès principale à une information de qualité, sélectionnée et mise à disposition par une équipe de professionnels passionnés. C'est aussi un espace dédié au travail, à la collaboration et au développement de soi. Enfin, pas de secret : le seul moyen de vivre l'expérience Uni Mail, c'est de s'y rendre. Vous verrez qu'il y fait bon vivre…

#### **Scène 12**

BIBLIOTHEQUE – DIVERS ETAGES ET AILES ENTREE PONT-D'ARVE (EXT.) *Le soir, les lumières de la bibliothèque s'éteignent.*

#### **Espaces**

#### **Scène 1**

BIBLIOTHEQUE – DIVERS ETAGES ET AILES

 N : Tout au long de l'année, vous pouvez profiter d'espaces de silence à Uni Mail pour étudier en toute tranquillité. Au total, c'est environ 1300 places de travail, réparties sur 8000 m<sup>2</sup>, qui sont à votre disposition… Ça peut paraître beaucoup, mais en période d'examens, il vaut mieux venir assez tôt…

#### **Scène 2**

BIBLIOTHEQUE – 1er ETAGE – AILE 0 – PLACES DE TRAVAIL

*Simon travaille intensément… Il navigue entre ses lectures, ses notes, des recherches sur le catalogue (et Facebook, qu'il s'empresse de fermer…). Une heure passe, puis deux, puis trois… Jusqu'à ce qu'il n'en puisse plus.*

- N : Bon. Je crois qu'il est temps de faire une pause…
- N2 : … Bien méritée, d'ailleurs.
- N : Alors on rassemble ses affaires, et direction la sortie pour un moment de détente.

#### **Scène 3**

BIBLIOTHEQUE – 1er ETAGE – AILE 0 – PLACES DE TRAVAIL

*Simon éteint son ordinateur, rassemble ses feuilles, dépose les livres qu'il a consultés sur un chariot et se dirige vers la sortie.*

- Simon (par messagerie) : j'en peux plus là… rdv parc baud-bovy pour une petite pause?
- Jenny (par messagerie) : ok j'arrive, je dois juste finir qqch sur l'ordi et imprimer un doc

HALL PRINCIPAL – 1er ETAGE – AILE 3 – TOILETTES

*Simon sort de la bibliothèque, va aux toilettes. On aperçoit une personne acheter un café au distributeur automatique.*

BIBLIOTHEQUE –  $1<sup>er</sup>$  ETAGE – AILE 3 – ORDINATEURS

*On retrouve Jenny, qui se logue sur un ordinateur, lance une impression d'un document Word et va l'imprimer.*

 N : Dans la bibliothèque, près d'une place de travail sur 8 est équipée d'un ordinateur. La grande majorité est accessible uniquement avec le login UNIGE par les membres de l'Université de Genève.

*Une personne parcourt le catalogue sur un poste de consultation.*

- N : Cependant, certains postes peuvent être utilisés par les non-membres pour aller sur le site de l'Université et consulter le catalogue de la bibliothèque ou les bases de données électroniques. Les membres de l'Université peuvent également imprimer, scanner ou photocopier des documents grâce à la dizaine d'imprimantes multifonctions réparties dans la bibliothèque.
- N2 : À condition bien sûr que le crédit de leur carte soit rechargé…
- N : Certains copieurs peuvent être utilisés par le public externe avec une carte de photocopies prépayée ou avec de la monnaie.

BIBLIOTHEQUE – 1er ETAGE – AILE 0 – LOCAL D'IMPRESSION *Une personne utilise le photocopieur à monnaie.*

#### **Scène 5**

BIBLIOTHEQUE – 2ème ETAGE – AILE 3 – LOCAL D'IMPRESSION *Jenny imprime son document.*

- N : Si vous avez une question, ou en cas de problème…
- N2 : Nais non, y a jamais de problèmes !
- N : … Adressez-vous aux moniteurs informatiques, ou consultez le site de la bibliothèque, qui vous donne accès à toutes les informations nécessaires à l'utilisation des imprimantes.

BIBLIOTHEQUE – 1er ETAGE – AILE 3 – ENTREE PONT-D'ARVE

*Une fois que Jenny a terminé d'imprimer son document, elle se dirige vers la sortie.*

#### **Scène 6**

PARC BAUD-BOVY (EXT.)

*Jenny retrouve Simon dans le parc Baud-Bovy ; Jenny sort un snack de son sac pour le manger et Simon boit un café. Ensuite, ils retournent vers la bibliothèque.*

- $\bullet$  Simon : Bon, ça va pour toi si on bosse maintenant sur le projet ? Demain, ça sera un peu compliqué pour moi…
- Jenny : Ouais, pas de soucis, essayons de liquider ça…
- Simon : Ok, j'avais réservé un box pour 16 heures, au cas où. D'ailleurs c'est bientôt et quart, on devrait se dépêcher d'y aller si on veut pas perdre notre place.

#### **Scène 7**

BIBLIOTHEQUE – 1er ETAGE – AILE 3 – CABINES DE TRAVAIL

*Jenny et Simon se dirige vers une cabine de travail en groupe, y entrent et s'y installent.*

 N : La bibliothèque met à votre disposition une quinzaine de cabines pour travailler en groupe de 2 à 6 personnes. Pour les informations concernant leur utilisation et leur réservation, rendez-vous sur le site. Bon, on va les laisser travailler tranquillement. Pendant ce temps, continuons notre visite…

### **Scène 8**

BIBLIOTHEQUE – 2ème ETAGE – AILE 2 – CABINES D'INTERPRETATION

 N : Les étudiants en interprétation ont accès à des cabines qui leur sont dédiées. Elles sont équipées avec du matériel et des logiciels d'enregistrement.

*On voit un(e) étudiant(e) travailler dans une de ces cabines.*

BIBLIOTHEQUE – 2ème ETAGE – AILE 3 – MEDIATHEQUE

*Depuis les cabines, on se dirige vers la médiathèque. Des gens sont assis devant les ordinateurs, une personne regarde une vidéocassette, une autre écoute un CD. Une personne interagit avec la médiathécaire au bureau.*

- N : Tout comme les cabines d'interprétation, la médiathèque de l'Université se situe au deuxième étage de la bibliothèque. C'est ici que vous trouverez le plus grand nombre de documents multimédia, que ce soit des DVD, des vidéocassettes, des CD audio ou CD-ROM, sur de nombreuses thématiques. Si vous ne voulez pas emprunter les documents, il y a sur place tout le matériel nécessaire à leur visualisation. N'oubliez pas que vous pouvez aussi demander à la médiathèque d'enregistrer et de mettre à disposition sur mediaserver un cours auquel vous ne pourriez pas assister !
- N : Encore une fois, le site contient toutes les infos pratiques, comme les horaires d'ouverture ainsi que la liste exacte de l'équipement à votre disposition. Et évidemment, le personnel est toujours là pour répondre à vos éventuelles questions.

#### **Scène 10**

BIBLIOTHEQUE – 1er ETAGE – AILE 2 – ESPACE PRESSE *Depuis la médiathèque, on se dirige vers l'espace presse.*

 N : Et pour finir, l'espace presse, où vous pouvez consulter les numéros les plus récents de nombreux journaux et magazines suisses, francophones et internationaux. En gros, toute l'actualité à portée de main.

*Deux personnes sont assises dans un fauteuil, l'une en train de lire le journal et l'autre de pianoter sur sa tablette.*

 N : Si un numéro n'est plus disponible en version papier, vous le trouverez probablement en ligne.
*La personne regarde sur sa tablette la liste des revues de l'espace presse, puis sélectionne un titre. La personne qui lit le journal se lève pour le remettre en place.*

#### **Services**

#### **Scène 1**

HALL PRINCIPAL – REZ-DE-CHAUSSEE

*Dans le hall principal d'Uni Mail, on voit Jenny courir en direction de la bibliothèque, son sac à main remplis de livres. Dans sa course effrénée, elle se heurte à Simon.*

- Simon : Hey, tu vas où comme ça ?
- Jenny (haletante) : 'Faut que j'aille rendre tous ces livres à la bibliothèque *Elle montre l'intérieur de son sac à Simon*, et je crois que le guichet va bientôt fermer.
- Simon : T'inquiète, la bibliothèque, elle reste ouverte à midi, et jusqu'à tard le soir… T'as le temps. Et de toute façon, tu peux toujours les déposer dans les boîtes de retour.
- Jenny : Ah c'est vrai ? Bon, dans ce cas…

*Ils se mettent en route.*

- Jenny : Ca va, toi, sinon ?
- Simon : Ouais, ouais tranquille… Sauf que j'arrive pas à trouver des articles intéressants pour mon travail de Master… Je vais voir si quelqu'un peut éventuellement m'aider.

Jenny et Simon montent ensemble les escaliers et entrent *dans la bibliothèque.*

- Simon : Tu restes pour bosser après ?
- Jenny : Oui, je vais m'installer du côté Psycho.
- Simon : Ok, ben alors on se voit là-bas.
- Jenny : Ok, ça marche !

#### **Scène 2**

BIBLIOTHEQUE – 1er ETAGE – AILE 2/3 – ENTREE BAUD-BOVY

*Jenny interagit avec le/la bibliothécaire au guichet d'accueil.*

 N : A Uni Mail, comme sur tous les autres sites de la bibliothèque de l'Université, vous pouvez emprunter des documents pour une certaine durée…

- N2 : … Qui varie en fonction du type de document, d'ailleurs.
- N : La plupart des livres que vous trouverez dans les rayons de la bibliothèque sont empruntables.
- N2 : Oui, enfin à part quelques exceptions, comme les périodiques, les ouvrages de référence, les livres en séminaire…
- N : Hum, oui. Certes. Pour emprunter des livres…
- N2 : … Ou les rendre…

*En arrière-plan, une personne dépose des livres dans la boîte de retour.*

- N : … Vous avez le choix entre vous adresser au personnel à l'accueil ou utiliser les bornes automatiques de prêt…
- N2 : … Ou les boîtes de retour, si vous les rendez.

Le regard étonné, Jenny et le/la bibliothécaire lève *lentement la tête vers le haut du champ, comme pour écouter l'altercation entre les deux narrateurs.*

- N : Bon, dis, tu me laisses faire ma présentation, oui ?
- N2 : Ok ! Ok… Je dis plus rien.

*Pause. Jenny et le/la bibliothécaire reviennent à leurs occupations une fois que l'altercation est terminée.*

#### **Scène 3**

BIBLIOTHEQUE – 1er ETAGE – AILE 3

*Une personne utilise une borne de prêt.*

 N : Quoi qu'il en soit, n'oubliez pas de prendre votre carte de lecteur avec vous ; pour les étudiants et le personnel de l'Uni, il s'agit de la carte multiservices. Les personnes externes, en revanche, utilisent leur carte BibliOpass ; si vous n'en avez pas, inscrivez-vous à la bibliothèque !

### **Scène 4**

- N : Le catalogue en ligne vous permet de rechercher toutes sortes de documents. Cependant, il peut arriver que la bibliothèque ne possède pas l'ouvrage que vous cherchez ; dans ce cas, vous avez la possibilité d'utiliser le service de prêt entre bibliothèques (ou PEB, pour les intimes). Grâce à ce service (payant), vous pouvez faire venir un document d'une bibliothèque qui se trouve hors du canton de Genève. Les demandes de PEB peuvent être faites directement depuis le catalogue collectif.
- N : Il est également possible d'accéder à votre dossier de lecteur. Une fois connecté(e), vous pouvez par exemple réserver des livres déjà empruntés par d'autres lecteurs, commander des documents qui ne sont pas directement accessibles, prolonger la date d'échéance des documents que vous avez empruntés, ou encore voir les amendes que vous avez.
- N2 : Evidemment, le mieux c'est de toujours rendre ses livres à temps !
- N (soupirant) : Si vous avez des questions relatives au service de prêt, merci de prendre connaissance du règlement, que vous trouverez sur le site web ainsi qu'à l'accueil.

### **Scène 5**

BIBLIOTHEQUE – 1er ETAGE – AILE 2 – GUICHET DOC'INFO *Simon arrive au guichet Doc'Info et pose ses questions au bibliothécaire de référence.*

 N : Nous voici à l'un des trois services d'aide à la recherche, qu'on appelle aussi parfois « services de référence ». Chaque guichet est spécialisé dans des thématiques qui lui sont propres. C'est à ces guichets que vous vous adresserez en cas de demandes plus complexes. Les bibliothécaires qui y travaillent se feront un plaisir de vous aider si vous êtes bloqués dans vos recherches. Ils sauront répondre à vos questions (sur place, ou via le formulaire en ligne) et vous diriger vers les bonnes ressources. D'autre part, ils peuvent vous aider à améliorer votre méthodologie de recherche, à utiliser des outils comme les bases de données et à référencer les sources dans

vos travaux de manière correcte. Avant toute demande, nous vous conseillons de parcourir la page d'autoformation de notre site web : elle contient de nombreux guides qui vous donneront un premier élément de réponse.

*Jenny, qui a fini de rendre ses livres, se dirige du côté Psychologie.*

#### **Scène 6**

BIBLIOTHEQUE – 1er ETAGE – AILE 2 – BUREAU DU MONITEUR INFORMATIQUE

*Jenny passe devant le bureau du moniteur informatique côté SES. Celui-ci est en train d'aider un étudiant.*

 N : Si vous avez besoin d'assistance en informatique (que ce soit pour accéder au Wi-Fi, installer le VPN sur votre ordinateur, formater ou imprimer vos documents, faire des photocopies, et j'en passe) les moniteurs informatiques sont les personnes les plus compétentes pour vous répondre. C'est à eux aussi qu'il faut signaler les pannes d'ordinateurs et d'imprimantes.

Jenny s'engage dans le couloir reliant les côtés SES et *Psychologie.*

# **Annexe 5 : Exemple d'une scène de storyboard**

## **Scène 5 : Présentation d'Uni Mail et arrivée à la bibliothèque**

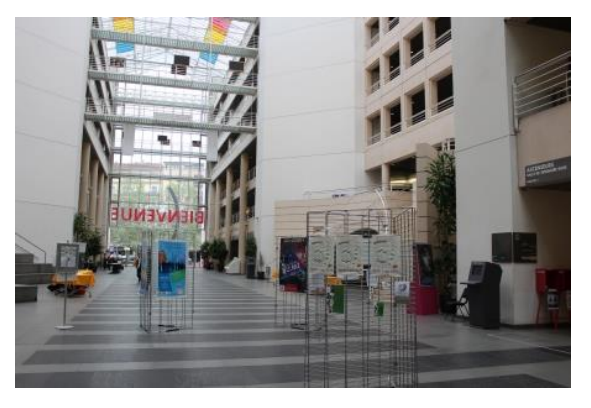

## **LIEU(X)**

Uni Mail (extérieur), Entrée Pont-d'Arve (plan 1) Uni Mail, Hall principal (plans 2-3) Uni Mail, Bibliothèque, Entrées Baud-Bovy (plan 4) et Pont-d'Arve (plans 6-7) Uni Mail, Bibliothèque, toutes ailes confondues (plan 5)

**HEURE DE TOURNAGE** Matin (plan 1) Début d'après-midi

**ACTEUR(S)** Simon, Jenny

**VARIA** N/A

### **Plan 1**

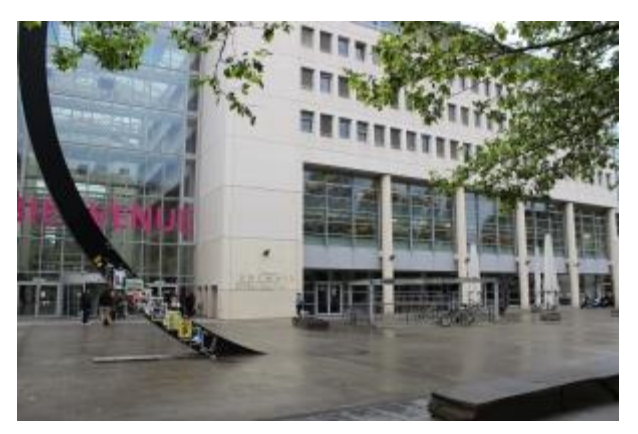

## **ACTION**

Le public défile devant le bâtiment Uni Mail (entrée Pont-d'Arve).

### **DIALOGUE**

Narrateur : Bienvenue à Uni Mail, le plus…

**INFORMATIONS DE TOURNAGE**

Plan d'ensemble, légère contreplongée

### **POSTPRODUCTION**

Accéléré Baisser le volume de la musique pour pouvoir entendre le narrateur.

# **TRANSITION**

N/A

**Plan 2**

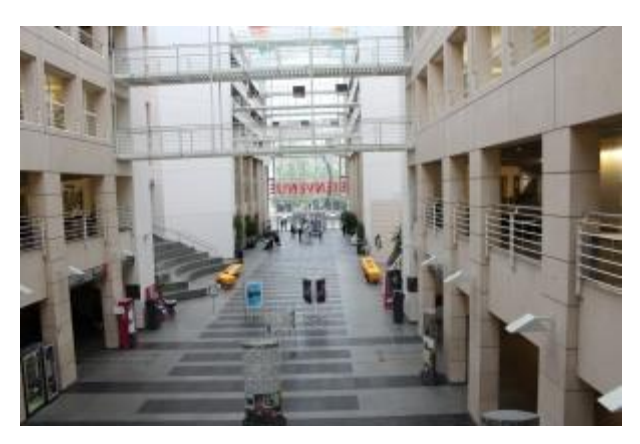

**ACTION**

Le public défile dans le hall.

#### **DIALOGUE**

Narrateur : … grand bâtiment de Suisse dédié aux sciences humaines et symbole de la modernité de l'Université de Genève.

**INFORMATIONS DE TOURNAGE** Plan d'ensemble, plongée

**POSTPRODUCTION** Accéléré

**TRANSITION** N/A

**Plan 3**

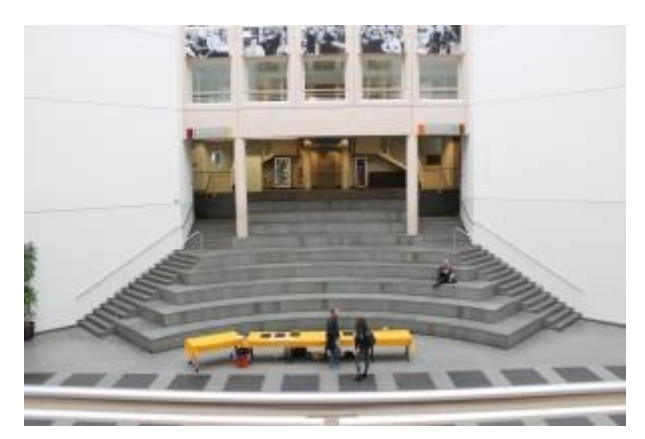

**TRANSITION** Fondu enchaîné

### **ACTION**

Le public défile dans l'"amphithéâtre" central.

**DIALOGUE** Narrateur : Un lieu qui bouge, qui vit…

**INFORMATIONS DE TOURNAGE** Plan d'ensemble, plongée

**POSTPRODUCTION** Accéléré

# **Annexe 6 : Recommandations pour l'implémentation des QR codes**

*(Ce document contient nos réflexions sur les emplacements les plus pertinents pour afficher les QR codes, ainsi que les différents contenus à transmettre aux usagers. Il présente également nos propositions pour la création de nouveaux contenus lorsque les informations n'existent pas encore sur le site web de la bibliothèque.)*

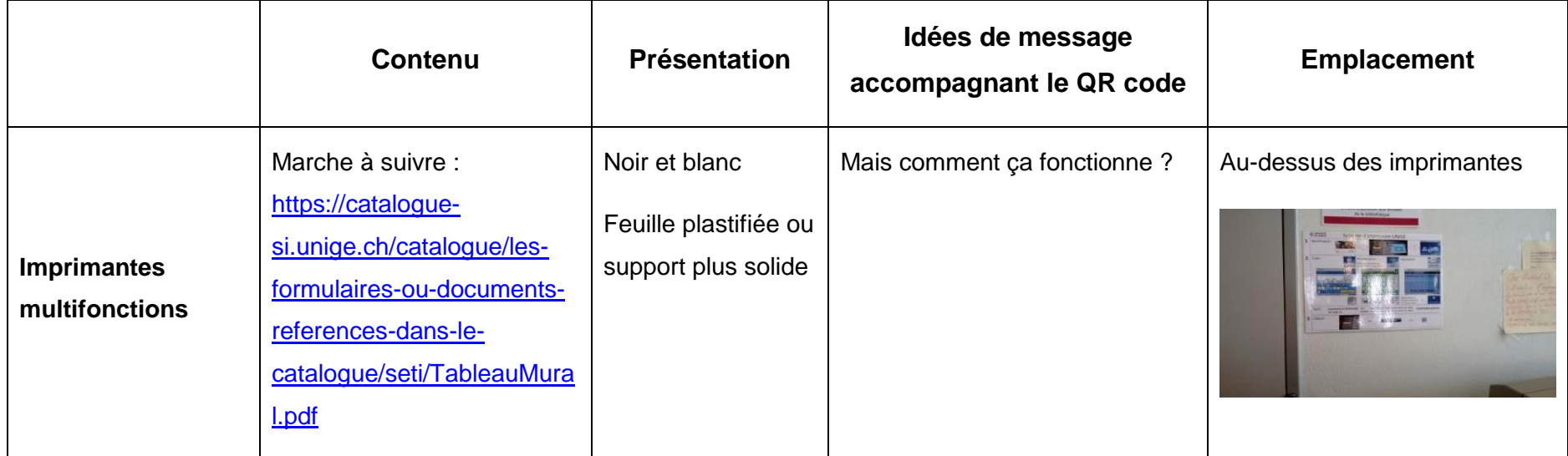

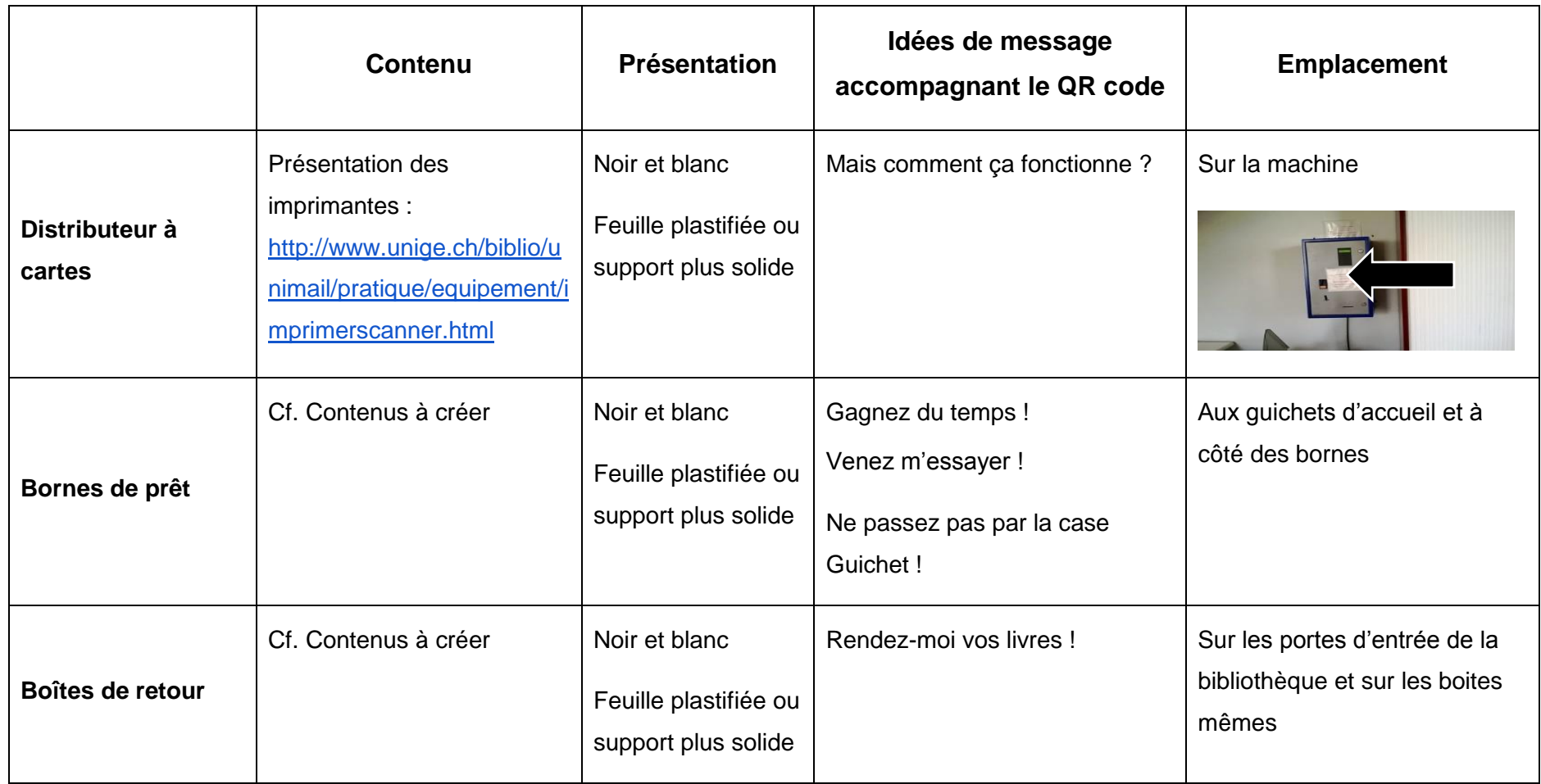

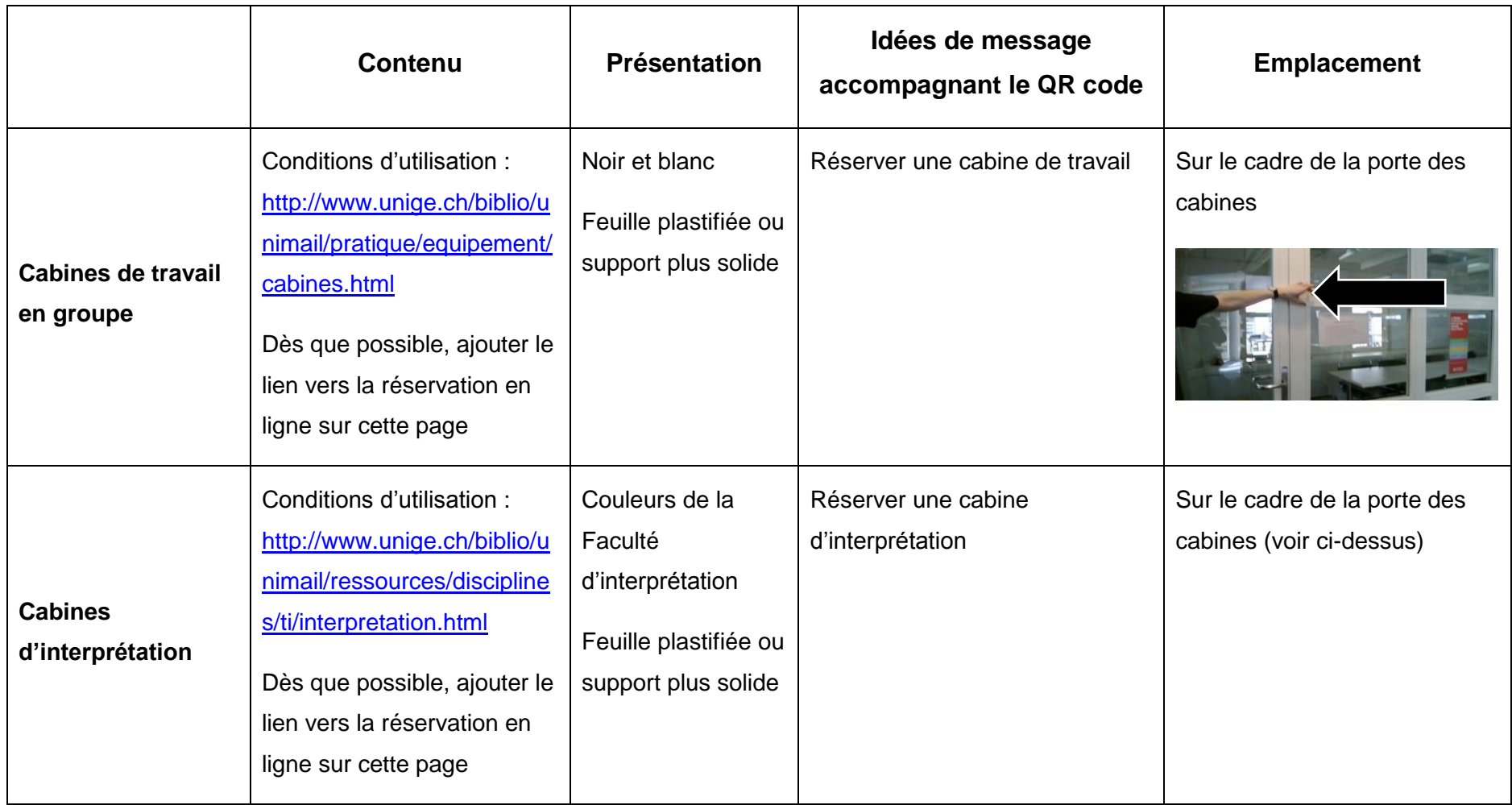

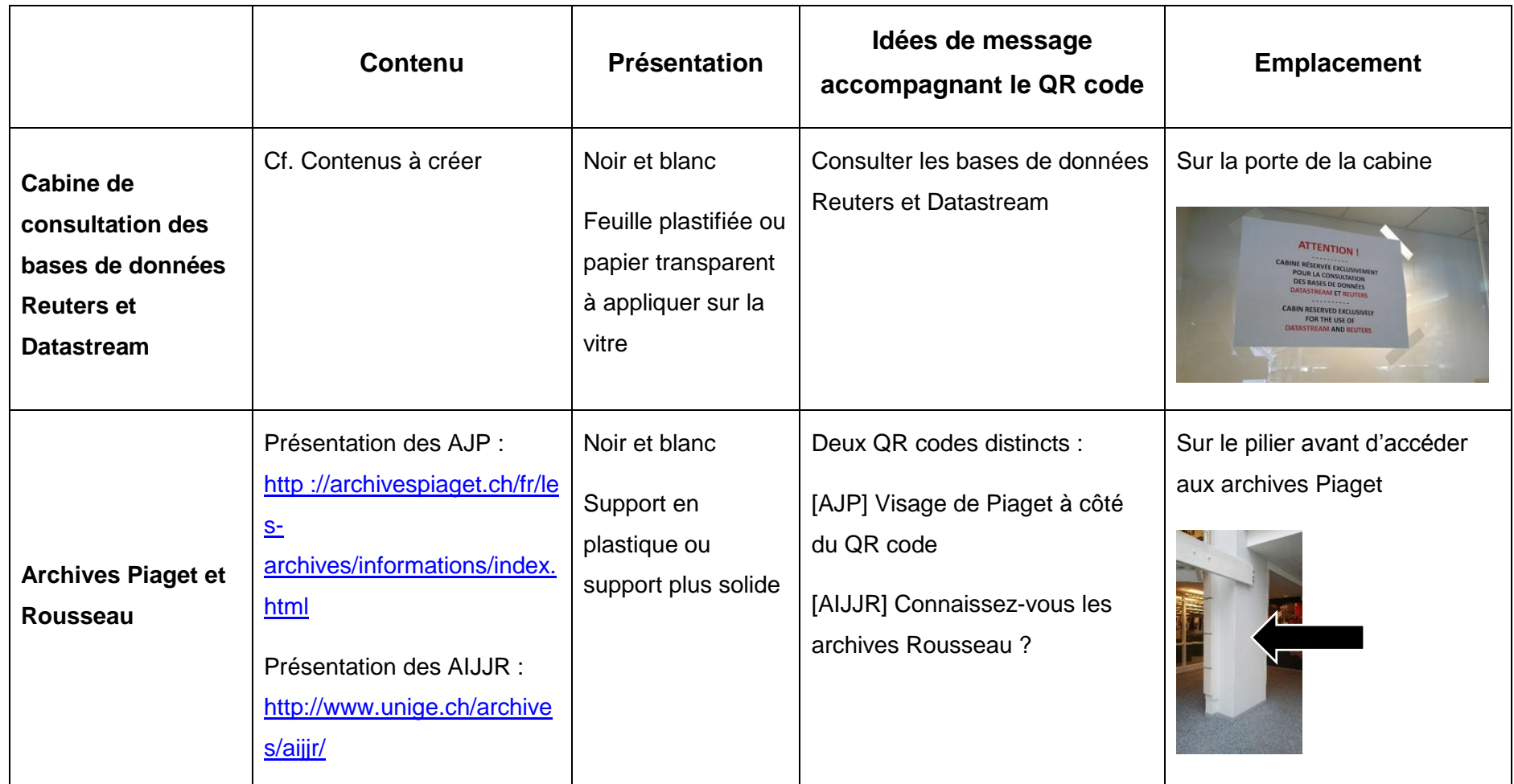

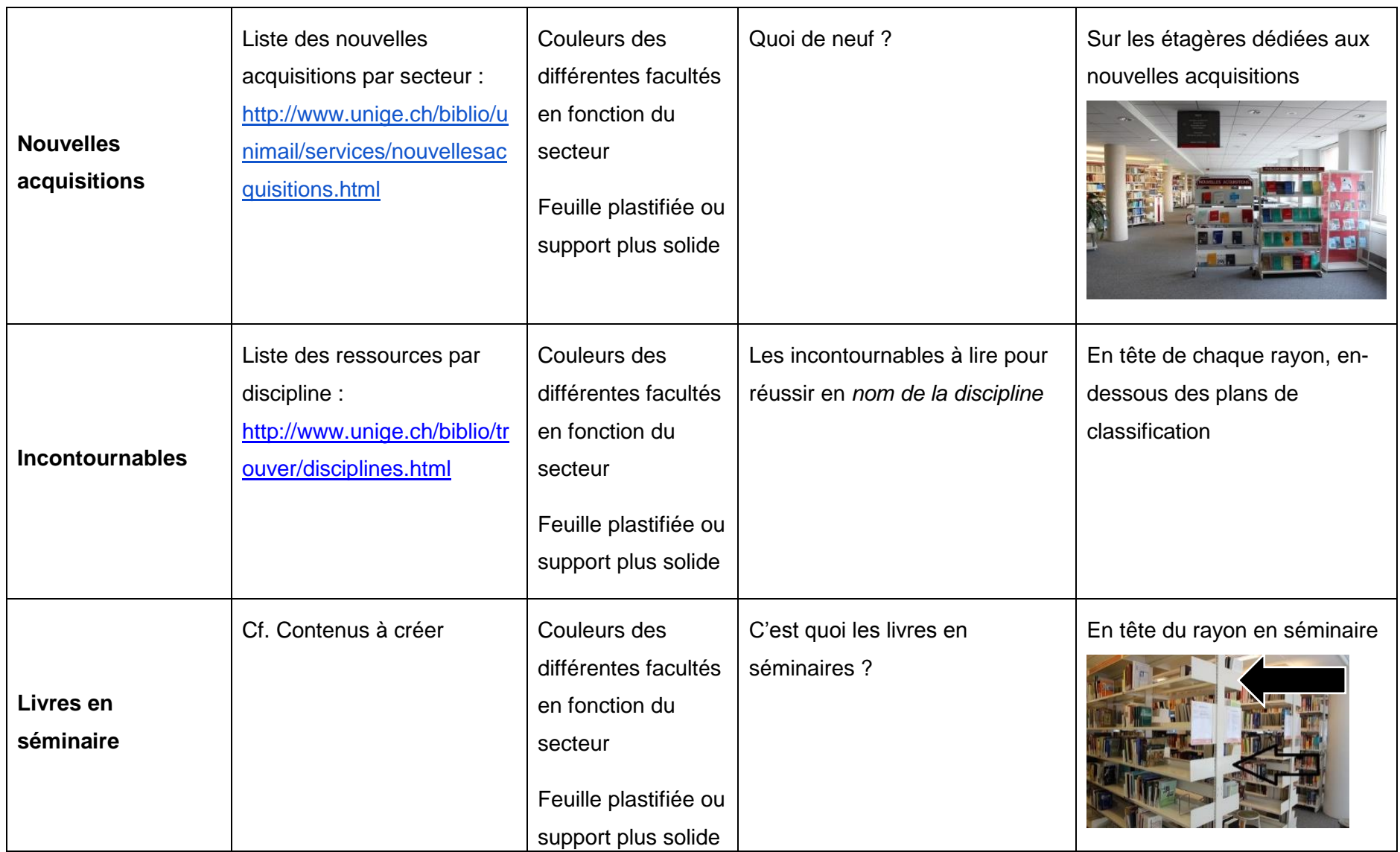

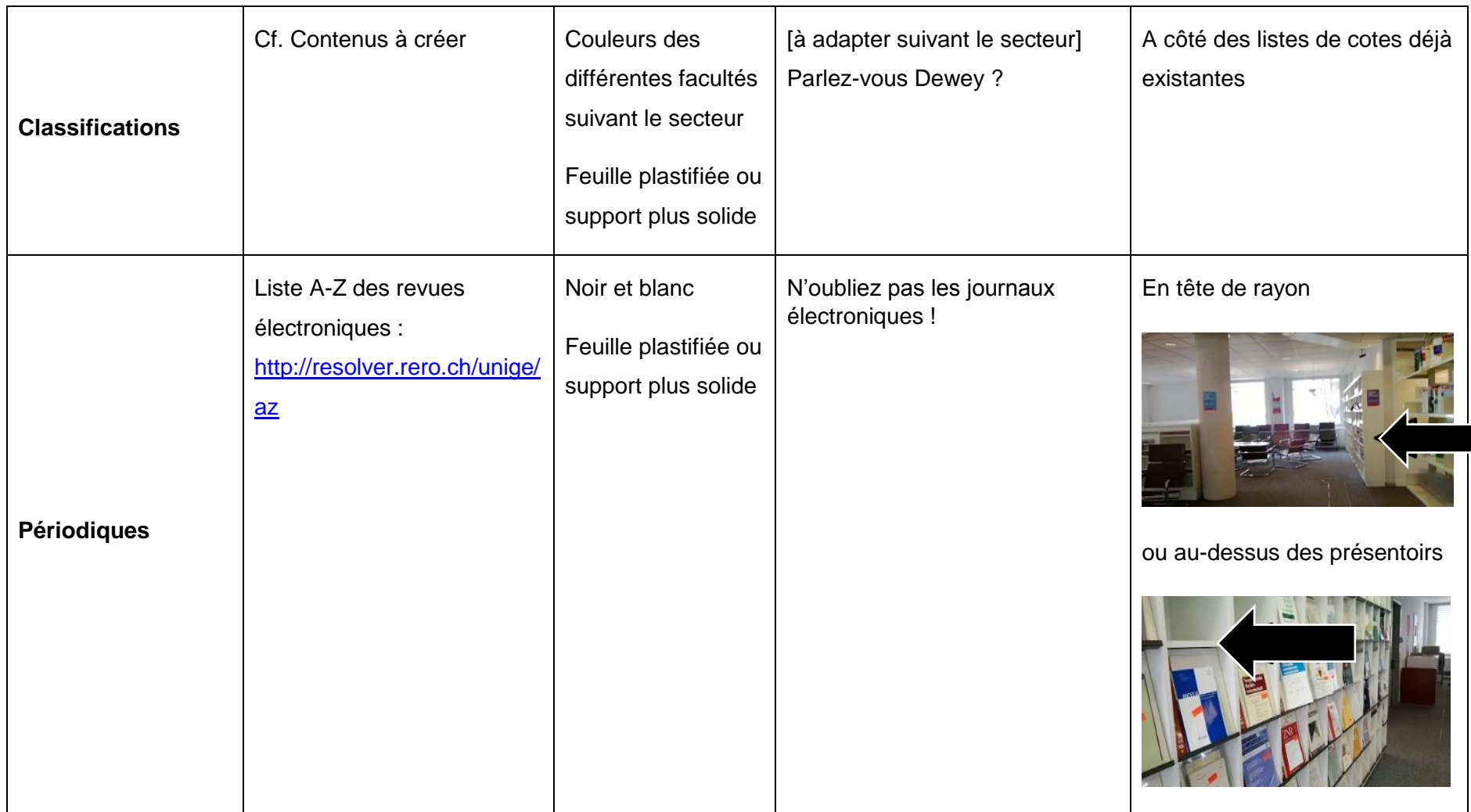

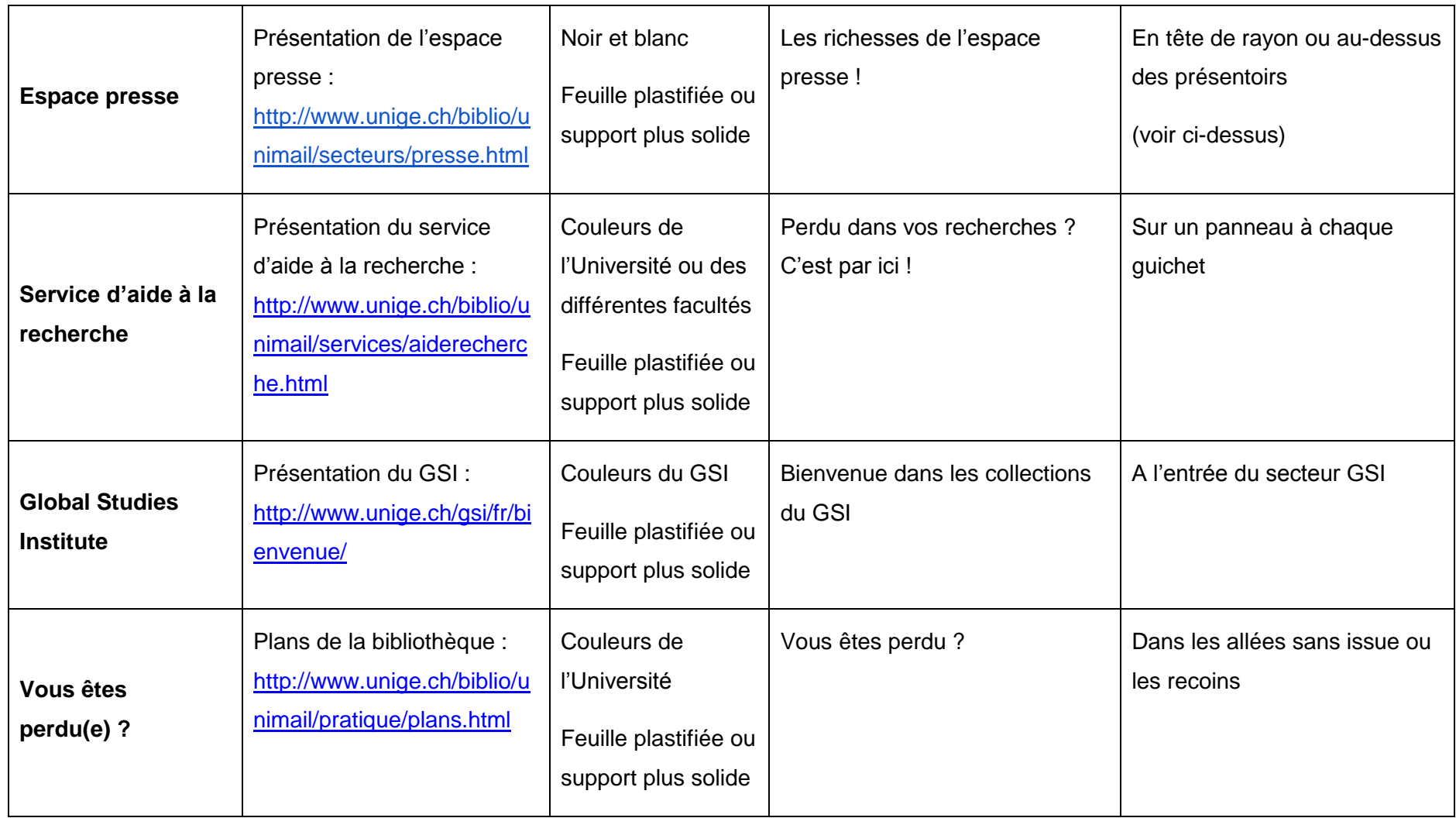

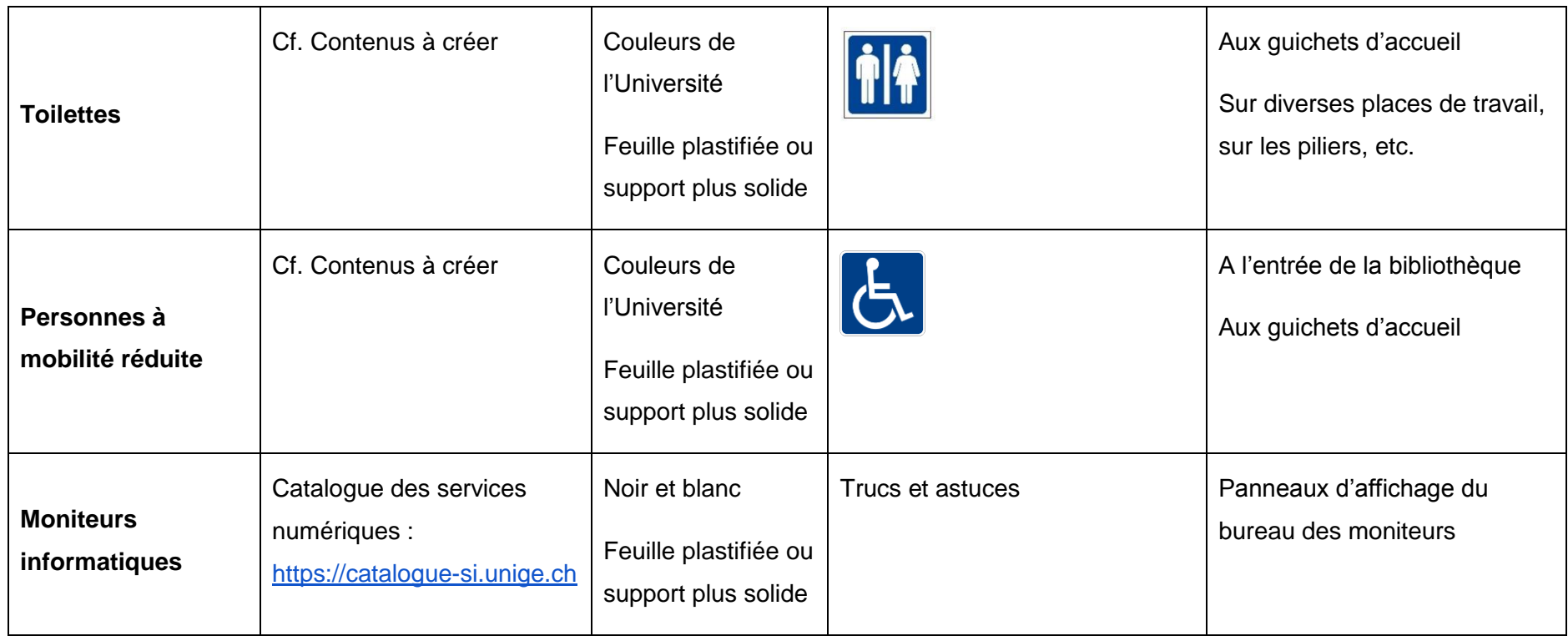

# **Contenus à créer**

## **Bornes de prêt**

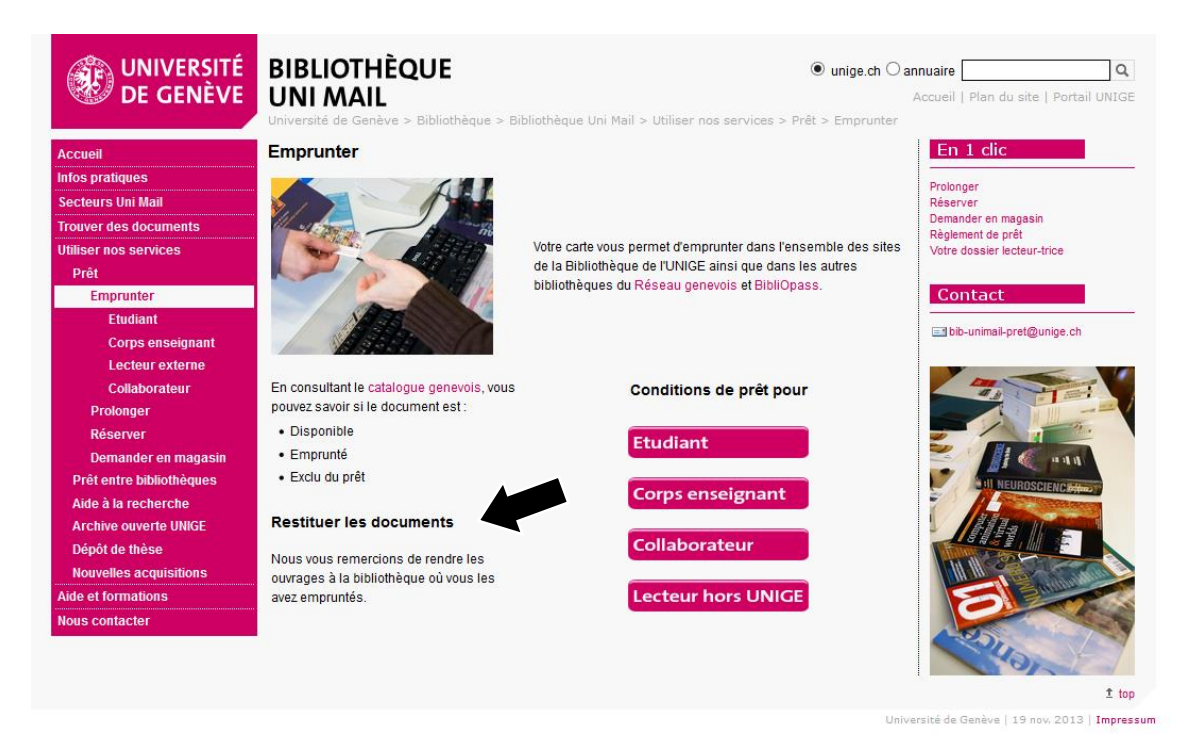

- Ajouter une section « Bornes de prêt » sur la page « Emprunter».
- Mettre une photo des bornes.
- Eventuellement renvoyer au passage dans la vidéo « Services » où un usager se sert de la borne.

### **Proposition de message** :

Vous en avez marre de faire la queue ?

Les bornes de prêt sont faites pour vous : elles vous permettent d'emprunter des documents vous-mêmes, sans passer par un guichet de prêt. C'est simple et rapide !

## **Boîtes de retour**

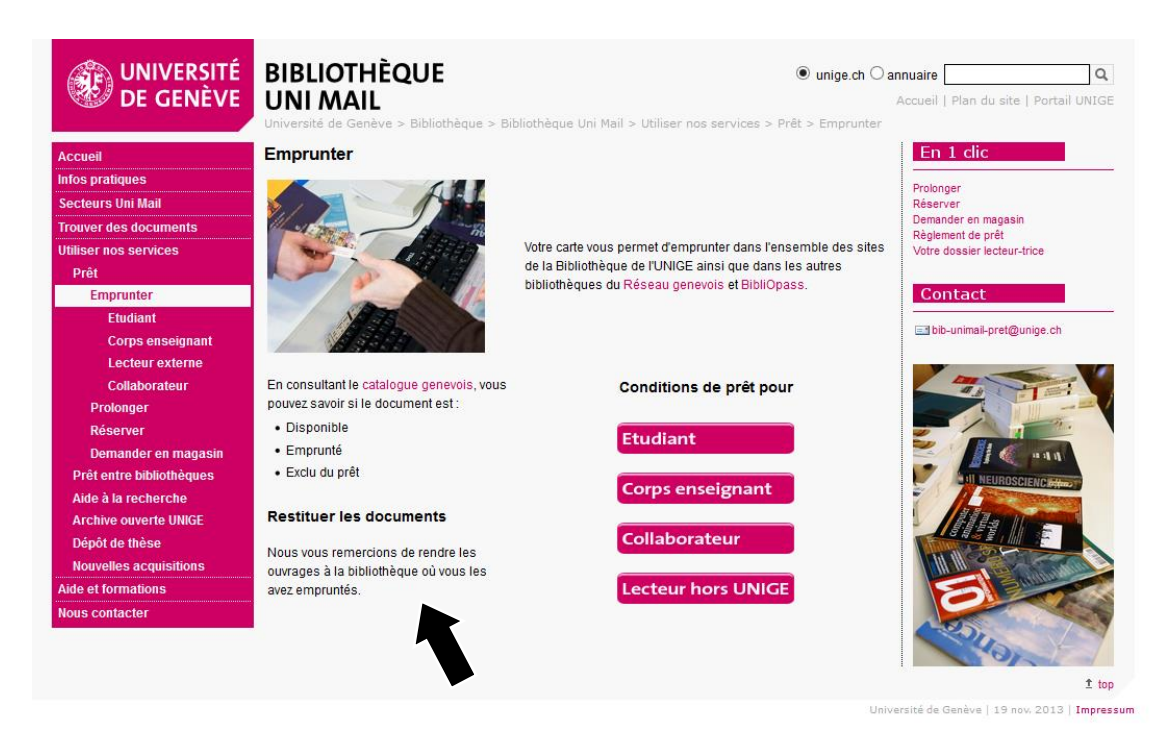

- Ajouter une section « Caisses de retour » sur la page « Emprunter »
- Mettre une photo des différentes boîtes.

### **Proposition de message :**

Vous en avez marre des files d'attentes aux guichets de prêt ? Ou peut-être la bibliothèque est-elle fermée ?

Dans ce cas, utilisez les caisses de retour : il vous suffit de glisser vos documents à l'intérieur et les bibliothécaires s'en chargeront (dans la journée ou le lendemain).

## **Cabine de consultation BDD Reuters et Datastream**

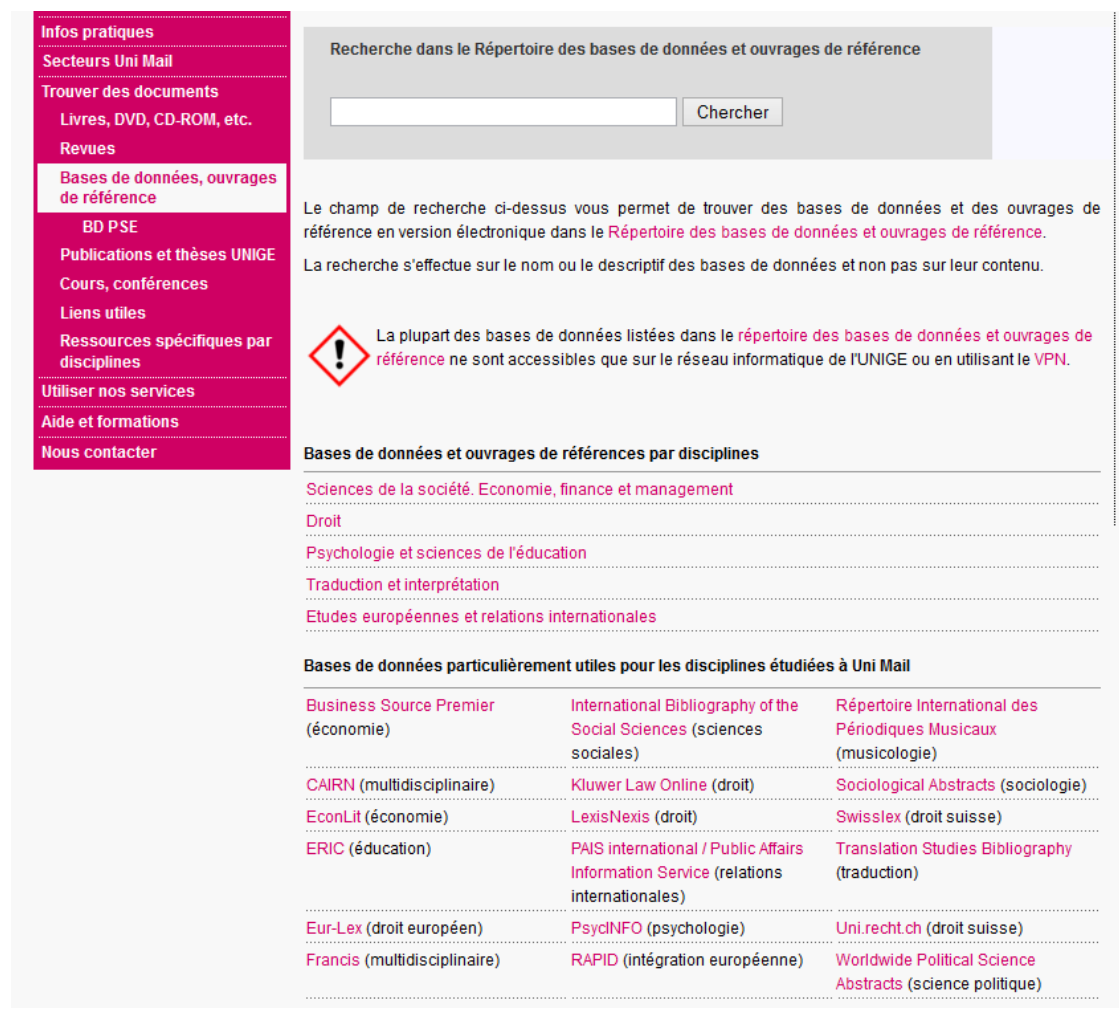

 Sur la page dédiée aux bases de données, créer une nouvelle section contenant un bouton rose cliquable « Reuters et Datastream » donnant directement accès à un système de réservation en ligne.

### **Proposition de message** :

Attention : pour accéder à ces deux bases de données, vous devez en demander les droits à l'adresse email suivante : [*insérer l'adresse de la personne responsable*].

## **Livres en séminaire**

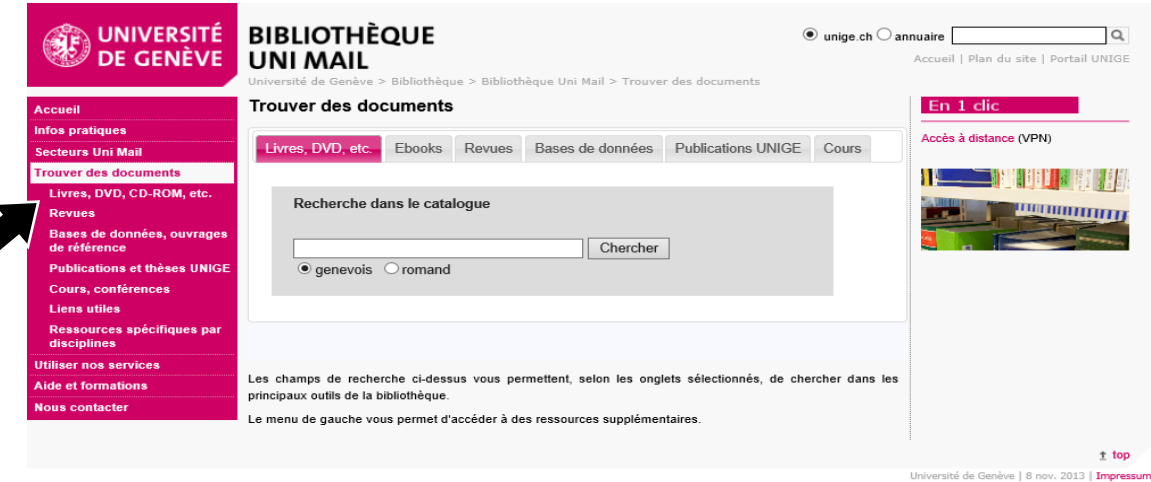

- Ajouter un onglet « Livres en séminaire » sur la page « Trouver des documents ».
- Créer une séquence de screencasting pour montrer comment retrouver un livre en séminaire.

### **Proposition de message** :

Les livres en séminaire sont des ouvrages sélectionnés par vos professeurs dans le cadre de leurs cours. Ils sont là pour vous aider et vous apporter les connaissances nécessaires à la réussite de vos modules.

Attention : vous ne pouvez pas emprunter ces livres mais uniquement les consulter sur place ! En effet, ceux-ci doivent être accessibles en tout temps.

Une fois que vous avez repéré un tel ouvrage, il vous suffit de prendre note de la cote et de cliquer sur le statut « En séminaire » pour obtenir le nom du professeur ; ces informations vous permettront de localiser le document.

Bon à savoir : depuis le catalogue RERO, il est possible d'accéder directement à la liste des documents mis en séminaire par un professeur, via la recherche avancée.

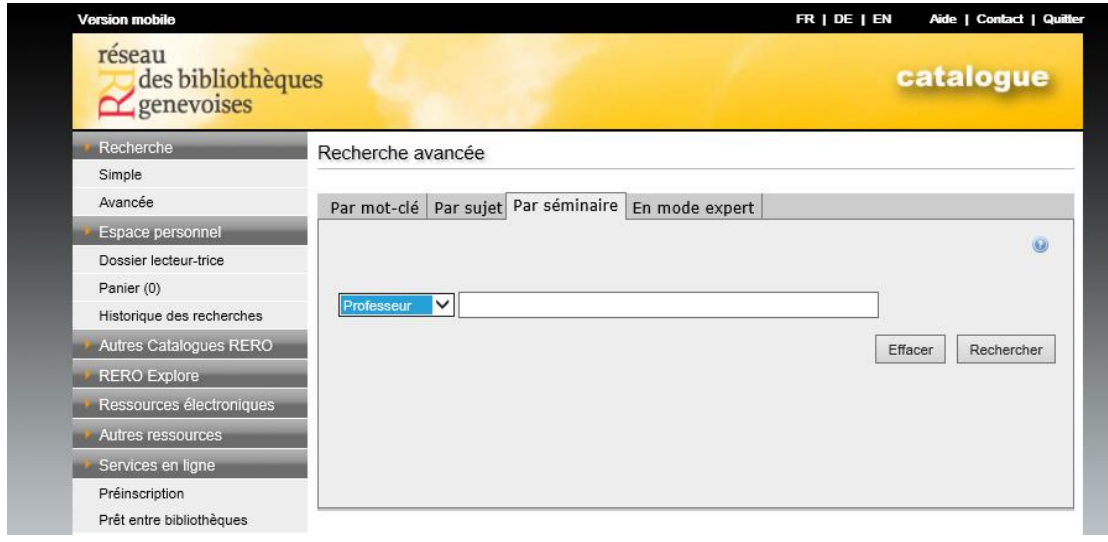

# **Classifications**

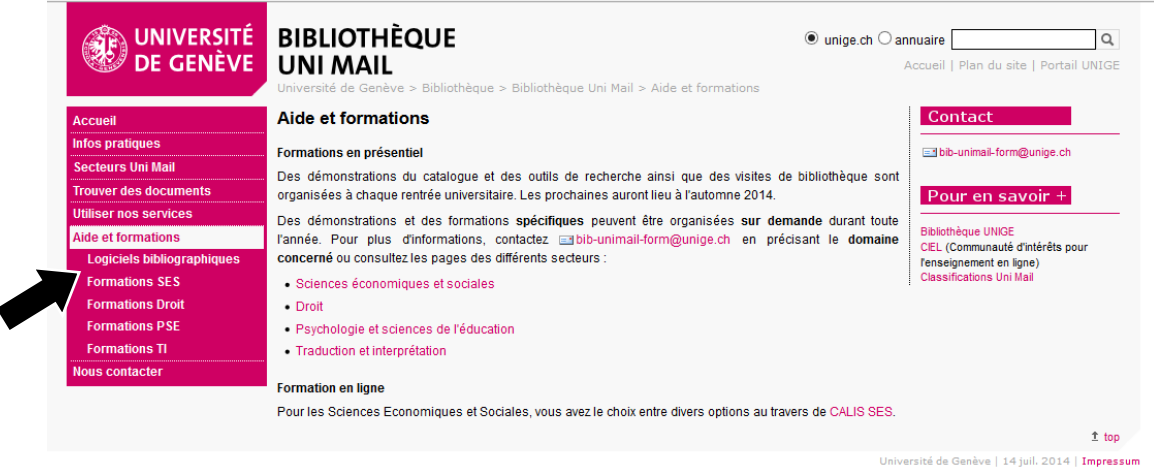

 Ajouter un onglet « Les cotes pour les Nuls » ou « Comprendre les cotes » sur la page « Aide et formations ».

## **Propositions de message** :

Mais qu'est-ce que c'est une cote ?

Et non, ce n'est pas du charabia, ni même une lubie de bibliothécaire ! Il s'agit en fait d'un identifiant composé de chiffres et de lettres qui correspond à un système de classification tel que Dewey ou CDU.

## *Parlez-vous Dewey ?*

Savez-vous ce que signifie la cote suivante (que vous trouverez du côté des secteurs Sciences économiques et sociales ainsi que Traduction et interprétation) ?

## **330.183 PAT**

Non ? Voilà une petite explication :

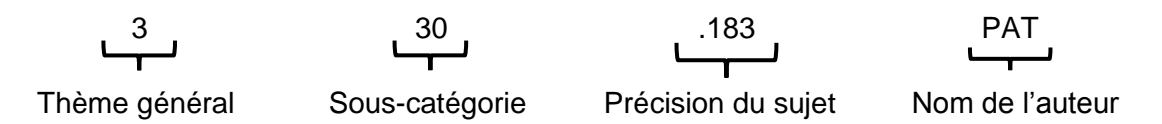

En l'occurrence, dans le système de Dewey, le 3 correspond aux sciences sociales ; 330 indique les ouvrages de généralités ou les dictionnaires d'économie et le .183 renvoie vers l'économétrie.

Attention, une petite subtilité à prendre en compte pour les ouvrages en Traduction et interprétation : un code pour la ou les langues du document est placé avant l'indice numérique (Fr pour le français, par exemple).

## *Parlez-vous CDU ?*

Et cette cote, qu'on peut apercevoir du côté Psychologie et sciences de l'éducation ?

## **159.922.7 ARC**

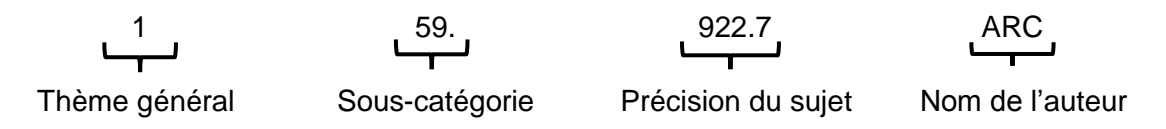

Dans la CDU, le 1 représente la philosophie et la psychologie ; 159 rassemble tous les ouvrages sur la psychologie et la psychiatrie et enfin le préfixe 922.7 la psychologie selon le sexe.

Bon à savoir : les classifications de Dewey et CDU se ressemblent puisqu'elles sont construites selon le même principe : une classification des connaissances sur une base décimale.

## *Savez-vous interpréter le droit ?*

Les cotes sont encore différentes dans le secteur Droit :

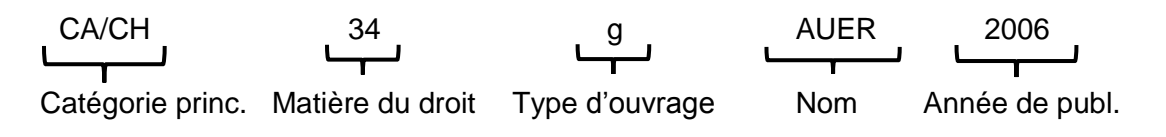

Ici, nous parlons de droit suisse, et plus précisément de droit constitutionnel dans un manuel. Plus d'informations sur cette page :

<http://www.unige.ch/biblio/droit/static/planclassement.pdf>

## **Toilettes**

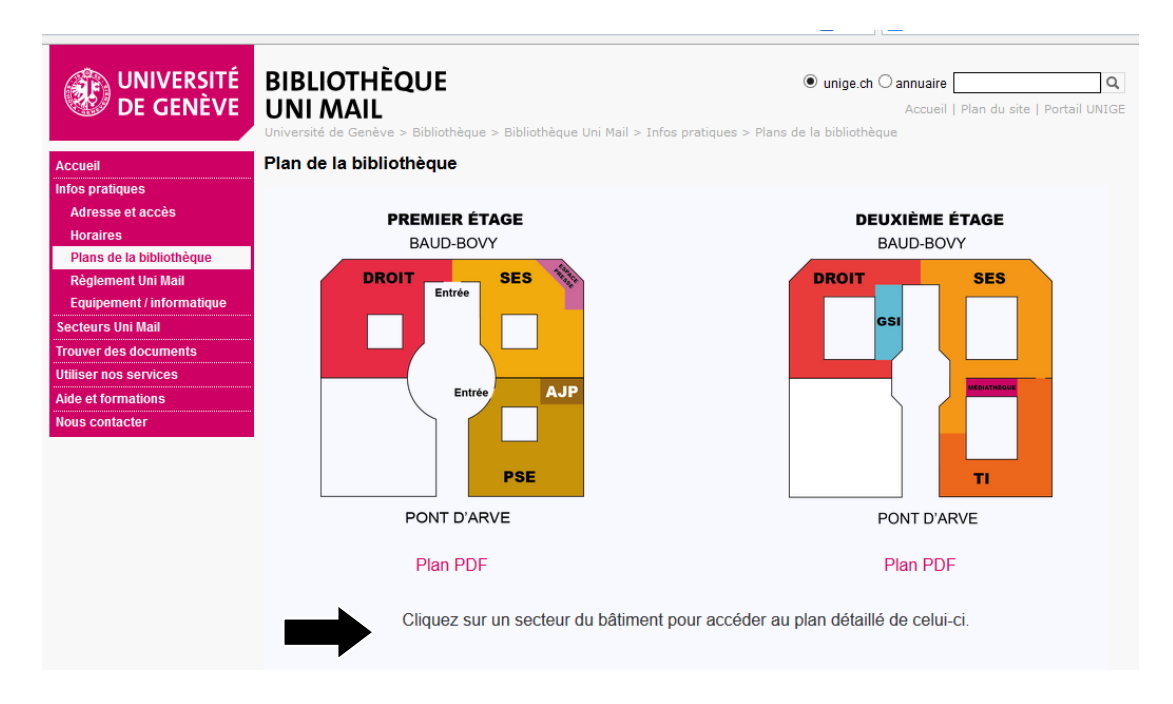

 Ajouter une section « Toilettes » ou « Où se trouvent les toilettes ? » sur la page « Plans de la bibliothèque »

### **Propositions de message** :

[*Dans une bulle*] Il n'y a pas de toilettes dans la bibliothèque ?

Effectivement, vous ne trouverez pas de toilettes à l'intérieur-même la bibliothèque. La raison est très simple : à l'époque de sa construction, les étudiants avaient l'habitude de se cacher dans les toilettes pour y découper les pages des livres, entre autre… Donc, pas de toilettes, pas de dégradation !

Toutefois, vous trouverez des toilettes à la sortie de la bibliothèque, ainsi qu'à chaque étage du bâtiment Uni Mail.

# **Personnes à mobilité réduite**

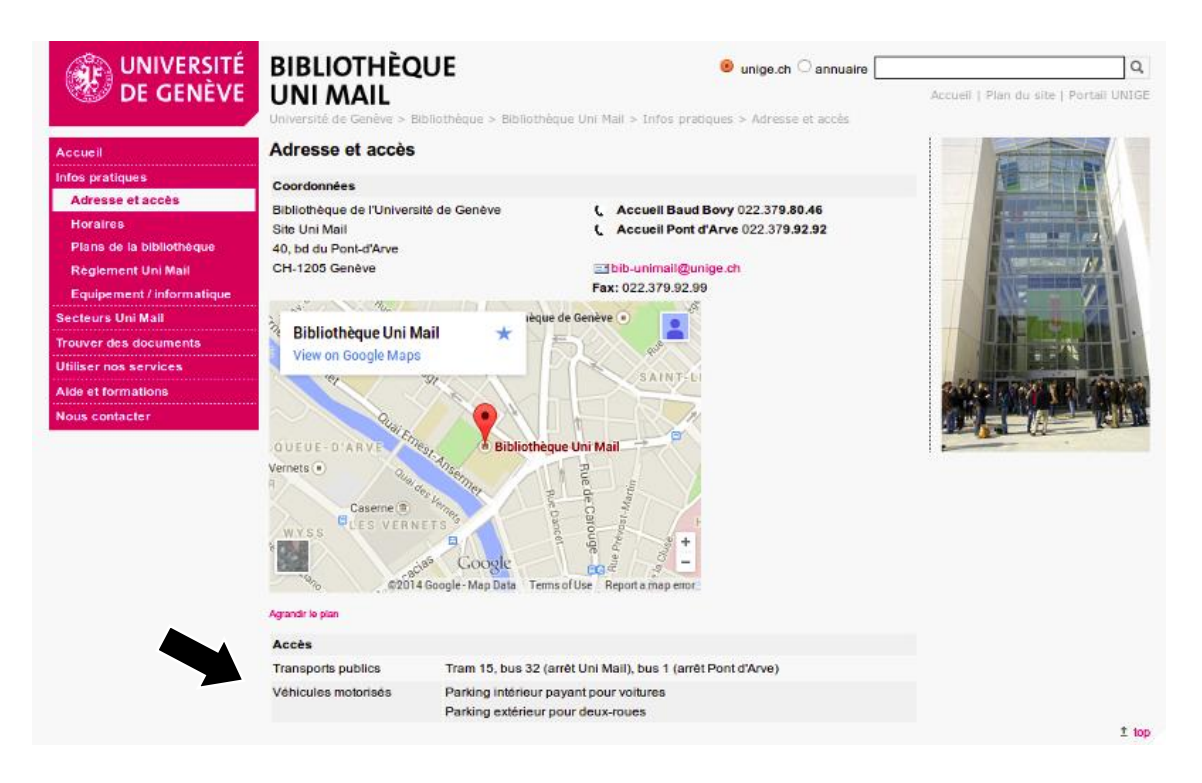

 Ajouter une section « Personnes à mobilité réduite » au bas de la page « Adresse et accès ».

## **Proposition de message** :

Notre bâtiment n'étant plus tout jeune, certaines normes actuelles d'accessibilité ne sont pas respectées : il n'y a donc pas d'ascenseurs publics pour passer d'un étage de la bibliothèque à l'autre.

Si vous avez besoin d'aide pour accéder à la documentation du deuxième étage, adressez-vous au personnel à l'accueil. Nous nous ferons un plaisir de vous accompagner dans votre utilisation de la bibliothèque.